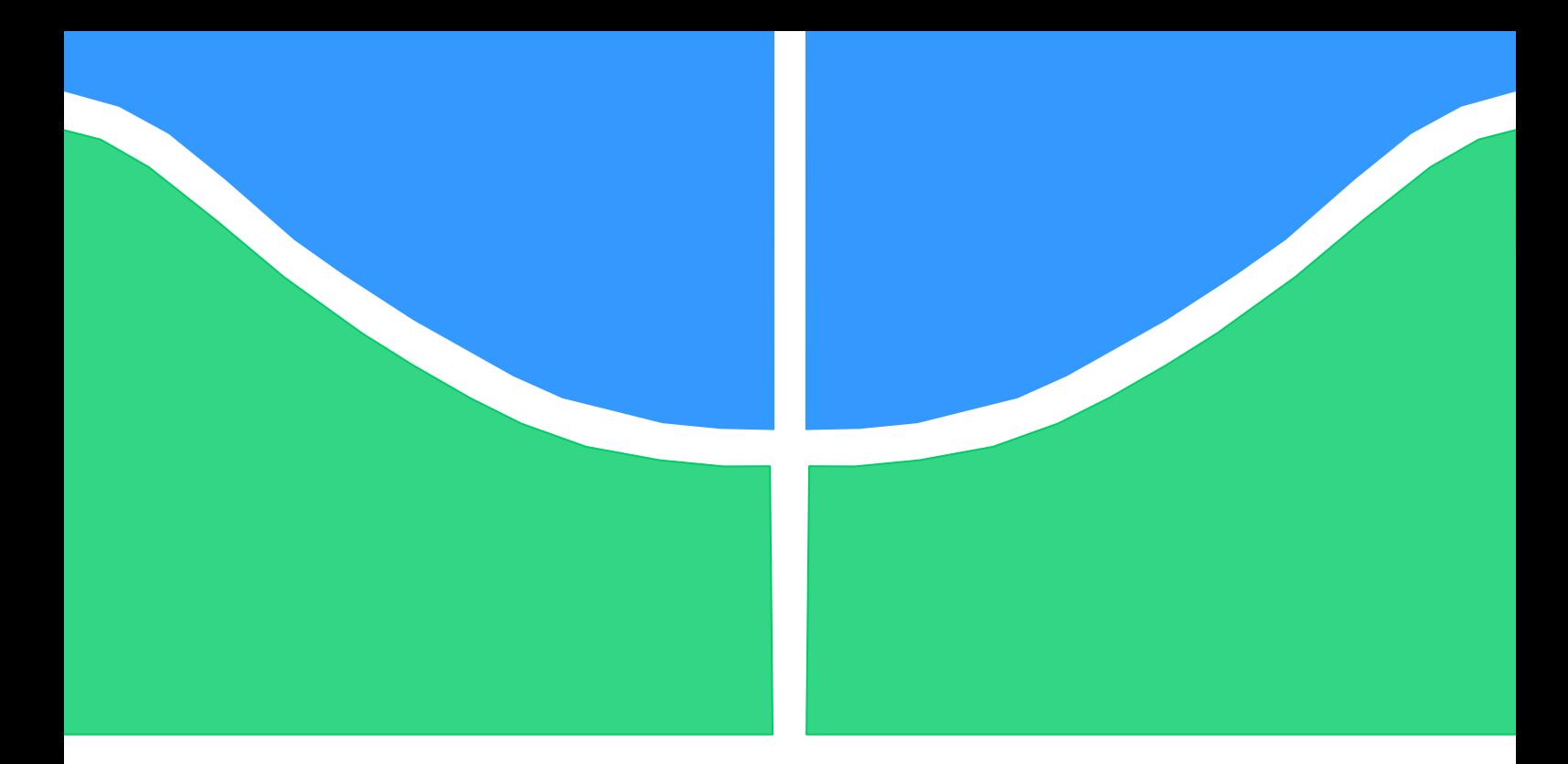

# **PROJETO DE GRADUAÇÃO**

# **Simulação Numérica do Ruído Tonal Gerado por Dois Cilindros**

Por, **Gabriel Figueiredo Pazetto**

**Brasília, 25 de agosto de 2011**

## **UNIVERSIDADE DE BRASILIA**

FACULDADE DE TECNOLOGIA DEPARTAMENTO DE ENGENHARIA MECANICA

> UNIVERSIDADE DE BRASILIA Faculdade de Tecnologia

### UNIVERSIDADE DE BRASÍLIA Faculdade de Tecnologia Departamento de Engenharia Mecânica

Projeto de Graduação

## SIMULAÇÃO NUMÉRICA DO RUÍDO TONAL GERADO POR DOIS CILINDROS

POR Gabriel Figueiredo Pazetto

Relatório submetido como requisito parcial para obtenção do grau de engenheiro mecânico.

### Banca Examinadora

Prof. Roberto Francisco Bobenrieth Miserda, UnB/ENM

Prof. Rafael Gabler Gontijo, UnB/ENM

Prof. Yuri Dumaresq Sobral, UnB/MAT

Brasília, 25 de agosto de 2011.

#### Agradecimentos

Gostaria de agradecer, primeiramente, ao laboratório de Aeroacústica Computacional da Universidade de Brasília pela oportunidade de realizar um trabalho tão prazeroso e de tanta importância científica. Agradeço especialmente aos seus integrantes (Rafael Lobo, Bráulio Pimenta e Ana Maldonado, Thiago Carneiro e David Añaña) que tantas vezes busquei para tirar dúvidas e sempre fui muito bem recebido. Agradeço ao professor Roberto Francisco Bobenrieth Miserda pela paciência infinita e pela agradabilíssima convivência. Agradeço também ao professor José Luiz Alves da Fontoura Rodrigues, com o auxílio do professor Rafael Gabler Gontijo, por terem me introduzido cientificamente à mecânica dos fluidos. E ao professor Francisco Ricardo da Cunha por ter despertado em mim a paixão por essa área da Engenharia. Agradeço, também, à minha família (Alvim, Valéria e Raul) pela força dentro de casa e aos meus amigos pelo apoio incondicional e confiança.

## Sumário

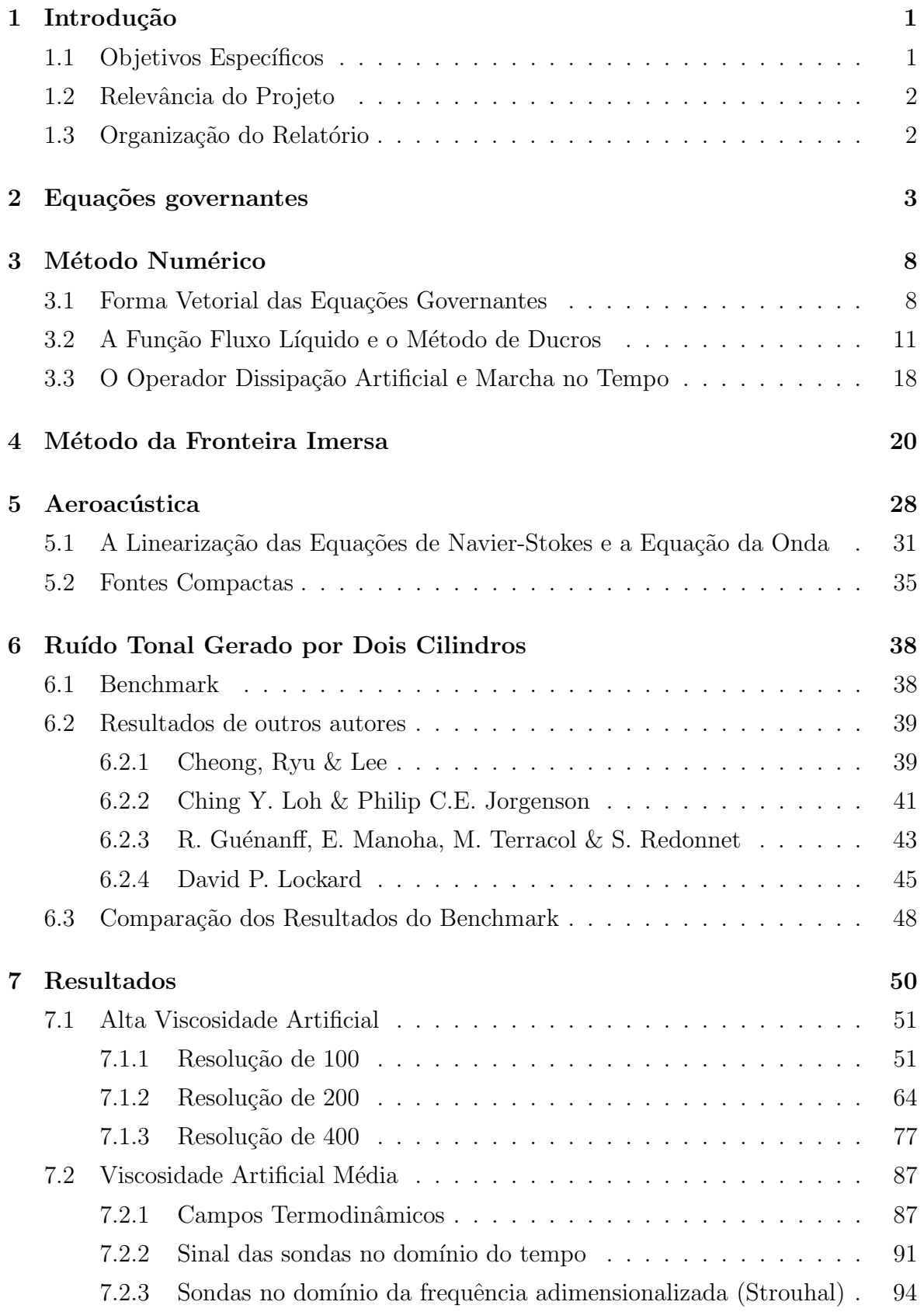

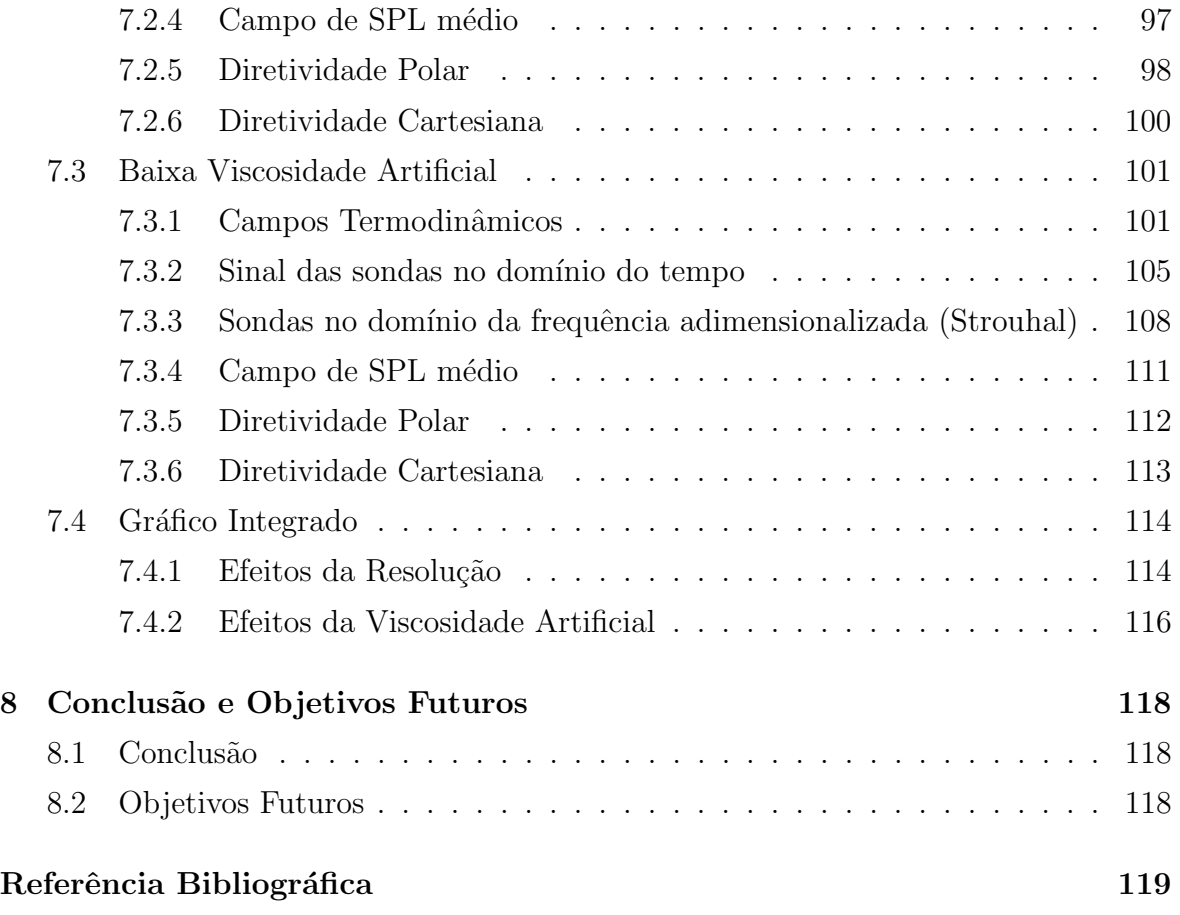

#### Resumo

Neste trabalho foi simulado numericamente o ruído tonal gerado por dois cilindros, utilizando-se o VAT (Virtual Aeroacoustic Tunnel) desenvolvido pelo Laboratório de Aeroacústica Computacional do Grupo de Pesquisa VORTEX da Universidade de Brasília. O objetivo é validar este código utilizando a metodologia proposta no NASA Fourth Computational Aeroacoustics (CAA) Workshop on Benchmark Problems; Category 5, Sound Generation in Viscous Problems; Problem 1, Aeolian Tone Generation from two cylinders; comparando com resultados de outros autores citados no Workshop e com os resultados experimentais.

Utilizou-se as equações de Navier-Stokes e por meio do método da fronteira imersa foi possível obter os resultados. O trabalho foi dividido em cinco casos, sendo os três primeiros com alta viscosidade artificial, porém com resoluções diferentes. Os dois últimos casos possuem a mesma resolução, porém viscosidades artificiais diferentes. E pela análise das mudanças desses parâmetros observa-se que quanto mais o escoamento estiver livre de parâmetros não físicos, mais próximo da realidade os resultados estarão.

Palavras-chave: aeroacústica, método fronteira imersa, navier-stokes, ruído tonal, dois cilindros.

#### Abstract

This work consists on a validation of VAT (Virtual Aeroacoustic Tunnel) according to published at NASA Fourth Computational Aeroacoustics (CAA) Workshop on Benchmark Problems; Category 5, Sound Generation in Viscous Problems; Problem 1, Aeolian Tone Generation from two cylinders.

The software used to acquire the simulations results is the Virtual Aeroacoustic Tunnel (VAT), an inhouse code developed by the Computational Aeroacoustics Laboratory of the University of Brasilia, which obtains the aeroacoustic field by the solution of the Navier-Stokes equations in its compressible formulation through finite volume's discretization.

It was used the Navier-Stokes and through the immersed boundary method was possible to obtain the results. The work was divided into five cases, the first three with high artificial viscosity, however with different resolutions. The last two cases have the same resolution but different artificial viscosities. And by analyzing the changes of these parameters is observed that the more the flow is free of non-physical parameters, closer to reality the results will be.

Key-Words: Aeroacoustics, single airfoil Noise, Vortical Gust, linearized-euler equations, Numerical Simulation, Immersed Boundary.

# Lista de Figuras

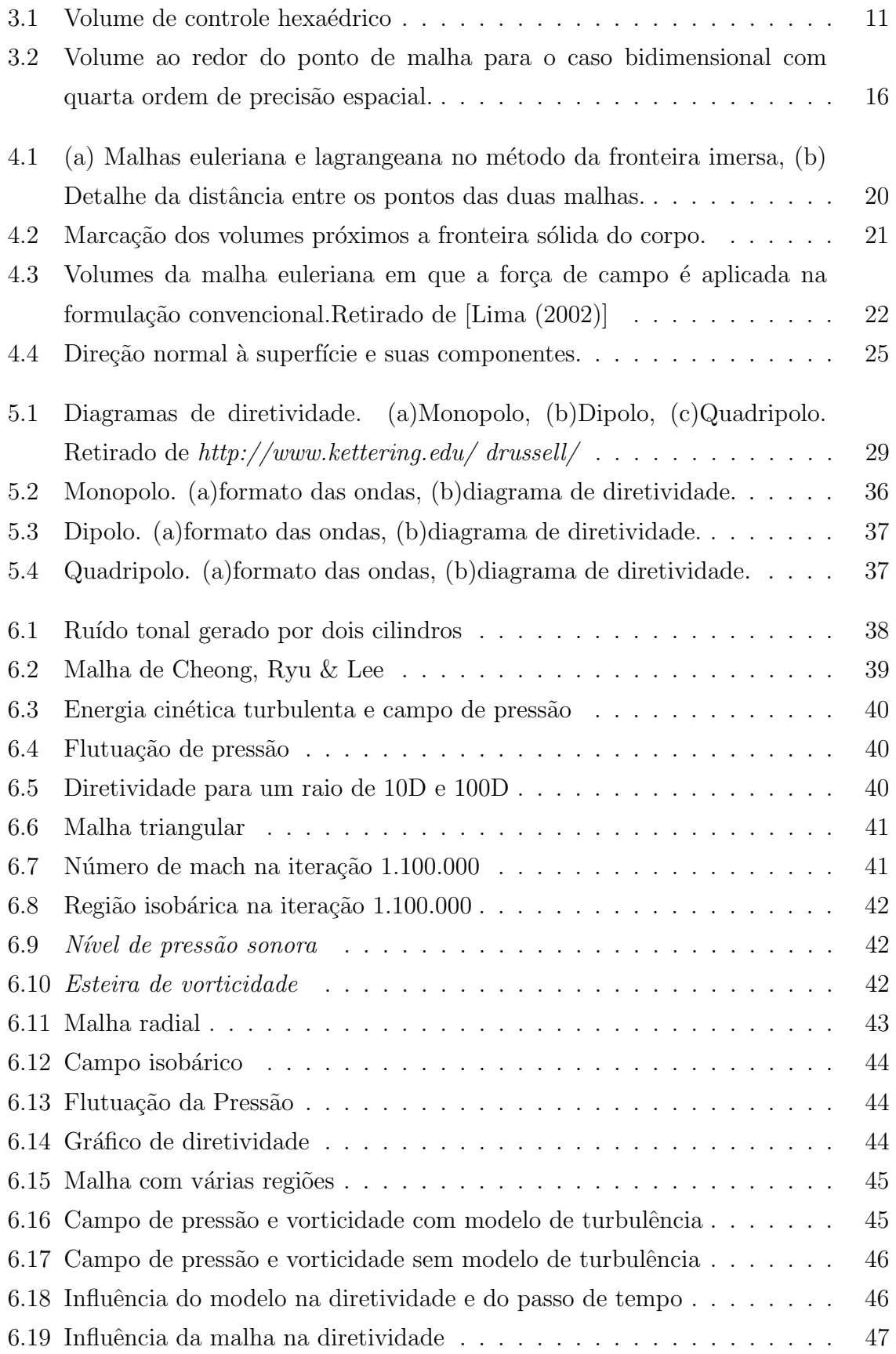

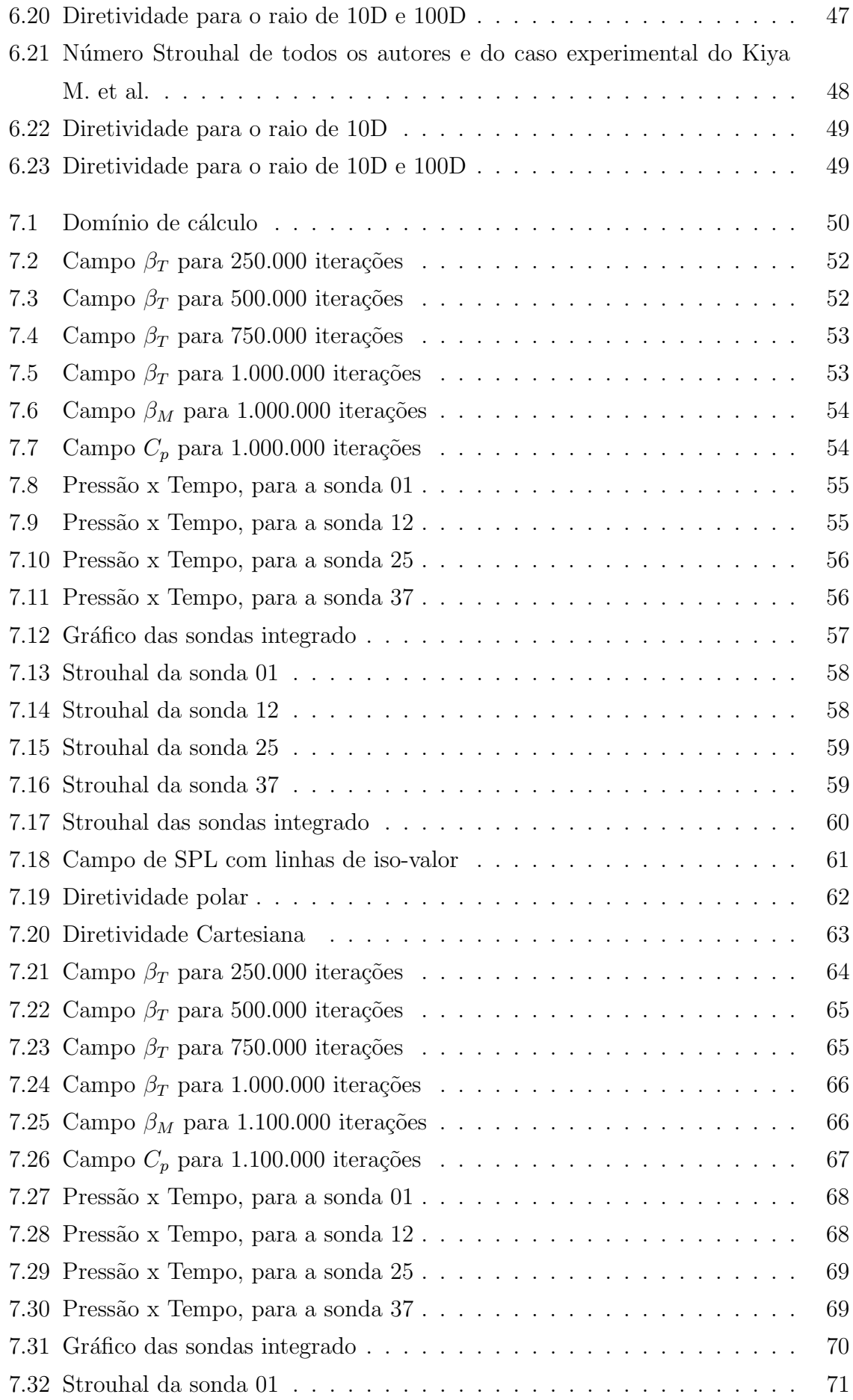

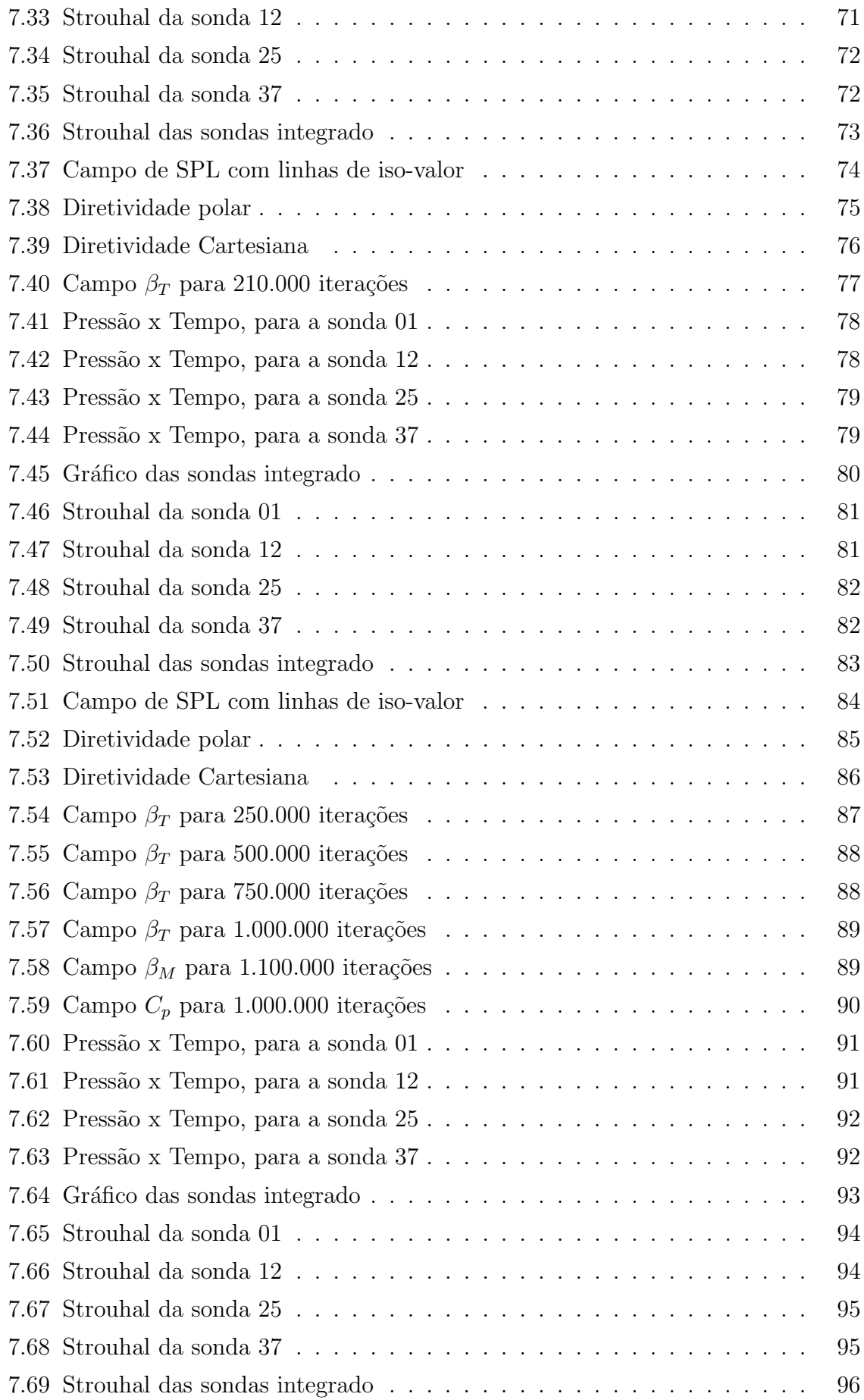

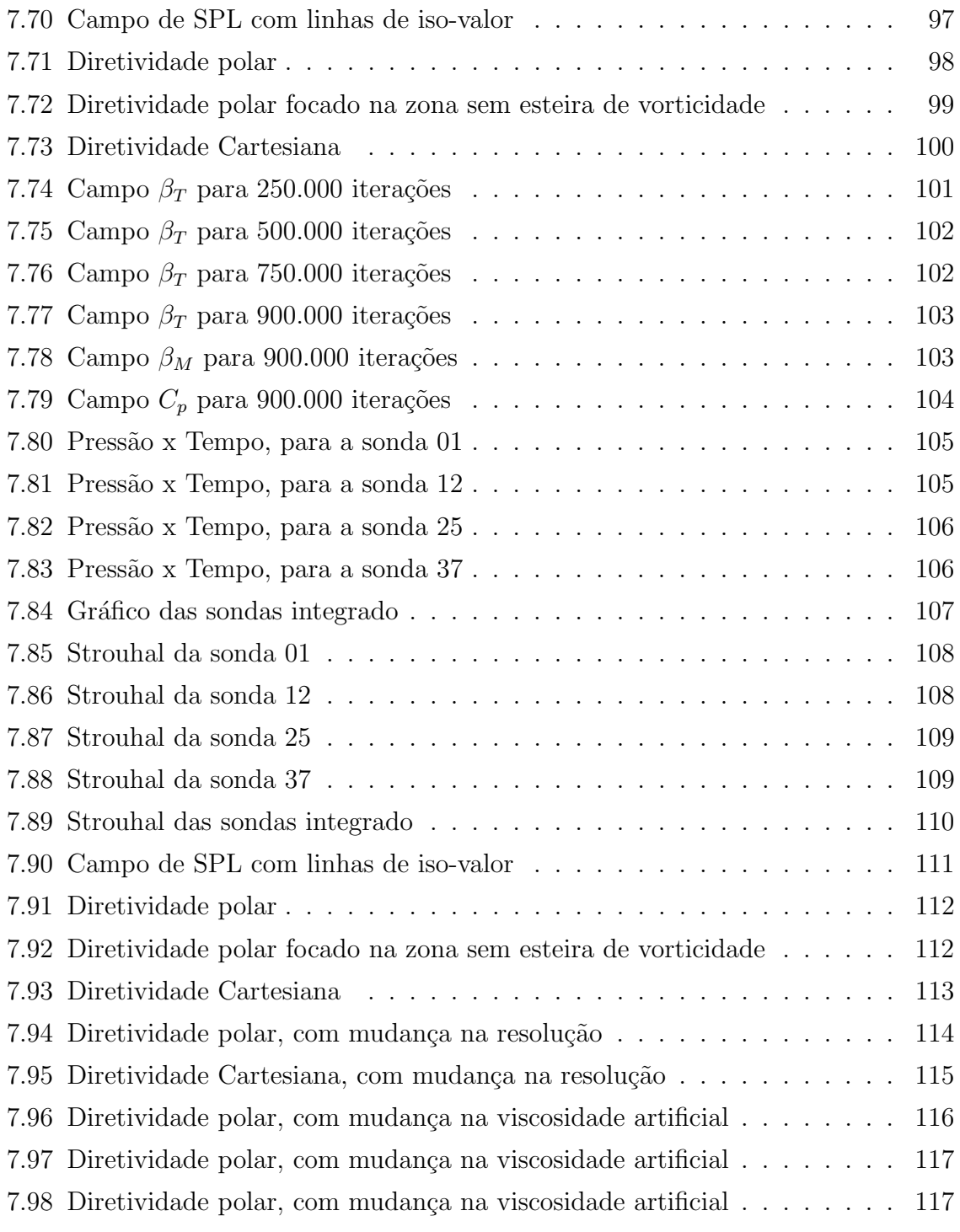

### Lista de Símbolos SÍMBOLOS LATINOS

- a: Aceleração adimensionalizado
- a<sup>∗</sup>: Aceleração
- $C_1$ : Primeira constante dos gases da fórmula de Sutherland adimensionalizado.
- $C_2$ : Segunda constante dos gases da fórmula de Sutherland adimensionalizado.
- $C_1^*$ : Primeira constante dos gases da fórmula de Sutherland.
- $C_2^\ast$ : Segunda constante dos gases da fórmula de Sutherland.
- c: Velocidade de propagação do som.
- $c_0$ : Média temporal da velocidade de propagação do som.
- $c_p^*$ : Calor específico à pressão constante.
- $c_p$ : Calor específico à pressão constante adimensionalizado.
- $c_v$ : Calor específico à volume constante adimensionalizado.
- $\mathcal{D}(\overline{U})$ : Dissipação artificial.

 $d_{i+1/2}(\overline{\mathbf{U}})$ : Dissipação artificial na face  $(i+1/2)$  do volume de controle.

- E: Vetor fluxo adimensionalizado.
- e: Energia interna por unidade de massa adimensionalizado.
- e ∗ : Energia interna por unidade de massa.
- $e_k$ : Energia cinética por unidade de massa adimensionalizado.
- $e_T$ : Energia total por unidade de massa adimensionalizado.
- i: Vetor unitário na direção  $x$ .
- j: Vetor unitário na direção  $y$ .
- k: Vetor unitário na direção  $z$ .
- $k$ : Condutividade térmica adimensionalizada.
- $k^*_\infty$ : Condutividade térmica do escoamento não-pertubado.
- $K^{(2)}$ : Constante de dissipação artificial de segunda ordem.
- $K^{(4)}$ : Constante de dissipação artificial de quarta ordem.
- $L^*$ : Comprimento característico.
- n: Vetor unitário normal à superfície de controle.
- p: Pressão termodinâmica adimensionalizada.
- $p^*$ : Pressão termodinâmica.
- $p'$ : Flutuação temporal da pressão termodinâmica.
- $p_0$ : Média temporal da pressão termodinâmica.
- $q_s$ : Fluxo volumétrico adimensionalizado.

 $q_i$ : Componente do vetor de fluxo de calor na direção **i**.

 $S_{ii}$ :Tensor taxa de deformação adimensionalizado.

 $(s_x)_{i+1/2}$ : Componente do vetor de superfície na direção x e na face  $(i + 1/2)$  adimensionalizado.

 $(s_y)_{i+1/2}$ : Componente do vetor de superfície na direção y e na face  $(i + 1/2)$  adimensionalizado.

 $(s_z)_{i+1/2}$ : Componente do vetor de superfície na direção z e na face  $(i + 1/2)$  adimensionalizado.

T: Temperatura adimensionalizada.

T ∗ : Temperatura.

 $T^*_{\infty}$ : Temperatura do escoamento não-pertubado.

- t: Coordenada temporal adimensionalizada.
- t ∗ : Coordenada temporal.
- $t_a^*$ : Tempo de aceleração do escoamento.
- $U:$  Módulo do vetor velocidade.
- U: Vetor de variável conservativa adimensionalizado.
- $U_{\infty}^{\ast}\colon$ Magnitude da velocidade do escoamento não-pertubado.
- u: Componente do vetor velocidade na direção  $x$  adimensionalizado.
- $u^*$ : Componente da velocidade na direção  $x$ .
- u: Vetor velocidade adimensionalizado.
- $u_i$ : Componente do vetor velocidade na direção i adimensionalizado.
- V: Volume de controle discretizado adimensionalizado.
- $v:$  Componente do vetor velocidade na direção  $y$  adimensionalizado.
- v<sup>\*</sup>: Componente do vetor velocidade na direção y.
- w: Componente do vetor velocidade na direção  $z$  adimensionalizado.
- w<sup>\*</sup>: Componente do vetor velocidade na direção z.
- R∗ : Constante dos Gases.
- $\mathbf{S}_{i+1/2}$ : Vetor de superfície admensional na posição  $(i+1/2)$ .
- x: Primeira coordenada espacial adimensionalizada.
- x ∗ : Primeira coordenada espacial.
- $x_i$ : Coordenada espacial na direção i.
- y: Segunda coordenada espacial adimensionalizada.
- y ∗ : Segunda coordenada espacial.
- z: Terceira coordenada espacial adimensionalizada.

z ∗ : Terceira coordenada espacial.

### SÍMBOLOS GREGOS

- ∆t: Passo de tempo adimensionalizado.
- $\Delta\overline{U}$ : Vetor variação de variável adimensional.
- $\delta_{ij}$ : Delta de Kronecker.
- $\epsilon$ : Valor numérico para evitar divisão por zero do sensor de Ducros.

 $\epsilon^{(2)}$ : Coeficiente de dissipação artificial de segunda ordem.

 $\epsilon^{(4)}$ : Coeficiente de dissipação artificial de quarta ordem.

Φ: Sensor de Ducros.

- $γ: Razão dos calores específicos.$
- $\mu$ : Viscosidade dinâmica adimensional.
- $\mu^*$ : Viscosidade dinâmica.
- $\mu_\infty^*$ : Viscosidade dinâmica do escoamento não-pertubado.
- Π: Tensor de fluxo adimensional.
- $ρ$ : Massa específica adimensionalizada.
- $\rho^*$ : Massa específica.
- $\rho^*_\infty$ : Massa específica do escoamento não-pertubado.
- $\tau_{i,j}$ : Tensor de tensões cisalhantes adimensionalizado.
- Ψ: Sensor de Jameson.

#### NÚMEROS ADIMENSIONAIS

- M: Número de Mach.
- Pr: Número de Prandtl.
- Re: Número de Reynolds.
- St: Número de Strouhal.

#### **SIGLAS**

CAA: Computational Aeroacoustics ou Aeroacústica Computacional.

CFL: Número de Courant Friedrichs Lewy.

rms: Root Mean Square ou raiz da média ao quadrado.

SPL: Sound Pressure Level ou nível da pressão sonora.

V AT: Virtual Aeroacoustic Tunnel.

# 1 INTRODUÇÃO

#### 1.1 Objetivos Específicos

Neste trabalho será simulado numericamente o ruído tonal gerado por dois cilindros, utilizando-se o VAT (*Virtual Aeroacoustic Tunnel*) desenvolvido pelo Laboratório de Aeroacústica Computacional do Grupo de Pesquisa VORTEX da Universidade de Brasília. O objetivo é validar este código utilizando a metodologia proposta no NASA Fourth Computational Aeroacoustics (CAA) Workshop on Benchmark Problems; Category 5, Sound Generation in Viscous Problems; Problem 1, Aeolian Tone Generation from two cylinders.

O VAT foi desenvolvido em uma plataforma Fortran, utiliza-se uma malha de volumes finitos discretos e, com o método da Fronteira Imersa, é possível verificar pequenas variações no campo termodinâmico o que possibilita a medição do campo aeroacústico.

As etapas seguidas cronologicamente para elaboração desse projeto foram semelhantes aos capítulos apresentados nesse relatório:

- Estudo das Equações Governantes;
- Aproximações necessárias para o cálculo desejado (Método Numérico);
- Estudo do Método da Fronteira Imersa;
- Criação da malha;
- Entendimento e escolha dos valores de entrada do VAT;
- Estudo dos resultados obtidos por outros Autores do Benchmark proposto.
- Estudo dos resultados experimentais de Kiya M. et al.;
- Análise dos resultados obtidos para sondas dispostas a 10 diâmetros da origem, encontrando o Strouhal, quando possível;
- Divisão em casos para o estudo do efeito causado pela variação da resolução e da viscosidade artificial;
- Conclusões.

#### 1.2 Relevância do Projeto

A indútria aeronáutica objetiva um crescimento em torno de  $5\%$  ao ano, e devido a intensa tecnologia envolvida nessa área, cada vez mais torna-se difícil alcançar essa meta, por isso pesquisas em áreas diversas relacionadas à aeronáutica têm sido investidas para manter esse crescimento.

Dentre as áreas de pesquisas em destaque, e em crescimento, tem-se a aeroacústica, que vem tendo grandes investimentos, pois suas aeronaves devem atender a um certo nível de ruído tanto na decolagem e quanto no pouso, determinado por norma.

Relacionado à esse contexto, o presente trabalho visa a validação do VAT (Virtual Aeroacoustic Tunnel) para um problema bastante conhecido e de extrema importância para a ´area, que ´e o escoamento ao redor dos dois cilindros, por meio da metologia proposta pelo NASA Fourth Computational Aeroacoustics (CAA) Workshop on Benchmark Problems, comparando os resultados com os de outros autores, bem como com os resultados experimentais obtidos por M.Kiya et al.

#### 1.3 Organização do Relatório

Esse projeto é dividido em 8 capítulos. Sendo o primeiro o de introdução, que visa a contextualização, contendo tanto os objetivo quanto a relevância do trabalho.

No segundo capítulo, as equações governantes que regem o fenômeno físico são apresentadas, bem como as relações complementares e as condições de contorno,necessárias para resolução do problema proposto.

No terceiro capítulo consta o método numérico utilizado pelo VAT, para melhor entendimento do código numérico.

No quarto capítulo constam as principais caracteríticas do método da fronteira imersa, e como se dá a sua utilização no código.

No quinto capítulo uma introdução sobre aeroacústica é apresentada, de forma a normalizar a terminologia básica dessa área.

O sexto capítulo descreve o *Benchmark* proposto e os resultados obtidos por outros autores.

No sétimo capítulo, os resultados obtidos são mostrados.

O oitavo capítulo é formado pela conclusão que finaliza o relatório, bem como pelos objetivos futuros.

## 2 EQUAÇÕES GOVERNANTES

Nesse tralho assume-se que a Hipótese do Continuum é válida. Assim, uma partícula fluida definida, será grande quando comparada às escalas moleculares e pequena em relação às dimensões do problema proposto. Ainda, sendo o fluido contínuo, as equações utilizadas são contínuas e diferenciáveis. As equações de continuidade, da quantidade de movimento e da energia, todas essas na forma diferencial e adimensional, junto com algumas equações constitutivas, detalhadas mais a frente, fundamentam o presente trabalho.

Todas as variáveis encontram-se adimensionalizadas de acordo com a proposta de Anderson et al (1983), que utiliza como variáveis caracteríticas a magnitude da velocidade do escoamento não perturbado,  $U^*_{\infty}$ , e o comprimento característico do problema,  $L^*$ . Note que '\*' indica as variáveis dimensionais e ' $\infty$  ' as propriedades do escoamento n˜ao perturbado.

$$
x = \frac{x^*}{L^*}, \quad y = \frac{y^*}{L^*}, \quad z = \frac{z^*}{L^*}, \quad t = \frac{t^*}{L^*/U^*_{\infty}}, \quad u = \frac{u^*}{U^*_{\infty}}, \quad v = \frac{v^*}{U^*_{\infty}}, \quad w = \frac{w^*}{U^*_{\infty}},
$$

$$
p = \frac{p^*}{\rho^*_{\infty} (U^*_{\infty})^2}, \quad \rho = \frac{\rho^*}{\rho^*_{\infty}}, \quad T = \frac{T^*}{T^*_{\infty}}, \quad e = \frac{e^*}{(U^*_{\infty})^2}, \quad \mu = \frac{\mu^*}{\mu^*_{\infty}}, \tag{2.1}
$$

Onde  $x, y$  e  $z$  são as coordenadas espaciais e  $u, v$  e  $w$  são as componentes vetoriais da velocidade nas direções i, j e k, t é a coordenada temporal,  $\rho$  é a massa específica,  $p \in \mathfrak{g}$  a pressão termodinâmica,  $T \notin \mathfrak{g}$  temperatura,  $e \notin \mathfrak{g}$  energia interna por unidade de massa e  $\mu$  é a viscosidade dinâmica.

A equação da continuidade pode ser representada inicialmente pela equação  $(2.2)$ abaixo:

$$
\frac{\partial \rho}{\partial t} + \frac{\partial}{\partial x_i} (\rho u_i) = 0, \qquad (2.2)
$$

Nessa equação, t é a coordenada temporal,  $\rho$  é a massa específica, e  $x_i$  e  $u_i$  são as componentes espaciais e de velocidade na direção i, respectivamente. Essa equação  $\alpha$ explicita a conservação da massa em todo volume de controle. Como a equação (2.2) encontra-se na formulação conservativa, o primeiro termo representa a variação temporal da massa no volume de controle e o segundo, o fluxo líquido de massa através do volume de controle, sendo o termo advectivo.

Consecutivamente, tem-se a equação da quantidade de movimento, dada pela equação (2.3):

$$
\frac{\partial}{\partial t} \left( \rho u_i \right) + \frac{\partial}{\partial x_j} \left( \rho u_i u_j \right) = -\frac{\partial p}{\partial x_i} + \frac{\partial \tau_{ij}}{\partial x_j},\tag{2.3}
$$

Nessa equação p é a pressão termodinâmica e  $\tau_{ij}$  é o tensor de tensões viscosas. O primeiro termo do lado esquerdo, como anteriormente, representa a variação temporal da quantidade de movimento e o segundo, o fluxo l´ıquido da quantidade de movimento através do volume de controle. No lado direito da equação, o primeiro termo representa a força gerada pelo campo de pressão e o segundo a força devido às tensões viscosas. Sendo a magnitude das forças de campo desprezíveis quando comparada aos outros termos do lado direito.

O tensor de tensões viscosas,  $\tau_{ij}$ , é dado pela equação (2.4) abaixo, onde o primeiro termo representa a taxa de deformação,

$$
\tau_{ij} = \frac{1}{\text{Re}} \left( \mu S_{ij} \right) = \frac{1}{\text{Re}} \left\{ \mu \left[ \left( \frac{\partial u_i}{\partial x_j} + \frac{\partial u_j}{\partial x_i} \right) - \frac{2}{3} \delta_{ij} \frac{\partial u_k}{\partial x_k} \right] \right\},\tag{2.4}
$$

em que  $\mu$  é a viscosidade dinâmica,  $\delta_{ij}$  é o delta de Kronecker e Re é o número de Reynolds, definido como:

$$
\text{Re} = \frac{\rho_{\infty}^* U_{\infty}^* L^*}{\mu_{\infty}^*}.
$$
\n(2.5)

a equação da energia inicialmente fica:

$$
\frac{\partial}{\partial t} \left( \rho e_T \right) + \frac{\partial}{\partial x_i} \left( \rho e_T u_i \right) = -\frac{\partial}{\partial x_i} \left( p u_i \right) + \frac{\partial}{\partial x_i} \left( \tau_{ij} u_j \right) - \frac{\partial q_i}{\partial x_i}.
$$
\n(2.6)

Nela, sabendo que  $\rho e_T$  representa a energia total por unidade de volume, tem-se que do lado esquerdo o primeiro termo refere-se a variação temporal e o segundo, ao fluxo através da superfície de controle na direção i. No lado direito, o primeiro e o segundo termo representam respectivamente o trabalho realizado pelas forças de campo e pelas tensões viscosas. O terceiro termo é o calor transferido, onde  $q_i$  representa a componente da densidade de fluxo de calor na direção i.

As componentes de  $q_i$  são dadas pela lei da condução de Fourier mostrada na equação  $(2.7)$ , ou de forma adimensionalizada, na equação  $(2.8)$ :

$$
q_i = -k \left(\frac{\partial T}{\partial x_i}\right),\tag{2.7}
$$

$$
q_i = -\frac{\mu}{(\gamma - 1) M^2 \operatorname{Re} \operatorname{Pr}} \left( \frac{\partial T}{\partial x_i} \right).
$$
 (2.8)

em que k é a condutividade térmica,  $\gamma$  é a razão entre os calores específicos a pressão e a volume constante e  $M$  e  $Pr$  são os números de Mach e Prandtl, definidos como:

$$
M = \frac{U_{\infty}^*}{\sqrt{\gamma R^* T_{\infty}^*}}, \quad \text{Pr} = \frac{c_p^*}{k_{\infty}^*} \mu_{\infty}^*.
$$
 (2.9)

O número de Prandtl, Pr, representa fisicamente a relação entre a difusividade da quantidade de movimento e da quantidade de calor transferido e o número de Mach,  $M$ , a relação entre a velocidade do escoamento e a velocidade do som.

A energia total por unidade de massa, por sua vez, é dada pela composição das energias interna  $(e)$  e cinética  $(e_k)$ :

$$
e_T = e + e_k = c_v T + \frac{u_i u_i}{2}
$$
\n(2.10)

Foram apresentadas cinco equações escalares contendo sete incógnitas:  $u, p, \rho, e$ ,  $T, \mu$  e k. São necessárias, portanto, mais quatro equações, chamadas de constitutivas.

Considerando-o um gás termicamente e caloricamente perfeito, tem-se que, com  $c_v$ constante:

$$
e = c_v T \tag{2.11}
$$

Como o fluido de trabalho é o ar, pode-se utilizar a equação dos gases perfeitos. Portanto, a relação entre temperatura e pressão, para escoamento compressível, são dadas pelas equações  $(2.12)$  e  $(2.13)$  a seguir, como demonstrado em Anderson  $(1990)$ :

$$
p = (\gamma - 1)\,\rho e \tag{2.12}
$$

$$
T = \frac{\gamma M^2 p}{\rho}.\tag{2.13}
$$

A viscosidade dinâmica, dada pela fórmula de Sutherland é dada por, como explicitado por Anderson (1990):

$$
\mu = C_1 \frac{T^{3/2}}{T + C_2}, \quad C_1 = \left[ \frac{(T_{\infty}^*)^{1/2}}{\mu_{\infty}^*} \right] C_1^*, \quad C_2 = \frac{C_2^*}{T_{\infty}^*}, \tag{2.14}
$$

onde $C_1^*$ e $C_2^*$ são constantes dimensionais.

A condutividade térmica k, para um gás caloricamente perfeito é dada por:

$$
k = \mu \frac{c_p}{Pr}.\tag{2.15}
$$

Para que o problema possa ser resolvido, são impostas algumas condições de contorno, para os campos cinemáticos e termodinâmicos, na superfície do corpo em torno do qual o escoamento se dá e na entrada e saída do escoamento.

Na superfície do corpo assume-se, para o campo cinemático, a condição de aderência e, para o termodinâmico, a condição de parede adiabática e a aproximação de camada limite, para a pressão.

Então:

$$
u = u_w, v = v_w, w = w_w, \frac{\partial T}{\partial n} = 0, \frac{\partial p}{\partial n} = 0.
$$
 (2.16)

Na primeira etapa deste projeto, foi imposta como condição inicial, a estagnação para todo o volume definido pela malha e condições de escoamento não pertubado nas regiões de entrada e saída.

A condição de estagnação foi imposta através das relações mostradas nas equações de (2.17) a (2.19), conforme Anderson (1990):

$$
u_{est} = 0,\t\t(2.17)
$$

$$
\frac{\rho_{est}}{\rho} = \left(1 + \frac{(\gamma - 1)}{2}M^2\right)^{\left(\frac{1}{\gamma - 1}\right)}\tag{2.18}
$$

$$
\frac{e_{est}}{e} = \frac{\left(1 + \frac{(\gamma - 1)}{2} M^2\right)}{\gamma (\gamma - 1) M^2}
$$
\n(2.19)

E para as regiões de entrada e saída foi utilizado que:

$$
u = u_e, v = v_e, w = w_e.
$$
\n(2.20)

Dessa forma o escoamento foi acelerado de maneira lenta minimizando as bruscas variações numéricas inerentes ao método da fronteira imersa implementado, como será explicado no Capítulo 3, seção 3.4.

Na segunda etapa, visando acelerar o escoamento mais rapidamente, utilizou-se uma força de campo na parede de entrada, acelerando o escoamento de uma velocidade nula até a condição desejada em um número de iterações pré-definido nos dados de entrada.

A aceleração deste escoamento é constante e calculada da seguinte forma:

$$
a^* = \frac{U^*_{\infty}}{t^*_{a}}.\t(2.21)
$$

Em que $U^*_{\infty}$  é a velocidade desejada e  $t^*_a$  é o tempo total de aceleração escolhido.

# 3 MÉTODO NUMÉRICO

#### 3.1 Forma Vetorial das Equações Governantes

Utiliza-se uma formulação vetorial para resolver as equações constitutivas. As equações de continuidade, quantidade de movimento e energia, eqs. (2.2), (2.3) e  $(2.6)$ , são descritas vetorialmente, conforme Mendonça  $(2004)$ :

$$
\frac{\partial \mathbf{U}}{\partial t} + \frac{\partial \mathbf{E}}{\partial x} + \frac{\partial \mathbf{F}}{\partial y} + \frac{\partial \mathbf{G}}{\partial z} = \mathbf{H},
$$
\n(3.1)

onde  $x, y, z$  são as coordenadas cartesianas espaciais e  $t$  a coordenada temporal.

Definindo-se o tensor Π como,

$$
\Pi = \mathbf{E} \otimes \mathbf{i} + \mathbf{F} \otimes \mathbf{j} + \mathbf{G} \otimes \mathbf{k},\tag{3.2}
$$

onde o símbolo ⊗ representa o produto tensorial e i, j e k representam os vetores unitários nas direções  $x, y \in z$ , respectivamente.

Os vetores U, E, F, G e H são dados por

$$
\mathbf{U} = \begin{bmatrix} \rho \\ \rho u \\ \rho v \\ \rho w \\ \rho e_T \end{bmatrix}, \tag{3.3}
$$

$$
\mathbf{E} = \begin{bmatrix} \rho u \\ \rho u^2 + p - \tau_{xx} \\ \rho uv - \tau_{xy} \\ \rho uw - \tau_{xz} \\ (\rho e_T + p) u - u \tau_{xx} - v \tau_{xy} - w \tau_{xz} + q_x \end{bmatrix},
$$
(3.4)

$$
\mathbf{F} = \begin{bmatrix} \rho v \\ \rho vu - \tau_{xy} \\ \rho v^2 + p - \tau_{yy} \\ \rho vw - \tau_{yz} \\ (\rho e_T + p) v - u \tau_{xy} - v \tau_{yy} - w \tau_{yz} + q_y \end{bmatrix}, \qquad (3.5)
$$

$$
\mathbf{G} = \begin{bmatrix} \rho w \\ \rho w \\ \rho w u - \tau_{xz} \\ \rho w^2 + p - \tau_{zz} \\ \rho w^2 + p - \tau_{zz} \\ \rho w^2 + p - \tau_{zz} - v \tau_{yz} - w \tau_{zz} + q_z \end{bmatrix} . \qquad (3.6)
$$

$$
\mathbf{H} = \begin{bmatrix} 0 \\ \rho a \\ 0 \\ 0 \\ \rho au \end{bmatrix}, \qquad (3.7)
$$

A eq. (3.1) pode ser reescrita, portanto como:

$$
\frac{\partial \mathbf{U}}{\partial t} + \nabla \cdot \Pi = \mathbf{H}.\tag{3.8}
$$

Integrando a eq.  $(3.8)$  acima em um volume de controle  $V$ , tem-se:

$$
\int_{V} \frac{\partial \mathbf{U}}{\partial t} dV = -\int_{V} (\nabla \cdot \Pi) dV + \int_{V} \mathbf{H} dV. \tag{3.9}
$$

Aplicando-se o teorema da divergência no termo do lado direito da eq. (3.9) e sabendo que não há variação temporal no volume de controle, obtém-se:

$$
\frac{\partial}{\partial t} \int_{V} \mathbf{U}dV = -\int_{V} (\nabla \cdot \Pi) dV + \int_{V} \mathbf{H}dV = -\int_{S} (\Pi \cdot \mathbf{n}) dS + \int_{V} \mathbf{H}dV, \quad (3.10)
$$

onde  $S$  é a superfície que engloba o volume de controle  $V$  e  $\mathbf n$  é o vetor unitário normal a S.

Define-se a média volumétrica do vetor  $U$  no volume de controle  $V$  como:

$$
\overline{\mathbf{U}} \equiv \frac{1}{V} \int_{V} \mathbf{U}dV,\tag{3.11}
$$

Assim, a média volumétrica do vetor  $H$  no volume de controle  $V$  será:

$$
\overline{\mathbf{H}} \equiv \frac{1}{V} \int_{V} \mathbf{H} dV, \tag{3.12}
$$

Substituindo-se as Eqs.  $(3.11)$  e  $(3.12)$  na  $(3.9)$ , obtém-se:

$$
\frac{\partial \overline{\mathbf{U}}}{\partial t} = -\frac{1}{V} \int_{S} (\Pi \cdot \mathbf{n}) dS + \overline{\mathbf{H}}.
$$
 (3.13)

 $\acute{\text{E}}$  importante notar que, caso o domínio do escoamento seja subdividido em um número finito de volumes de controle, a eq. (3.13) será válida para cada um desses volumes.

Fazendo-se uma aproximação de primeira ordem no tempo, a variação temporal do vetor  $\overline{U}$  será dada por:

$$
\left(\frac{\partial \overline{\mathbf{U}}}{\partial t}\right)_{i,j,k} = \frac{\Delta \overline{\mathbf{U}}_{i,j,k}}{\Delta t} + O\left(\Delta t\right),\tag{3.14}
$$

onde  $\Delta \overline{U}$  é a variação do vetor  $\overline{U}$  no intervalo de tempo  $\Delta t$ .

A aproximação temporal da eq. (3.14), para um volume de controle tridimensional hexaédrico, é portanto:

$$
\Delta \overline{\mathbf{U}}_{i,j,k} = -\frac{\Delta t}{V_{i,j,k}} \left[ \int_{S_{i+1/2}} (\Pi \cdot \mathbf{n}) dS + \int_{S_{i-1/2}} (\Pi \cdot \mathbf{n}) dS + \int_{S_{j+1/2}} (\Pi \cdot \mathbf{n}) dS + \int_{S_{j-1/2}} (\Pi \cdot \mathbf{n}) dS + \int_{S_{k+1/2}} (\Pi \cdot \mathbf{n}) dS + \int_{S_{k-1/2}} (\Pi \cdot \mathbf{n}) dS \right] + \Delta t \overline{\mathbf{H}}_{i,j,k}, \quad (3.15)
$$

onde  $S_{i+1/2}, S_{i-1/2}, S_{j+1/2}, S_{j-1/2}, S_{k+1/2}$  e  $S_{k-1/2}$  são as superfícies que definem as 6 faces do hexaedro. Os sub´ındices identificam o volume de controle adjacente com o qual a superfície de controle é compartilhada. Por exemplo, a superfície  $S_{i+1/2}$  é compartilhada pelo volume  $(i, j, k)$  com o volume  $(i + 1, j, k)$ , como mostrado na Fig.  $(3.1)$ , a seguir.

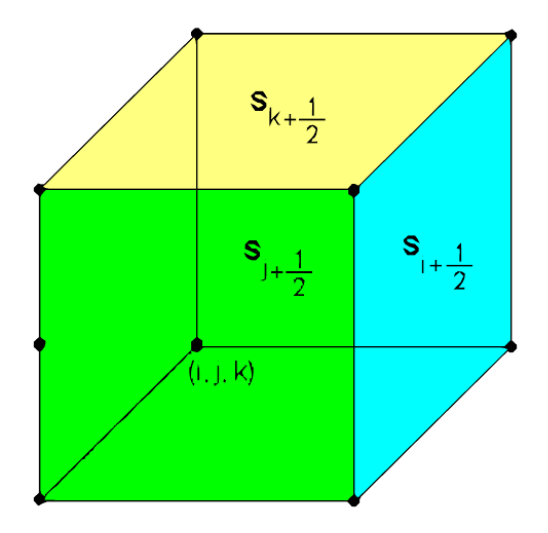

Figura 3.1: Volume de controle hexaédrico

Considerando o tensor  $\Pi$  constante ao longo da superfície S do volume de controle, tem-se que:

$$
\int_{S} (\Pi \cdot \mathbf{n}) dS \cong \Pi \int_{S} \mathbf{n} dS = \Pi \cdot \mathbf{S}.
$$
\n(3.16)

Para que os cálculos fossem feitos sem as aproximações da eq.  $(3.11)$ , seria necessário o conhecimento do valor das propriedades do escoamento em cada ponto pertencente às superfícies de controle. Contudo, na formulação de volumes finitos, somente são conhecidas as médias volumétricas das propriedades para cada volume de controle, conforme explicita a eq. (3.9).

Onde  $(\Pi \cdot S)^1$  é o fluxo mássico,  $(\Pi \cdot S)^2$  a  $(\Pi \cdot S)^4$  são os fluxos de quantidade de movimento nas direções i, j e k e  $(\Pi \cdot S)^5$  é o fluxo de energia total.

#### 3.2 A Função Fluxo Líquido e o Método de Ducros

A eq. 3.15 pode ser aproximada pela eq. 3.17 abaixo, onde $\mathcal{F}(\overline{\mathbf{U}})_{i,j,k}$ é a função fluxo líquido e $\mathcal{D}(\overline{\mathbf{U}})_{i,j,k}$ é a função dissipação artificial.

$$
\Delta \overline{\mathbf{U}}_{i,j,k} = -\left[ \mathcal{F}\left(\overline{\mathbf{U}}\right)_{i,j,k} - \mathcal{D}\left(\overline{\mathbf{U}}\right)_{i,j,k} \right]. \tag{3.17}
$$

A dissipação artificial  $\mathcal{D}(\overline{\mathbf{U}})_{i,j,k}$ tem o objetivo de estabilizar o método numérico, e será detalhada mais a frente. Já $\mathcal{F}(\overline{\mathbf{U}})_{i,j,k}$ , que representa o fluxo do tensor  $\Pi$  através das superfícies de controle é calculado da seguinte forma:

$$
\mathcal{F}(\overline{\mathbf{U}})_{i,j,k} = -\frac{\Delta t}{V_{i,j,k}} \left[ (\Pi \cdot \mathbf{S})_{i+1/2} + (\Pi \cdot \mathbf{S})_{i-1/2} + (\Pi \cdot \mathbf{S})_{j-1/2} + (\Pi \cdot \mathbf{S})_{j+1/2} + (\Pi \cdot \mathbf{S})_{k+1/2} + (\Pi \cdot \mathbf{S})_{k-1/2} \right] + \Delta t \overline{\mathbf{H}}_{\mathbf{i}, \mathbf{j}, \mathbf{k}}, \tag{3.18}
$$

Na superfície $S_{i+1/2},$   $\mathcal{F}(\overline{\mathbf{U}})_{i,j,k}$ é dado pelo vetor:

$$
\left(\Pi \cdot \mathbf{S}\right)_{i+1/2} = \begin{bmatrix} \left(\Pi \cdot \mathbf{S}\right)^1\\ \left(\Pi \cdot \mathbf{S}\right)^2\\ \left(\Pi \cdot \mathbf{S}\right)^3\\ \left(\Pi \cdot \mathbf{S}\right)^4\\ \left(\Pi \cdot \mathbf{S}\right)^5 \end{bmatrix}_{i+1/2} \tag{3.19}
$$

Este vetor possui cinco componentes. A primeira delas corresponde fisicamente ao fluxo de massa e é dada por:

$$
\left(\Pi \cdot \mathbf{S}\right)^{1} = \rho_{i+1/2} \left(q_{s}\right)_{i+1/2},\tag{3.20}
$$

onde o fluxo volumétrico é definido por:

$$
(q_s)_{i+1/2} = \mathbf{u}_{i+1/2} \cdot \mathbf{S}_{i+1/2} = u_{i+1/2} (s_x)_{i+1/2} + v_{i+1/2} (s_y)_{i+1/2} + w_{i+1/2} (s_z)_{i+1/2}, (3.21)
$$

sendo u o vetor velocidade.

Na segunda componente, dada pela eq. 3.22 abaixo, o primeiro termo do lado direito é o fluxo de quantidade de movimento, o segundo termo a força devida ao campo de pressão e os outros termos são as forças viscosas, todos na direção i.

$$
\left(\Pi \cdot \mathbf{S}\right)^{2} = \left(\rho u\right)_{i+1/2} \left(q_{s}\right)_{i+1/2} + p_{i+1/2} \left(s_{x}\right)_{i+1/2} - \left[\mu_{i+1/2} \left(S_{xx}\right)_{i+1/2}\right] \left(s_{x}\right)_{i+1/2} - \left[\mu_{i+1/2} \left(S_{xy}\right)_{i+1/2}\right] \left(s_{y}\right)_{i+1/2} - \left[\mu_{i+1/2} \left(S_{xz}\right)_{i+1/2}\right] \left(s_{z}\right)_{i+1/2},\tag{3.22}
$$

De forma similar, terceira e quarta componentes s˜ao dadas, respectivamente, para as direções  $j \in k$ :

$$
\left(\Pi \cdot \mathbf{S}\right)^{3} = \left(\rho v\right)_{i+1/2} \left(q_{s}\right)_{i+1/2} + p_{i+1/2} \left(s_{y}\right)_{i+1/2} - \left[\mu_{i+1/2} \left(S_{xy}\right)_{i+1/2}\right] \left(s_{x}\right)_{i+1/2} - \left[\mu_{i+1/2} \left(S_{yy}\right)_{i+1/2}\right] \left(s_{y}\right)_{i+1/2} - \left[\mu_{i+1/2} \left(S_{yz}\right)_{i+1/2}\right] \left(s_{z}\right)_{i+1/2},\tag{3.23}
$$

e

$$
\left(\Pi \cdot \mathbf{S}\right)^{4} = \left(\rho w\right)_{i+1/2} \left(q_{s}\right)_{i+1/2} + p_{i+1/2} \left(s_{z}\right)_{i+1/2} - \left[\mu_{i+1/2} \left(S_{xz}\right)_{i+1/2}\right] \left(s_{x}\right)_{i+1/2} - \left[\mu_{i+1/2} \left(S_{yz}\right)_{i+1/2}\right] \left(s_{y}\right)_{i+1/2} - \left[\mu_{i+1/2} \left(S_{zz}\right)_{i+1/2}\right] \left(s_{z}\right)_{i+1/2}.
$$
\n(3.24)

Na quinta componente o primeiro termo do lado direito representa fisicamente o fluxo de energia total, o segundo termo corresponde ao trabalho realizado pelo campo de press˜ao, os seis termos seguintes representam o trabalho realizado pelo campo de tensões viscosas e os três últimos termos correspondem ao fluxo de calor devido ao gradiente de temperatura:

$$
(\Pi \cdot \mathbf{S})^5 = (\rho e_T)_{i+1/2} (q_s)_{i+1/2} + p_{i+1/2} (q_s)_{i+1/2} - u_{i+1/2} (s_x)_{i+1/2} \left[ \mu_{i+1/2} (S_{xx})_{i+1/2} \right] -
$$
  
\n
$$
v_{i+1/2} (s_y)_{i+1/2} \left[ \mu_{i+1/2} (S_{yy})_{i+1/2} \right] - w_{i+1/2} (s_z)_{i+1/2} \left[ \mu_{i+1/2} (S_{zz})_{i+1/2} \right] -
$$
  
\n
$$
\left[ u_{i+1/2} (s_y)_{i+1/2} + v_{i+1/2} (s_x)_{i+1/2} \right] \left[ \mu_{i+1/2} (S_{xy})_{i+1/2} \right] -
$$
  
\n
$$
\left[ v_{i+1/2} (s_z)_{i+1/2} + w_{i+1/2} (s_y)_{i+1/2} \right] \left[ \mu_{i+1/2} (S_{yz})_{i+1/2} \right] -
$$
  
\n
$$
\left[ u_{i+1/2} (s_z)_{i+1/2} + w_{i+1/2} (s_x)_{i+1/2} \right] \left[ \mu_{i+1/2} (S_{xz})_{i+1/2} \right] -
$$
  
\n
$$
\left[ k_{i+1/2} (\partial T / \partial x)_{i+1/2} \right] (s_x)_{i+1/2} - \left[ k_{i+1/2} (\partial T / \partial y)_{i+1/2} \right] (s_y)_{i+1/2} -
$$
  
\n
$$
\left[ k_{i+1/2} (\partial T / \partial z)_{i+1/2} \right] (s_z)_{i+1/2}, \qquad (3.25)
$$

Para conhecer o valor das variáveis e de suas derivadas na face  $(i + 1/2)$ , o vetor  $(\Pi \cdot S)$  será calculado de acordo com as eqs.  $(3.20)$  e da  $(3.22)$  a  $(3.25)$ . Conforme descrito por Mendonça (2004) será preciso conhecer a média volumétrica das propriedades, de forma que a decomposição do vetor  $\overline{\bf U}=(\overline\rho,\overline{\rho u},\overline{\rho v},\overline{\rho w},\overline{\rho e_T})$ e a utilização da média de Favre tornam-se impressindíveis.

A média de Favre representa a média volumétrica ponderada pela massa específica:

$$
\widetilde{u} = \frac{\overline{\rho u}}{\overline{\rho}}, \quad \widetilde{v} = \frac{\overline{\rho v}}{\overline{\rho}}, \quad \widetilde{w} = \frac{\overline{\rho w}}{\overline{\rho}}, \quad \widetilde{e_T} = \frac{\overline{\rho e_T}}{\overline{\rho}}.
$$
\n(3.26)

A média volumétrica da energia total por unidade de massa é dada pela soma das energias interna e cinética:

$$
\widetilde{e_T} = \widetilde{e} + \widetilde{e_k} = \widetilde{e} + \frac{(\widetilde{uu}) + (\widetilde{vv}) + (\widetilde{ww})}{2}.
$$
\n(3.27)

A energia interna é calculada como:

$$
\underline{e} = \widetilde{e_T} - \underline{e_k} = \widetilde{e_T} - \frac{\widetilde{u}\,\widetilde{u} + \widetilde{v}\,\widetilde{v} + \widetilde{w}\,\widetilde{w}}{2}.
$$
\n(3.28)

uma vez que a decomposição do vetor  $\overline{U}$  não permite obter explicitamente os valores de  $(uu)$ ,  $(vv)$  e  $(ww)$ .

As variáveis  $p, T, \mu$  e k podem ser obtidas, respectivamente, por:

$$
\underline{p} = (\gamma - 1)\overline{\rho} \underline{e}, \quad \underline{T} = \frac{\gamma M^2 \underline{p}}{\overline{\rho}}, \quad \underline{\mu} = C_1 \frac{\underline{T}^{3/2}}{\underline{T} + C_2} \quad \text{e} \quad \underline{k} = -\frac{\underline{\mu}}{(\gamma - 1) M^2 \operatorname{Re} \operatorname{Pr}}. \tag{3.29}
$$

Nas equações acima, são utilizadas três tipos de médias: a média de Favre, definida pela eq. (3.26) e representada por um til; a m´edia volum´etrica definida pela eq. (3.11) e representada pela barra superior; e a média calculada, definida pelas eqs.  $(3.27)$  e (3.28) e representada pela barra inferior.

Tendo determinado as propriedades médias no volume de controle, torna-se possível calcular explicitamente as propriedades sobre as faces e, portanto, os fluxos de massa, quantidade de movimento e energia total através das mesmas, que correspondem aos primeiros termos do lado direito das eqs. (3.20) e (3.22) a (3.25).

Ducros et al. (2000), propoem duas alternativas: a forma divergente e a forma anti-simétrica. Para estas duas formas, também são propostas três alternativas de precisão espacial: segunda, quarta e sexta ordem. Neste projeto de graduação, somente ´e implementada a forma anti-sim´etrica com precis˜ao de quarta ordem. Neste caso, portanto, as propriedades são obtidas a partir da média aritmética das propriedades dos volumes adjacentes à superfície  $S_{i+1/2}$  e o termo  $(\rho u)_{i+1/2}$ , pelo produto das médias das propriedades, como pode ser observado a seguir:

$$
u_{i+1/2} = \frac{2}{3} \left( \tilde{u}_i + \tilde{u}_{i+1} \right) - \frac{1}{12} \left( \tilde{u}_{i-1} + \tilde{u}_i + \tilde{u}_{i+1} + \tilde{u}_{i+2} \right)
$$
(3.30)

$$
(\rho u)_{i+1/2} = \frac{1}{3} (\bar{\rho}_i + \bar{\rho}_{i+1}) (\tilde{u}_i + \tilde{u}_{i+1}) -
$$
  
\n
$$
\frac{1}{24} (\bar{\rho}_{i-1} \tilde{u}_{i-1} + \bar{\rho}_{i+1} \tilde{u}_{i-1} + \bar{\rho}_i \tilde{u}_i + \bar{\rho}_{i+2} \tilde{u}_i + \bar{\rho}_{i+1} \tilde{u}_{i+1} +
$$
  
\n
$$
\bar{\rho}_{i-1} \tilde{u}_{i+1} + \bar{\rho}_{i+2} \tilde{u}_{i+2} + \bar{\rho}_i \tilde{u}_{i+2}) +
$$
  
\n
$$
\frac{1}{3} \left[ \frac{1}{2} (\bar{\rho}_{i+1} \tilde{u}_{i+1} + \bar{\rho}_i \tilde{u}_i) - \frac{1}{4} (\bar{\rho}_{i+1} + \bar{\rho}_i) (\tilde{u}_{i+1} + \tilde{u}_i) \right].
$$
\n(3.31)

Uma vez calculadas as propriedades, é necessário calcular as derivadas do campo de velocidade e de temperatura nestas superfícies. Com este objetivo, aplica-se o teorema do gradiente, de acordo com a proposta de Hirsch (1988), para a primeira componente de velocidade, obtendo-se:

$$
\int_{V_p} (\nabla u) dV_p = \int_{S_p} u d\mathbf{s}_p. \tag{3.32}
$$

Importante ressaltar que o volume  $V_p$  define a precisão espacial do cálculo das derivadas espaciais, e não coincide com o volume da discretização em volumes finitos, V. Para quarta ordem de precisão  $V_p$  é formado por quatro volumes V como mostrada na Fig. (3.2).

Explicitando as componentes vetoriais da eq.  $(3.32)$ , obtém-se:

$$
\int_{V_p} \left[ \left( \frac{\partial u}{\partial x} \right) \mathbf{i} + \left( \frac{\partial u}{\partial y} \right) \mathbf{j} + \left( \frac{\partial u}{\partial k} \right) \mathbf{k} \right] dV_p = \int_{S_p} \left[ (uds_{xp}) \mathbf{i} + (uds_{yp}) \mathbf{j} + (uds_{zp}) \mathbf{k} \right],
$$
\n(3.33)

E para a direção i tem-se que:

$$
\int_{V_p} \left(\frac{\partial u}{\partial x}\right) dV_p = \int_{S_p} u ds_{xp}.\tag{3.34}
$$

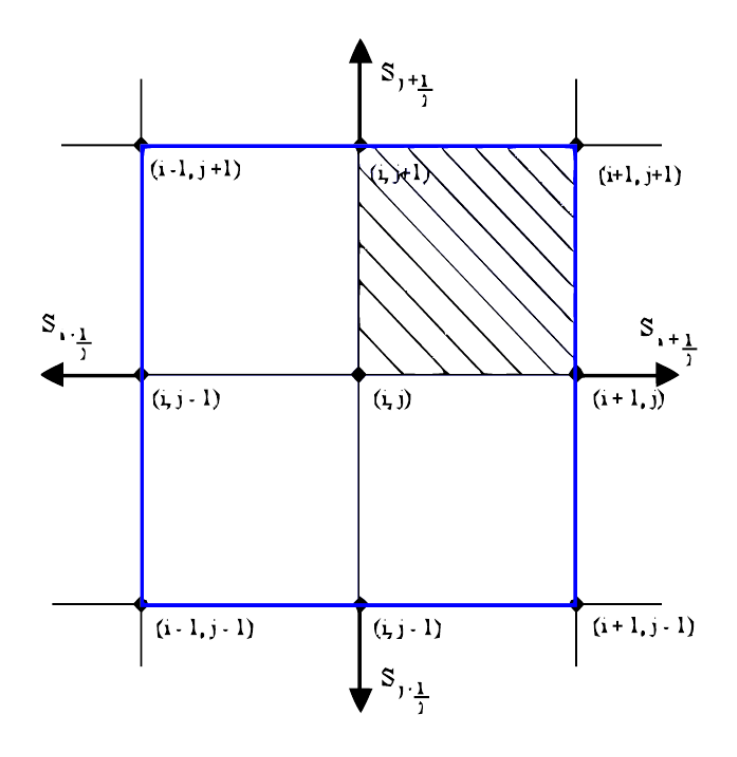

Figura 3.2: Volume ao redor do ponto de malha para o caso bidimensional com quarta ordem de precisão espacial.

Definindo-se a média volumétrica da derivada para o volume de controle como

$$
\overline{\left(\frac{\partial u}{\partial x}\right)} \equiv \frac{1}{V_p} \int_{V_p} \left(\frac{\partial u}{\partial x}\right) dV_p,\tag{3.35}
$$

e substituindo-se a definição dada pela eq.  $(3.34)$  na eq.  $(3.35)$ , obtém-se

$$
\overline{\left(\frac{\partial u}{\partial x}\right)} = \frac{1}{V_p} \int_{S_p} u ds_{zp}.\tag{3.36}
$$

Assim define-se o fluxo líquido da componente da velocidade através da componente do vetor de superfície como

$$
f(u)_x \equiv \int_{S_p} u ds_{zp}, \qquad (3.37)
$$

Sua substituição na eq. (3.36) determina:

$$
\overline{\left(\frac{\partial u}{\partial x}\right)}_{i,j,k} = \frac{1}{V_{p}}_{i,j,k} \left[f\left(u\right)_{x}\right]_{i,j,k}.
$$
\n(3.38)

Dessa forma, a partir da eq. anterior pode-se calcular a média da derivada no volume ao redor de um ponto de malha. Seguindo o mesmo raciocínio, a derivada na face é obtida pela média entre as derivadas dos pontos de malha que definem a mesma. Portanto, a derivada na face  $(i + 1/2)$  é calculada como:

$$
\overline{\left(\frac{\partial u}{\partial x}\right)}_{i+1/2} = \frac{1}{4} \left[ \overline{\left(\frac{\partial u}{\partial x}\right)}_{i+1,j,k} + \overline{\left(\frac{\partial u}{\partial x}\right)}_{i+1,j+1,k} + \overline{\left(\frac{\partial u}{\partial x}\right)}_{i+1,j,k+1} + \overline{\left(\frac{\partial u}{\partial x}\right)}_{i+1,j+1,k+1} \right]
$$
(3.39)

Assim, o fluxo líquido da primeira componente da velocidade,  $[f(u)_x]_{i,j,k}$ , pode ser calculado como se segue com quarta ordem de precis˜ao espacial, desde que o volume escolhido ao redor do ponto de malha seja aquele mostrado anteriormente na Fig. (3.2).

$$
[f(\widetilde{u})_x]_{i,j,k} = [f(\widetilde{u})_x]_{i+1/2} + [f(\widetilde{u})_x]_{i-1/2} + [f(\widetilde{u})_x]_{j+1/2} + [f(\widetilde{u})_x]_{j-1/2} + [f(\widetilde{u})_x]_{k+1/2} + [f(\widetilde{u})_x]_{k-1/2} + O(\Delta_{i,j,k})^4,
$$
\n(3.40)

onde

$$
[f(\widetilde{u})_x]_{i+1/2} = \frac{1}{2} (\widetilde{u}_{i,j,k} + \widetilde{u}_{i+1,j,k}) (S_x)_{i+1/2}^{i,j,k} + \frac{1}{2} (\widetilde{u}_{i,j-1,k} + \widetilde{u}_{i+1,j-1,k}) (S_x)_{i+1/2}^{i,j-1,k} + \frac{1}{2} (\widetilde{u}_{i,j,k-1} + \widetilde{u}_{i+1,j,k-1}) (S_x)_{i+1/2}^{i,j,k-1} + \frac{1}{2} (\widetilde{u}_{i,j-1,k-1} + \widetilde{u}_{i+1,j-1,k-1}) (S_x)_{i+1/2}^{i,j-1,k-1},
$$
\n(3.41)

$$
[f(\widetilde{u})_x]_{i-1/2} = \frac{1}{2} (\widetilde{u}_{i-1,j,k} + \widetilde{u}_{i-2,j,k}) (S_x)_{i-1/2}^{i-1,j,k} + \frac{1}{2} (\widetilde{u}_{i-1,j,k-1} + \widetilde{u}_{i-2,j,k-1}) (S_x)_{i-1/2}^{i-1,j,k-1} + \frac{1}{2} (\widetilde{u}_{i-1,j-1,k} + \widetilde{u}_{i-2,j-1,k}) (S_x)_{i-1/2}^{i-1,j-1,k} + \frac{1}{2} (\widetilde{u}_{i-1,j-1,k-1} + \widetilde{u}_{i-2,j-1,k-1}) (S_x)_{i-1/2}^{i-1,j-1,k-1},
$$
\n(3.42)

$$
[f(\widetilde{u})_x]_{j+1/2} = \frac{1}{2} (\widetilde{u}_{i,j,k} + \widetilde{u}_{i,j+1,k})(S_x)_{j+1/2}^{i,j,k} + \frac{1}{2} (\widetilde{u}_{i-1,j,k} + \widetilde{u}_{i-1,j+1,k})(S_x)_{j+1/2}^{i-1,j,k} + \frac{1}{2} (\widetilde{u}_{i,j,k-1} + \widetilde{u}_{i,j+1,k-1})(S_x)_{j+1/2}^{i,j,k-1} + \frac{1}{2} (\widetilde{u}_{i-1,j,k-1} + \widetilde{u}_{i-1,j+1,k-1})(S_x)_{j+1/2}^{i-1,j,k-1},
$$
\n(3.43)

$$
[f(\widetilde{u})_x]_{j-1/2} = \frac{1}{2} (\widetilde{u}_{i-1,j-1,k} + \widetilde{u}_{i-1,j-2,k})(S_x)_{j-1/2}^{i-1,j-1,k} + \frac{1}{2} (\widetilde{u}_{i,j-1,k} + \widetilde{u}_{i,j-2,k})(S_x)_{j-1/2}^{i,j-1,k} + \frac{1}{2} (\widetilde{u}_{i-1,j-1,k-1} + \widetilde{u}_{i-1,j-2,k-1})(S_x)_{j-1/2}^{i-1,j-1,k-1} + \frac{1}{2} (\widetilde{u}_{i,j-1,k-1} + \widetilde{u}_{i,j-2,k-1})(S_x)_{j-1/2}^{i,j-1,k-1},
$$
\n(3.44)

$$
[f(\widetilde{u})_x]_{k+1/2} = \frac{1}{2} (\widetilde{u}_{i,j,k} + \widetilde{u}_{i,j,k+1}) (S_x)_{k+1/2}^{i,j,k} + \frac{1}{2} (\widetilde{u}_{i-1,j,k} + \widetilde{u}_{i-1,j,k+1}) (S_x)_{k+1/2}^{i-1,j,k} + \frac{1}{2} (\widetilde{u}_{i-1,j-1,k} + \widetilde{u}_{i-1,j-1,k+1}) (S_x)_{k+1/2}^{i-1,j-1,k} + \frac{1}{2} (\widetilde{u}_{i,j-1,k} + \widetilde{u}_{i,j-1,k+1}) (S_x)_{k+1/2}^{i,j-1,k},
$$
\n(3.45)

$$
[f(\widetilde{u})_x]_{k-1/2} = \frac{1}{2} (\widetilde{u}_{i,j,k-1} + \widetilde{u}_{i,j,k-2}) (S_x)_{k-1/2}^{i,j,k-1} + \frac{1}{2} (\widetilde{u}_{i-1,j,k-1} + \widetilde{u}_{i-1,j,k-2}) (S_x)_{k-1/2}^{i-1,j,k-1} + \frac{1}{2} (\widetilde{u}_{i-1,j-1,k-1} + \widetilde{u}_{i-1,j-1,k-2}) (S_x)_{k-1/2}^{i-1,j-1,k-1} + \frac{1}{2} (\widetilde{u}_{i,j-1,k-1} + \widetilde{u}_{i,j-1,k-2}) (S_x)_{k-1/2}^{i,j-1,k-1},
$$
\n(3.46)

$$
\Delta_{i,j,k} = (V_{i,j,k} + V_{i-1,j,k} + V_{i,j-1,k} + V_{i-1,j-1,k} + V_{i,j,k-1} + V_{i-1,j,k-1} + V_{i,j-1,k-1} + V_{i-1,j-1,k-1})^{1/3}.
$$
\n(3.47)

#### 3.3 O Operador Dissipação Artificial e Marcha no Tempo

O método proposto pelas eqs.  $(3.20)$  a  $(3.25)$  é centrado em uma dissipação artificial incluída na eq. (3.17). Neste trabalho, utiliza-se a dissipação artificial proposta por Jameson (1981), dada por:

$$
\mathcal{D}(\overline{\mathbf{U}}) = [d_{i+1/2}(\overline{\mathbf{U}}) - d_{i-1/2}(\overline{\mathbf{U}})] + [d_{j+1/2}(\overline{\mathbf{U}}) - d_{j-1/2}(\overline{\mathbf{U}})] +
$$
  
[d\_{k+1/2}(\overline{\mathbf{U}}) - d\_{k-1/2}(\overline{\mathbf{U}})], \t(3.48)

onde

$$
d_{i+1/2}(\overline{\mathbf{U}}) = \epsilon_{i+1/2}^{(2)}[\overline{\mathbf{U}}_{i+1} - \overline{\mathbf{U}}_i] - \epsilon_{i+1/2}^{(4)}[\overline{\mathbf{U}}_{i+2} - 3\overline{\mathbf{U}}_{i+1} + 3\overline{\mathbf{U}}_i - \overline{\mathbf{U}}_{i-1}].
$$
 (3.49)

Essa função dissipação possui a capacidade de captura de choque, tornando o modelo utilizado capaz de trabalhar em regimes subsônico, transsônico e supersônicos. O primeiro e o segundo termo da eq.  $(3.49)$  correspondem a uma dissipação de segunda e quarta ordem, respectivamente. O primeiro termo age no choque e o segundo termo age nas regiões de altos gradientes, como as regiões viscosas. Os coeficientes da eq.  $(3.49)$  são dados por

$$
\epsilon_{i+1/2}^{(2)} = K^{(2)} \max\left(\Psi_i \Phi_i, \Psi_{i+1} \Phi_{i+1}\right) \quad \text{e} \quad \epsilon_{i+1/2}^{(4)} = \max\left[0, \left(K^{(4)} - \epsilon_{i+1/2}^{(2)}\right)\right], \tag{3.50}
$$

onde

$$
K^{(2)} = 1/4 \quad e \quad K^{(4)} = 1/256. \tag{3.51}
$$

Os sensores  $\Psi_i$  e  $\Phi_i$  são dados por

$$
\Psi_i = \frac{|\underline{p}_{i+1} - 2\underline{p}_i + \underline{p}_{i-1}|}{|\underline{p}_{i+1}| + |2\underline{p}_i| + |\underline{p}_{i-1}|}, \quad \Phi_i = \frac{(\nabla \cdot \widetilde{\mathbf{u}})^2}{(\nabla \cdot \widetilde{\mathbf{u}})^2 + |\nabla \times \widetilde{\mathbf{u}}|^2 + \epsilon}, \qquad \epsilon = 10^{-30}.
$$
 (3.52)

O sensor  $\Psi_i$ , proposto por Jameson (1981), é baseado na pressão e tenta detectar as ondas de choque. O sensor  $\Phi_i$  foi proposto por Ducros *et al.* (1999), , e sua função é inibir o sensor  $\Psi_i$  em regiões onde o divergente é baixo, mas o rotacional do campo de velocidade é alto, como na esteira de vórtices. Em regiões onde o divergente e o rotacional são altos, como na interação entre vórtices e ondas de choque, a capacidade do sensor  $\Phi_i$  diminui. O parâmetro  $\epsilon$ , na eq. (3.52), corresponde a um valor numérico utilizado para evitar a divisão por zero no sensor de Ducros.

Utiliza-se ainda para o método proposto na eq.  $(3.17)$ , uma marcha no tempo que é realizada através de uma variante do método Runge-Kutta de terceira ordem proposto por Shu e relatado por Yee (1997):

$$
\overline{\mathbf{U}}^1 = \overline{\mathbf{U}}^n - \left[ \mathcal{F} \left( \overline{\mathbf{U}}^n \right) - \mathcal{D} \left( \overline{\mathbf{U}}^n \right) \right],\tag{3.53}
$$

$$
\overline{\mathbf{U}}^2 = \frac{3}{4}\overline{\mathbf{U}}^n + \frac{1}{4}\overline{\mathbf{U}}^1 - \frac{1}{4}\left[\mathcal{F}\left(\overline{\mathbf{U}}^1\right) - \mathcal{D}\left(\overline{\mathbf{U}}^1\right)\right] \quad \text{e}
$$
 (3.54)

$$
\overline{\mathbf{U}}^{n+1} = \frac{1}{3}\overline{\mathbf{U}}^n + \frac{2}{3}\overline{\mathbf{U}}^2 - \frac{2}{3}\left[\mathcal{F}\left(\overline{\mathbf{U}}^2\right) - \mathcal{D}\left(\overline{\mathbf{U}}^2\right)\right].
$$
 (3.55)

# 4 MÉTODO DA FRONTEIRA IMERSA

O termo *Método da Fronteira Imersa*, segundo Mittal (2005), foi primeiramente utilizado como referência ao método desenvolvido por Perkins, em 1972, com o intuito de simular o coração e a circulação do sangue através o mesmo. A principal característica desse método é a malha cartesiana regular, não sendo necessária a adaptação da mesma ao contorno de alguma superfície sólida. Nesse método a fronteira sólida é delimitada através da imposição de condições específicas ao campo cinemático e termodinâmico dos volumes em contato com o corpo.

Neste método são utilizadas duas malhas distintas, conhecidas como euleriana e lagrangeana. A malha euleriana é formada pelos pontos que determinam os volumes finitos em todo o domínio da simulação, recebendo esse nome em referência à formulação que focaliza os campos gerados pelo escoamento. A malha lagrangeana é formada pelos pontos que definem a fronteira do corpo imerso no escoamento, nome dado em homenagem à formulação que estuda a trajetória da partícula, já que à priori a fronteira do corpo pode ser móvel. A Figura  $(4.1)$  abaixo ilustra as duas malhas.

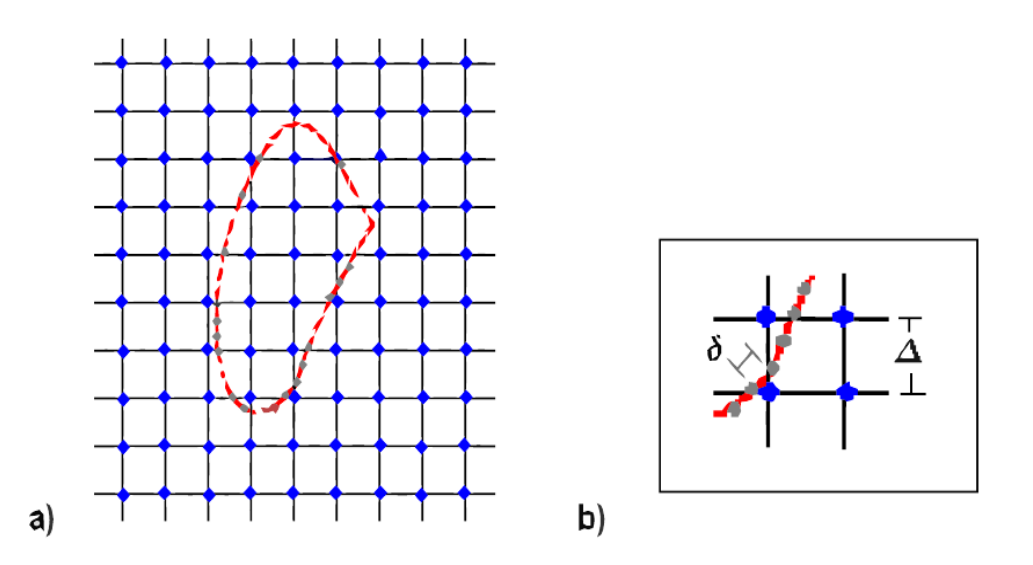

Figura 4.1: (a) Malhas euleriana e lagrangeana no método da fronteira imersa, (b) Detalhe da distância entre os pontos das duas malhas.

Uma vez definido o comprimento característico, o comprimento  $\Delta$  e o tamanho da região regular, a malha euleriana, por ser cartesiana regular, está definida. A malha lagrangeana por sua vez, é definida através de um arquivo de dados, que contém os pontos que definem a geometria do corpo, na entrada da simulação.

A forma cartesiana regular assumida pela malha euleriana garante melhores resultados em relação a malha conformativa utilizada comumente nas simulações, uma vez que os volumes próximos ao corpo não apresentam alongamentos e deformações, garantindo uma resolução constante. A única restrição em relação às duas malhas é que a distância entre os pontos da euleriana,  $\Delta$ , seja maior que a apresentada pelos pontos da lagrangeana,  $\delta$ , de forma a garantir que na fronteira sempre haverá um ponto da segunda dentro dos volumes definidos pela primeira.

Nesse método, é essencial determinar quais volumes da malha euleriana são transpassados pela fronteira do corpo. Com esse intuito todos os volumes s˜ao marcados com etiquetas, informando se o volume é fluido, de fronteira ou sólido. A Figura  $(4.2)$ abaixo mostra um exemplo dessa marcação, onde o número 1 indica a região fluida, os números -1 e -2 a região sólida, e a região de fronteira, hachurada na figura, é marcada com o número 0.

| I | ı | I | ı | ı    |      |      |   |  |
|---|---|---|---|------|------|------|---|--|
| ı | I | ı |   |      |      | ı    | 1 |  |
| ı | I |   |   | ı    | ı    | $-2$ | 2 |  |
| ı | I |   |   | -2   | -2   |      |   |  |
| ı | ı |   |   | 2    |      |      |   |  |
| ı | ı |   | 1 | -2   |      |      |   |  |
| ı | ı |   |   | ı    | $-2$ |      |   |  |
| ı | ı | ı |   |      | -2   |      |   |  |
| ı | ı | ı |   | $-1$ | -2   |      |   |  |
|   |   |   |   |      |      |      |   |  |

Figura 4.2: Marcação dos volumes próximos a fronteira sólida do corpo.
Observe que dentro da região sólida existem dois tipos de marcadores, sendo cada um deles responsável pela delimitação de uma camada da superfície interna. Essa pluralidade está relacionada ao método numérico utilizado e tem como principal função isolar os escoamentos interno e externo. No estudo realizado foram utilizadas camadas duplas de isolamento, uma vez que a precisão espacial do cálculo do fluxo é de quarta ordem (Ducros *et al.* (2000), e, portanto, são consideradas as faces de dois volumes de controle de cada lado da face onde o fluxo será determinado.

Uma vez definidos os volumes que delimitam a superfície, deve-se impor as condições de contorno. No método clássico da fronteira imersa é aplicado um campo virtual nos volumes da fronteira, de tal forma a reproduzir o efeito da superfície do corpo, conforme descrito por Mittal (2005). Nessas formulações, a força introduzida é distribuída por alguns volumes próximos a fronteira, utilizando uma distribuição estatística, sendo a gaussiana a mais aplicada. Por conseguinte, segundo Lima (2002) a fronteira é diluída sobre um conjunto de volumes de fronteira , sendo portanto imprecisa. A Figura (4.3) abaixo ilustra esse fato. Contudo, essa distribuição evita que haja um salto numérico grande nesses elementos.

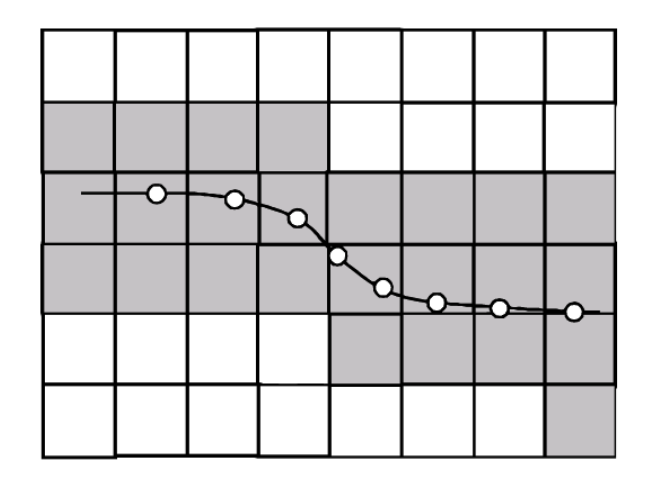

Figura 4.3: Volumes da malha euleriana em que a força de campo é aplicada na formulação convencional.Retirado de [Lima (2002)]

Neste projeto, no entanto, propõe-se a aplicação das condições de contorno de forma diferente. As condições de contorno físicas são impostas diretamente sobre os volumes de fronteira, modificando os campos cinemático e termodinâmico. Para o código implementado, as variáveis desses campos são armazenadas no vetor U mostrado abaixo:

$$
\mathbf{U} = \begin{bmatrix} \rho \\ \rho u \\ \rho v \\ \rho w \\ \rho e_T \end{bmatrix}, \tag{4.1}
$$

Assim, as condições de contorno são impostas diretamente no vetor U. Para o campo cinemático, a condição a ser imposta é a de aderência, ou seja, o fluido na fronteira deve possuir a mesma velocidade da parede. No caso proposto, bidimensional, a fronteira está parada, portanto:

$$
u = 0; v = 0.
$$
\n(4.2)

Quanto ao campo termodinâmico deve-se aplicar a aproximação de camada limite para a pressão,  $\partial p/\partial n = 0$ , e a condição de parede adiabática, ou seja,  $\partial T/\partial n = 0$ , onde  $n$  á a direção normal para fora do corpo. Essas condições podem ser aplicadas ao escoamento através de restrições ao campo de outras propriedades termodinâmicas utilizadas explicitamente no código numérico.

Para modificar a pressão pode-se impor a condição ao campo de massa específica, conforme mostrado pela diferenciação da equação 4.3 dos gases ideais abaixo:

$$
p = \rho RT \tag{4.3}
$$

$$
\frac{\partial p}{\partial n} = R \frac{\partial}{\partial n} (\rho T) , \qquad (4.4)
$$

$$
\frac{\partial p}{\partial n} = R \left( T \frac{\partial \rho}{\partial n} + \rho \frac{\partial T}{\partial n} \right)
$$
(4.5)

Aplicando-se as condições termodinâmicas  $\frac{\partial p}{\partial n} = 0$  e  $\frac{\partial T}{\partial n} = 0$ , obtém-se:

$$
\frac{\partial \rho}{\partial n} = 0 \tag{4.6}
$$

Para obter uma condição equivalente a de parede adiabática para  $\frac{\partial e_T}{\partial n}$ , considera-se que o gás é termicamente e caloricamente perfeito, onde:

$$
e_T = c_v T \tag{4.7}
$$

$$
\frac{\partial e_T}{\partial n} = c_v \frac{\partial T}{\partial n} \tag{4.8}
$$

Como  $\partial T/\partial n = 0$ , pode-se escrever que:

$$
\frac{\partial e_T}{\partial n} = 0 \tag{4.9}
$$

Vale ressaltar que:

$$
e_T = e + e_k = e + \frac{u^2 + v^2}{2}.
$$
\n(4.10)

Como  $u = 0$  e  $v = 0$ , tem-se que:

$$
e_T = e. \tag{4.11}
$$

Determinadas as condições de contorno em termos das propriedades  $\rho$  e  $e_T$  é preciso aplicá-las aos volumes da fronteira. No código numérico pode-se impor explicitamente as propriedades e não suas derivadas. Assim, deve-se determinar o valor de tais propriedades de sorte que suas derivadas em relação a direção normal a superfície sejam nulas.

A derivada na direção normal a superfície é calculada em termos das derivadas das propriedades nas direções cartesianas x e y. Aplicando-se a regra da cadeia para a derivada da massa específica, por exemplo, tem-se:

$$
\frac{\partial \rho}{\partial n} = \frac{\partial \rho}{\partial x} \frac{\partial x}{\partial n} + \frac{\partial \rho}{\partial y} \frac{\partial y}{\partial n},\tag{4.12}
$$

onde os termos ∂x/∂n e ∂y/∂n podem ser escritos como:

$$
\frac{\partial x}{\partial n} = \frac{\Delta x}{\Delta n} = \frac{\Delta x}{1} = n_x \tag{4.13}
$$

$$
\frac{\partial y}{\partial n} = \frac{\Delta y}{\Delta n} = \frac{\Delta y}{1} = n_y \tag{4.14}
$$

Essa equivalência deve-se ao fato da malha ser regular em toda a extensão da fronteira. A Figura (4.4) a seguir mostra  $n_x$  e  $n_y$ , os quais podem assumir valores positivos ou negativos.

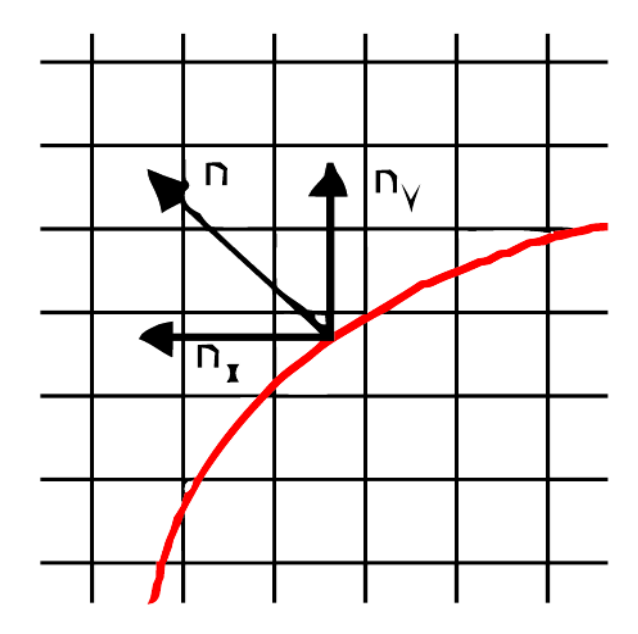

Figura 4.4: Direção normal à superfície e suas componentes.

Contudo  $n_x$  e  $n_y$  na equação 4.15 abaixo assumem valores modulares, uma vez que re- presentam nesta equação as taxas de variação do vetor normal à superfície nas direções das derivadas de  $\rho$ :

$$
|n_x|\frac{\partial \rho}{\partial x} = -|n_y|\frac{\partial \rho}{\partial y}.\tag{4.15}
$$

O valor da propriedade no volume de fronteira, descrito em Anderson et al (1983), é calculado utilizando o método de cálculo de derivada por diferenças finitas. Utiliza-se a formulação com quarta ordem de precisão, de forma que a precisão garantida pelo método numérico, definido por Ducros et al. (2000), não seja perdida. A equação 4.16 abaixo define o valor da propriedade  $\rho$ , considerada sua variação na direção positiva de y, onde ∆ representa o comprimento do volume da malha euleriana:

$$
\frac{\partial \rho}{\partial y}\Big|_{i,j} = \frac{1}{12\Delta} \left( -25\rho_{i,j} + 48\rho_{i,j+1} - 36\rho_{i,j+2} + 16\rho_{i,j+3} - 3\rho_{i,j+4} + O(\Delta^4) \right). \tag{4.16}
$$

De forma que, tem-se para as variações nas direções positivas de  $x \in y$ :

$$
\left[\frac{\partial \rho}{\partial x}\right]_{i,j}^{+} = -\frac{25\rho_{i,j}}{12\Delta} + \frac{25D_i}{12\Delta} + O(\Delta^4),\tag{4.17}
$$

$$
\left[\frac{\partial \rho}{\partial y}\right]_{i,j}^{+} = -\frac{25\rho_{i,j}}{12\Delta} + \frac{25D_j}{12\Delta} + O(\Delta^4),\tag{4.18}
$$

onde  $D_i^+$  $i^+$  e  $D_j^+$  $_j^+$  são as variações da propriedade nas direções positivas de  $x$  e  $y$ , dadas por:

$$
D_i^+ = \frac{1}{25} (48\rho_{i+1,j} - 36\rho_{i+2,j} + 16\rho_{i+3,j} - 3\rho_{i+4,j})
$$
\n(4.19)

$$
D_j^+ = \frac{1}{25} (48\rho_{i,j+1} - 36\rho_{i,j+2} + 16\rho_{i,j+3} - 3\rho_{i,j+4})
$$
\n(4.20)

 $D_i^ \bar{i}$  e  $D_j^$  $j^-,$  por sua vez, são as variações da propriedade nas direções negativas de  $x$ e y:

$$
D_i^- = \frac{1}{25} (48\rho_{i-1,j} - 36\rho_{i-2,j} + 16\rho_{i-3,j} - 3\rho_{i-4,j})
$$
\n(4.21)

$$
D_j^- = \frac{1}{25}(48\rho_{i,j-1} - 36\rho_{i,j-2} + 16\rho_{i,j-3} - 3\rho_{i,j-4})
$$
\n(4.22)

Assim para a determinação de  $\rho_{i,j}$ , deve-se substituir as equações (4.17) e (4.18) na equação  $(4.15)$ :

$$
\rho_{i,j} = \frac{|n_x|D_i + |n_y|D_j}{|n_x| + |n_y|},\tag{4.23}
$$

É importante frisar que a maneira como as condições de contorno são impostas gera uma grande instabilidade no código, devido principalmente à existência de grandes saltos numéricos na fronteira do corpo. Dessa forma, as multiplas camadas de isolamento desempenham ainda um papel fundamental no sentido de estabilizá-lo.

Também devido a essa instabilidade, o escoamento necessita ser acelerado gradualmente até atingir a condição a ser estudada. Então, a fim de atingir a condição desejada de velocidade para o escoamento não perturbado em um menor número de iterações, neste projeto foi utilizada uma força de campo. Assim utilizou-se um aceleração adimensional constante, determinada da seguinte forma:

$$
\mathbf{a} = \begin{cases} \frac{-1}{T}, t \leq T \\ 0, t > T \end{cases}
$$

Em que t é o tempo computacional propriamente dito e T é o tempo computacional escolhido para a total aceleração do escoamento, determinado através do número de iterações escolhido.

## 5 AEROACÚSTICA

Este capítulo apresenta os conceitos básicos relacionados à Acústica.

A acústica nasceu com o propósito de estudar pequenas ondas de pressão no ar que podem ser detectadas pelo aparelho auditivo humano: o som. O som, segundo Rienstra(2006), à uma perturbação de pressão  $p'$  que se propaga como uma onda e que pode ser detectado pelo aparelho auditivo humano. No ar a 20 graus Celsius e a pressão de 1atm, a velocidade do som, c, é de aproximadamente  $344m/s$ . A faixa de frequência típica do aparelho auditivo humano é entre  $20Hz$  e  $20KHz$ , incluindo os limites extremos. Há uma ampla faixa de níveis de potência envolvidos no som. Um sussurro, por exemplo, produz um nível de potência de 10<sup>-10</sup> Watts, enquanto um jato durante a decolagem produz em torno de 10<sup>5</sup> Watts.

Uma vez que essa faixa de níveis de potência é extensa e, levando-se em consideração que o ouvido humano tem uma sensibilidade logarítmica, a escala em decibéis é utilizada para medir níveis sonoros. O nível de potência sonora, ou sound power level, PWL, em decibéis é dado por:

$$
(\text{PWL}) = 10 \log \left(\frac{\text{P}}{\text{P}_{\text{ref}}}\right) \tag{5.1}
$$

Em que  $P_{ref} = 10^{-12}W$  representa limite mínimo de audição do ouvido humano.

O nível de pressão sonora, ou *sound pressure level*, SPL, por sua vez, é dado por:

$$
SPL = 20\log\left(\frac{p'_{\text{rms}}}{p_{\text{ref}}}\right) \tag{5.2}
$$

Onde  $p_{ref} = 2 \times 10^{-5}$  Pa no ar e  $p'_{rms}$  é o valor médio quadrático da flutuação de pressão  $p'$ , dado por:

$$
p'_{rms} = \frac{1}{T} \int_0^T p'(t)^2 dt.
$$
\n(5.3)

O diagrama que ilustra os valores de SPL ´e chamado Diagrama de Diretividade. Conforme pode ser observado na  $Fig.(5.1)$  a seguir, este diagrama é composto por linhas, que possuem um mesmo valor de SPL. Observe que o valor de SPL varia com o raio, uma vez que, conforme pode ser visto na Eq. 5.2, o valor de SPL varia com  $p'$ , que por sua vez varia com o raio. Este diagrama é de fundamental importância, uma vez que o som se propaga na direção de  $-\nabla$  SPL. Na figura abaixo, o item (a) representa o diagrama de diretividade de um monopolo, o item (b) de um dipolo e o item (c) de um quadripolo, conforme descrito posteriormente neste capítulo.

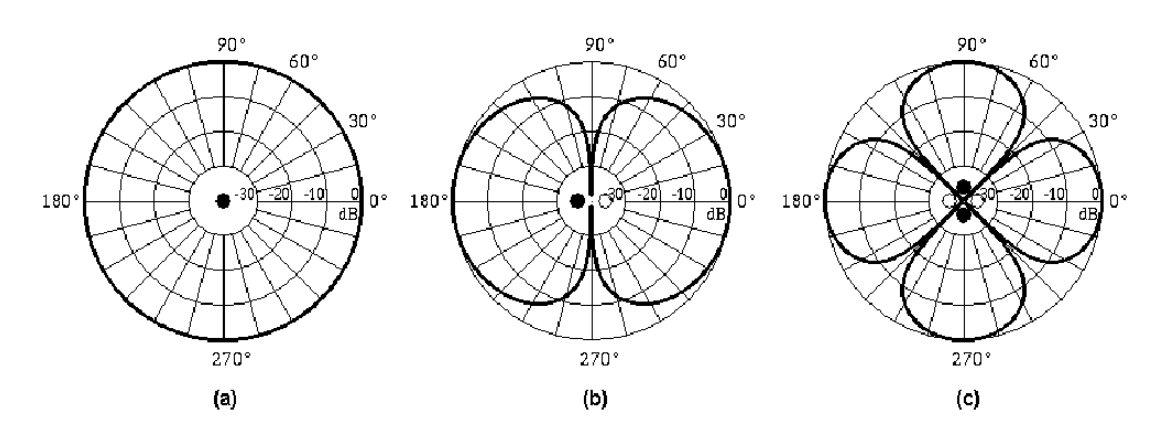

Figura 5.1: Diagramas de diretividade. (a)Monopolo, (b)Dipolo, (c)Quadripolo. Retirado de http://www.kettering.edu/ drussell/

A intensidade sonora  $I$ , por sua vez, é definida como o fluxo de energia, ou seja, potência por unidade de área, correspondente à propagação do som. Deste modo, o nível de intensidade sonora, ou *intensity level*, IL, é dado por:

$$
IL = 10\log\left(\frac{I}{10^{12}}\right)\frac{W}{m^2}
$$
\n(5.4)

O nível de pressão de referência no ar  $p_{ref} = 2x10^{-5}$  Pa corresponde ao limite mínimo de audição de 1kHz do aparelho auditivo humano típico. O nível de intensidade sonora de referência  $I_{ref} = 10^{12} \text{ W/m}^2$  está relacionado a este nível de pressão de referência no ar através da relação válida para ondas planas progressivas:

$$
I = \frac{(p'_r m s)^2}{\rho_0 c_0} \tag{5.5}
$$

Onde  $\rho_0 c_0 = 416, 53 \text{ kg/m}^2\text{s}$  para o ar na CNTP.

Sabe-se que as variáveis termodinâmicas e cinemáticas podem ser escritas como a soma de seu valor médio e da sua flutuação no tempo. Assim:

$$
p = p' + p_0,\t\t(5.6)
$$

$$
\rho = \rho' + \rho_0,\tag{5.7}
$$

$$
\mathbf{u} = \mathbf{u}' + \mathbf{u}_0. \tag{5.8}
$$

Em que  $p_0$ ,  $\rho_0$  e  $\mathbf{u}_0$  são definidas como:

$$
p_0 \equiv \frac{1}{T} \int_T p_0 dT,\tag{5.9}
$$

$$
\rho_0 \equiv \frac{1}{T} \int_T \rho_0 dT,\tag{5.10}
$$

$$
\mathbf{u}_0 \equiv \frac{1}{T} \int_T \mathbf{u}_0 dT,
$$
\n(5.11)

É importante ressaltar que, apesar de  $p'$  e  $\rho'$  serem muito pequenos quando comparados aos valores médios,  $p \in \rho$ , da ordem de 10<sup>-3</sup> vezes esses valores, o escoamento não deve ser considerado incompressível em estudos aeroacústicos. Isso porque, dizer que  $\rho$  é constante significa dizer que a onda se propaga a uma velocidade infinita, o que não ocorre.

Além disso, como mostrado por Anderson (1990), a equação de continuidade também pode ser reescrita da forma:

$$
\nabla \cdot \mathbf{u} = -\frac{1}{dV} \frac{D(dV)}{Dt},\tag{5.12}
$$

Assim  $\nabla \cdot$ **u** representa a taxa de variação volumétrica por unidade de volume e, essa variação não pode ser desprezada, uma vez que representa a propagação da onda. Deve-se levar em consideração que, embora a variação seja pequena, a velocidade com que essas variações ocorrem é alta. Então como  $\nabla \cdot \mathbf{u} \neq 0$ , a hipótese de incompressibilidade não é válida.

#### 5.1 A Linearização das Equações de Navier-Stokes e a Equação da Onda

Para a região de propagação da onda, não há deslizamento, sendo  $\tau = 0$ . Não há transferência de calor, uma vez que o processo ocorre rapidamente, de forma que  $q = 0$ . Considera-se também que o escoamento é homoentrópico, ou seja, a entropia e a velocidade do som médias são constantes, de forma que  $a_0 = cte$  e  $s_0 = cte$ .

 $Considerando as aproximações propostas por Rienstra(2006) e mostradas nas equações$ 5.6 a 5.8, as equações de Navier-Stokes para uma região aeroacústica podem ser linearizadas como mostradas a seguir, e escritas separadamente para o campo médio e para o instantâneo.

Aplicando as linearizações de primeira ordem na equação da continuidade obtém-se:

$$
\frac{D(\rho_0 + \rho')}{Dt} = -(\rho_0 + \rho')\nabla \cdot (\mathbf{u}_0 + \mathbf{u'})
$$
\n(5.13)

$$
\frac{\partial(\rho_0 + \rho')}{\partial t} + (\mathbf{u}_0 + \mathbf{u}') \cdot \nabla(\rho_0 + \rho') = -(\rho_0 + \rho') \nabla \cdot (\mathbf{u}_0 + \mathbf{u}') \tag{5.14}
$$

Desenvolvendo-se os termos:

$$
\frac{\partial \rho_0}{\partial t} + \frac{\partial \rho'}{\partial t} + \mathbf{u}_0 \cdot \nabla \rho_0 + \mathbf{u}_0 \cdot \nabla \rho' + \mathbf{u}' \cdot \nabla \rho_0 + \mathbf{u}' \cdot \nabla \rho' = -\rho_0 \nabla \mathbf{u}_0 - \rho_0 \nabla \mathbf{u}' - \rho' \nabla \mathbf{u}_0 - \rho' \nabla \mathbf{u}'.
$$
\n(5.15)

No entanto, sabe-se que  $\partial \rho_0 / \partial t = 0$ , uma vez que a  $\rho_0$  é a média temporal da massa específica, e portanto, uma constante. Então, desprezando-se os termos de segunda ordem  $\mathbf{u}' \cdot \nabla \rho'$  e  $\rho' \nabla \mathbf{u}'$ , pode-se reescrever a Eq. 5.15:

$$
\frac{\partial \rho'}{\partial t} + \mathbf{u}_0 \cdot \nabla \rho_0 + \mathbf{u}_0 \cdot \nabla \rho' + \mathbf{u}' \cdot \nabla \rho_0 + \rho_0 \nabla \mathbf{u}_0 + \rho_0 \nabla \mathbf{u}' + \rho' \nabla \mathbf{u}_0 = 0.
$$
 (5.16)

A Eq. 5.16 pode ser desmembrada em duas, uma para o campo médio e uma para o instantâneo. Assim a equação da continuidade para o campo médio, composta apenas por termos dependentes das propriedades médias do escoamento, é dada por:

$$
\nabla \cdot \rho_0 \mathbf{u}_0 = 0. \tag{5.17}
$$

E os demais termos compõem a equação da continuidade para o campo instantâneo:

$$
\frac{\partial \rho'}{\partial t} + \mathbf{u}_0 \cdot \nabla \rho' + \mathbf{u}' \cdot \nabla \rho_0 + \rho_0 \nabla \cdot \mathbf{u}' + \rho' \nabla \cdot \mathbf{u}_0 = 0.
$$
 (5.18)

A equação da quantidade de movimento também pode ser linearizada da mesma maneira que a equação da continuidade:

$$
(\rho_0 + \rho') \frac{D(\mathbf{u}_0 + \mathbf{u'})}{Dt} = -\nabla(p_0 + p')
$$
 (5.19)

$$
(\rho_0 + \rho')\left[\frac{\partial(\mathbf{u}_0 + \mathbf{u}')}{\partial t} + (\mathbf{u}_0 + \mathbf{u}') \cdot \nabla(\mathbf{u}_0 + \mathbf{u}')\right] = -\nabla(p_0 + p') \tag{5.20}
$$

Despresando-se os termos de segunda e terceira ordem e sabendo que  $\partial \mathbf{u}_0 / \partial t = 0$ , pode-se novamente separar a equação em duas equações, uma para o campo médio e outra para o campo instantâneo:

$$
\rho_0 \mathbf{u}_0 \cdot \nabla \mathbf{u}_0 = -\nabla p_0,\tag{5.21}
$$

$$
\rho_0 \left( \frac{\partial \mathbf{u}'}{\partial t} + \mathbf{u}_0 \cdot \nabla \mathbf{u}' + \mathbf{u}' \cdot \nabla \mathbf{u}_0 \right) + \rho' \mathbf{u}_0 \cdot \nabla \mathbf{u}_0 = -\nabla p'.
$$
 (5.22)

A equação da entropia também pode ser linearizada de maneira análoga a da continuidade e da quantidade de movimento:

$$
\frac{D(s_0 + s')}{Dt} = 0\tag{5.23}
$$

$$
\frac{\partial(s_0 + s')}{\partial t} + (\mathbf{u}_0 + \mathbf{u}') \cdot \nabla(s_0 + s') = 0
$$
\n(5.24)

Então como  $\partial s_0/\partial t = 0$  e despesando-se o termo  $\mathbf{u}' \cdot \nabla s'$  de segunda ordem, obtêmse a equação da entropia para o campo médio e para o campo instantâneo.

$$
\mathbf{u}_0 \cdot \nabla s_0 = 0,\tag{5.25}
$$

$$
\frac{\partial s'}{\partial t} + \mathbf{u}_0 \cdot \nabla s' + \mathbf{u}' \cdot \nabla s_0 = 0.
$$
 (5.26)

Para a obtenção da equação da onda, faz-se necessária ainda a utilização da equação constitutiva para escoamento isentrópico, conforme Rienstra(2006).

$$
\frac{Dp}{Dt} = c^2 \frac{D\rho}{Dt} \tag{5.27}
$$

Esta equação, assim como as anteriores, deve ser linearizada, como mostrado a seguir:

$$
\frac{\partial (p_0 + p')}{\partial t} + (\mathbf{u}_0 + \mathbf{u}') \cdot \nabla (p_0 + p') = (c_0 + c')^2 \left[ \frac{\partial (\rho_0 + \rho')}{\partial t} + (\mathbf{u}_0 + \mathbf{u}') \cdot \nabla (\rho_0 + \rho') \right].
$$
\n(5.28)

E assim possibilitando a sua separação em duas equações, uma para campo médio e outra para o instantâneo:

$$
\mathbf{u}_0 \cdot \nabla p_0 = c_0^2 \mathbf{u}_0 \cdot \nabla \rho_0,\tag{5.29}
$$

$$
\frac{\partial p'}{\partial t} + \mathbf{u}_0 \cdot \nabla p' + \mathbf{u}' \cdot \nabla p_0 = c_0^2 \left( \frac{\partial \rho'}{\partial t} + \mathbf{u}_0 \cdot \nabla \rho' + \mathbf{u}' \cdot \nabla \rho_0 \right) + c_0^2 (\mathbf{u}_0 \cdot \nabla \rho_0) \left( \frac{p'}{p_0} - \frac{\rho'}{\rho_0} \right)
$$
(5.30)

Para obter a equação da onda, deriva-se a equação da continuidade para o campo instantâneo, dada pela Eq. 5.18:

$$
\frac{\partial^2 \rho'}{\partial t^2} + \mathbf{u}_0 \cdot \nabla \left( \frac{\partial \rho'}{\partial t} \right) + \rho_0 \nabla \cdot \left( \frac{\partial \mathbf{u}'}{\partial t} \right) = 0.
$$
 (5.31)

Em seguida deriva-se no espaço, a equação da quantidade de movimento para o campo instantâneo, dada pela Eq. 5.37:

$$
\rho_0 \left[ \nabla \cdot \left( \frac{\partial \mathbf{u}^{\prime}}{\partial t} \right) + \nabla \cdot \left( \mathbf{u}_0 \cdot \nabla \mathbf{u}^{\prime} \right) + \nabla \cdot \left( \mathbf{u}^{\prime} \cdot \nabla \mathbf{u}_0 \right) \right] + \nabla \rho^{\prime} \left( \mathbf{u}_0 \cdot \nabla \mathbf{u}_0 \right) = -\nabla^2 p^{\prime}. \tag{5.32}
$$

E também deriva-se a equação da velocidade do som para o campo instantâneo, dada pela Eq. 5.30 :

$$
\frac{\partial^2 p'}{\partial t^2} + \mathbf{u}_0 \cdot \nabla \left( \frac{\partial p'}{\partial t} \right) + \left( \frac{\partial \mathbf{u}'}{\partial t} \right) \cdot \nabla p_0 = c_0^2 \left[ \frac{\partial^2 \rho'}{\partial t^2} + \mathbf{u}_0 \cdot \nabla \left( \frac{\partial \rho'}{\partial t} \right) + \left( \frac{\partial \mathbf{u}'}{\partial t} \right) \cdot \nabla \rho_0 \right] +
$$

$$
c_0^2 (\mathbf{u}_0 \cdot \nabla \rho_0) \left[ \frac{1}{p_0} \left( \frac{\partial p'}{\partial t} \right) - \frac{1}{\rho_0} \left( \frac{\partial \rho'}{\partial t} \right) \right] \tag{5.33}
$$

Então, somando-se as Eqs. 5.31 a 5.33 e após algumas manipulações obtém-se a equação da onda para um escoamento com velocidade média constante e não nula:

$$
\frac{\partial^2 p'}{\partial t^2} + 2\mathbf{u}_0 \cdot \nabla \left(\frac{\partial p'}{\partial t}\right) + \mathbf{u}_0 \cdot \nabla \left(\mathbf{u}_0 \cdot \nabla p'\right) + c_0^2 \nabla^2 p' = 0.
$$
 (5.34)

E finalmente utilizando o operador da onda, descrito por Rienstra(2006),  $(\frac{\partial}{\partial t} + u_0 \cdot \nabla),$ obtêm-se a equação da onda para um campo com $\mathbf{u}_0\neq 0$ da sua forma clássica:

$$
\left(\frac{\partial}{\partial t} + u_0 \cdot \nabla\right)^2 p' - c_0^2 \nabla^2 p' = 0.
$$
\n(5.35)

Vale ressaltar que a equação da onda na sua forma clássica, deduzida para  $\mathbf{u}_0 = 0,$  $é$  dada por:

$$
\frac{\partial^2 p'}{\partial t^2} - c_0^2 \nabla^2 p' = 0.
$$
\n(5.36)

#### 5.2 Fontes Compactas

Para a caracterização das fontes aeroacústicas faz-se necessário definir potencial acústico. Sabe-se que o vetor velocidade pode ser escrito na forma:

$$
\mathbf{u} = \nabla \phi + \nabla \times \psi. \tag{5.37}
$$

Em que  $\nabla \phi$  representa sua componente irrotacional e  $\nabla \times \psi$  sua componente solenoidal ou rotacional.

Em regiões afastadas da fonte de ruído aeroacústico, onde se dá a propagação da onda aeroacústica,  $\nabla \times \psi = 0$ , uma vez que a passagem da onda não causa cisalhamento, de forma que:

$$
\mathbf{u} = \nabla \phi. \tag{5.38}
$$

Em regiões em que o potencial acústico varia significativamente com uma distância L, que é pequena quando comparada ao comprimento de onda  $\lambda$ , o fluxo de potencial acústico é equivalente ao um fluxo de potencial clássico. Esta região é chamada compacta, e a fonte cujo tamanho é muito menor que o comprimento de onda é chamada fonte compacta.

Definindo-se o némero de Helmotz como:

$$
He = \frac{L}{c_0 T} = \frac{fL}{c_0} = \frac{L}{\lambda}
$$
\n(5.39)

tem-se que uma fonte é considerada compacta quando  $He \ll 1$ 

Os modelos primordiais de fontes compactas são o monopolo, o dipolo e o quadripolo. O monopolo é obtido através da variação do diâmetro de um cilindro, causando flutuações de pressão e oscilação das partículas em torno de um ponto de equilíbrio. E importante notar que a flutuação do diâmetro do cilindro é muito menor que o comprimento característico em questão, que no caso é o comprimento de onda. Não há formação de zonas de silêncio e o diagrama de diretividade é mostrado a seguir:

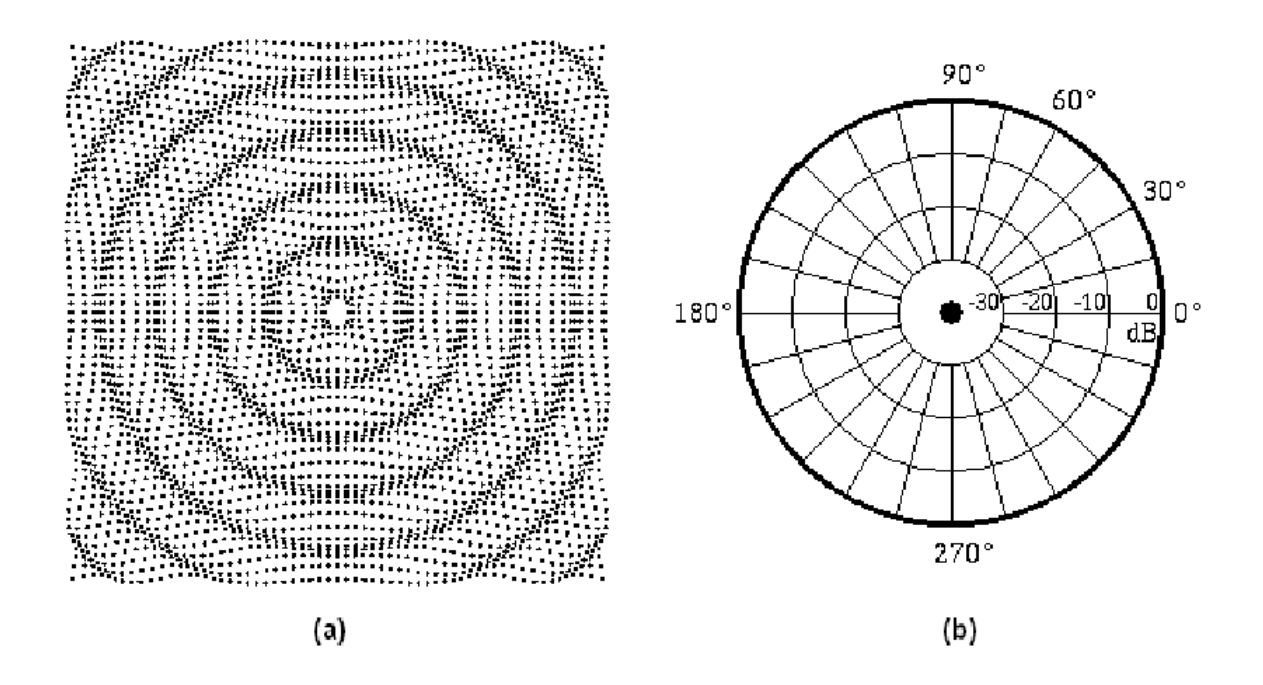

Figura 5.2: Monopolo. (a)formato das ondas, (b)diagrama de diretividade.

O dipolo, por sua vez, é modelado por dois cilindros, que contraem-se e expandemse alternadamente. Há formação de zonas de silêncio, conforme pode ser observado na figura a seguir:

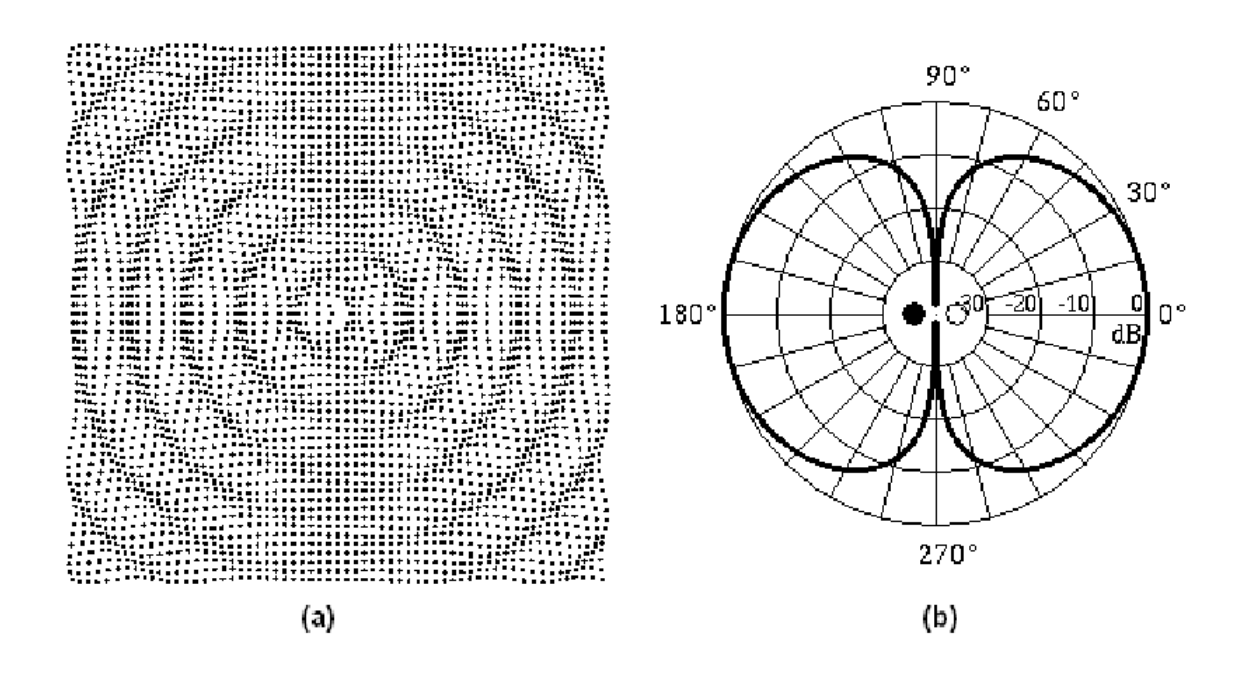

Figura 5.3: Dipolo. (a)formato das ondas, (b)diagrama de diretividade.

O quadripolo é modelado por quatro cilindros que se comprimem dois a dois. Observe o diagrama de diretividade e as zonas de silêncio na figura a seguir:

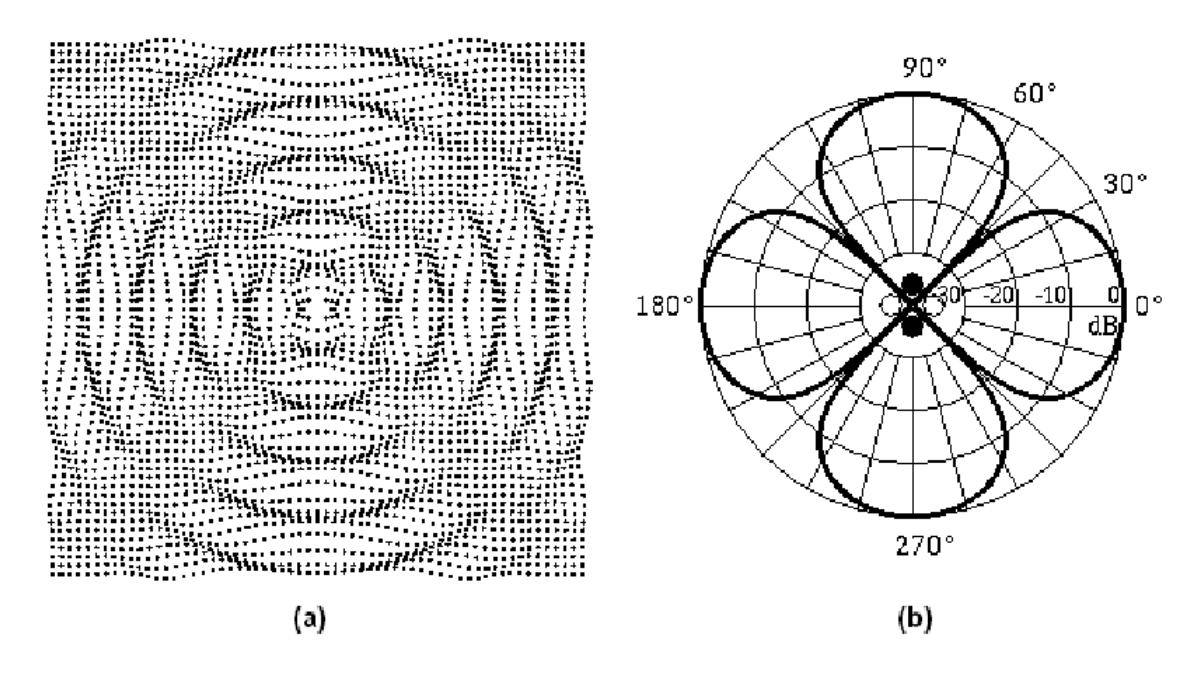

Figura 5.4: Quadripolo. (a)formato das ondas, (b)diagrama de diretividade.

# 6 RU´IDO TONAL GERADO POR DOIS CILINDROS

#### 6.1 Benchmark

Esse benchmark é parte do Fourth Computational Aeroacoustics (CAA) Workshop on Benchmark Problems da NASA; Category 5 (Sound Generation in Viscous Problems); Problem 1 (Aeolian Tone Generation from Two Cylinders); contribuição do professor Soogab Lee.

Ruídos tonais gerados por escoamentos em torno de cilindros são de relevante importância à aeroacústica. O propósito desse problema é a validação do VAT (Virtual Aeroacoustic Tunnel) testando sua capacidade de prever com precisão a geração de ruído pelo fluxo de ar em torno de cilindros, bem como a propagação de ruído dada pela iteração do campo aerodinâmico e do campo aeroacústico

Nesse benchmark a configuração imposta é como na figura 6.1. Para um número de reynolds  $Re_{\infty} = 1,58 \times 10^4$  com um velocidade não pertubada de  $U_{\infty} = 24,5$  m/s. Os cilindros possuem diâmetros de  $D = 0,955$  cm. As equações governantes são as Equações de Navier-Stokes 2-D.

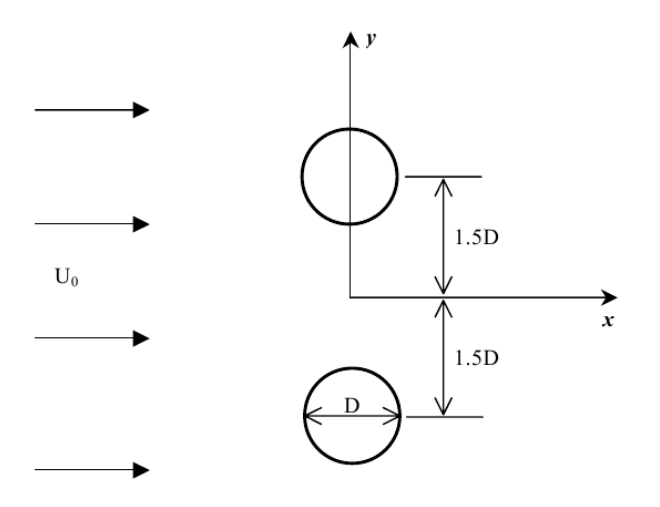

Figura 6.1: Ruído tonal gerado por dois cilindros

Os objetivos do benchmark são:

1. Calcular o número de Strouhal gerado pelo desprendimento de vórtices dos dois cilindros;

- 2. Calcular a intensidade  $\overline{(p')^2}$  no círculo  $x^2 + y^2 = (100D)^2$ , para  $\Delta\theta = 3^{\circ}$ , com  $\theta$ medido a partir do eixo x;
- 3. Calcular a intensidade  $\overline{(p')^2}$  no círculo  $x^2 + y^2 = (10D)^2$ , para  $\Delta\theta = 1^{\circ}$ , com  $\theta$ medido a partir do eixo x.

#### 6.2 Resultados de outros autores

Todas as figuras abaixo foram tiradas do Workshop citado no início do capítulo.

#### 6.2.1 Cheong, Ryu & Lee

Nesse trabalho publicado por Cheolung Cheong, Jewook Ryu e Soogab Lee da School of Mechanical and Aerospace Engineering Seoul National University, Coréia do Sul. Foi usada uma malha irregular sendo duas grandes regiões como na figura 6.2.

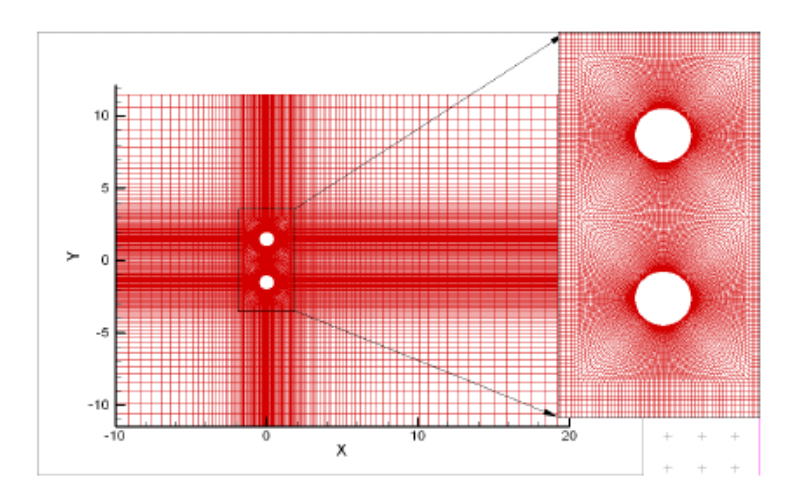

Figura 6.2: Malha de Cheong, Ryu & Lee

Os resultados obtidos para a energia cinética turbulenta e para o campo de pressão foram como no gráfico 6.3:

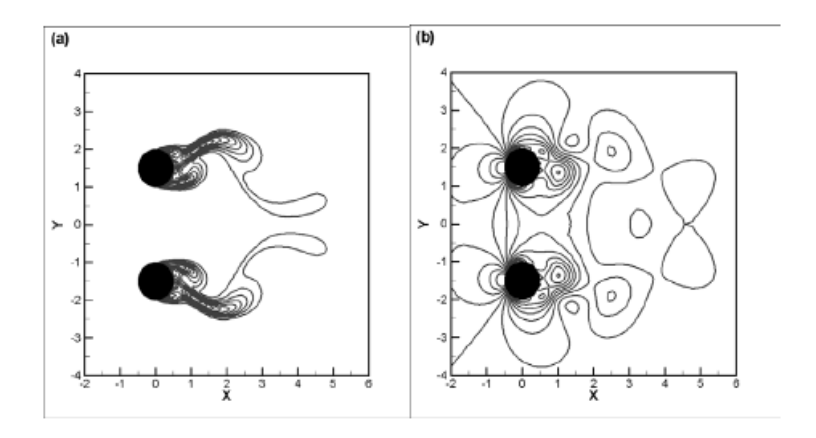

Figura 6.3: Energia cinética turbulenta e campo de pressão

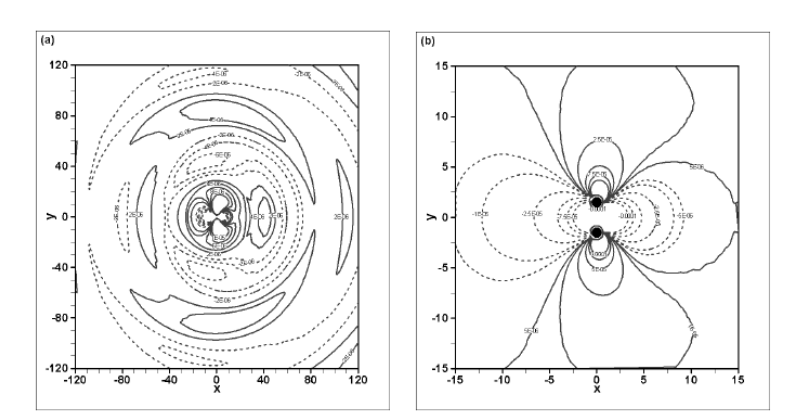

Para a flutuação de pressão, gráfico 6.4:

Figura 6.4: Flutuação de pressão

 $E$  a diretividade encontrada está presente no gráfico 6.5:

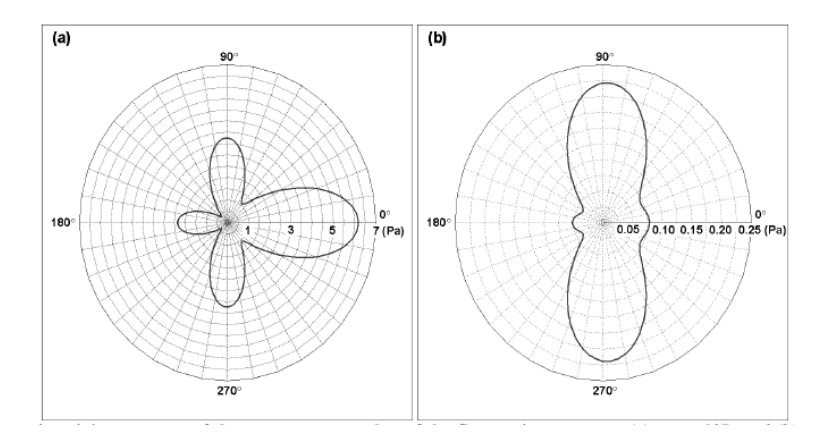

Figura 6.5: Diretividade para um raio de 10D e 100D

#### 6.2.2 Ching Y. Loh & Philip C.E. Jorgenson

Nesse trabalho publicado por Ching Y. Loh & Philip C. E. Jorgensen do National Aeronautics and Space Administration Glenn Research Center at Lewis Field, Ohio, Estados Unidos. Foi utilizada uma malha triangular regular como na figura 6.6:

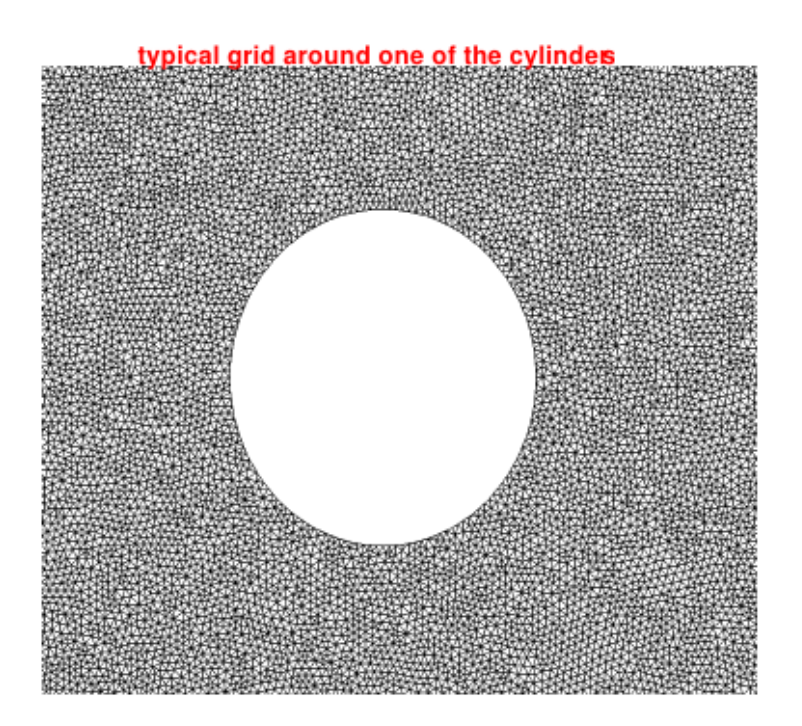

Figura 6.6: Malha triangular

O n´umero de mach para o dom´ınio utilizado se encontra como na figura 6.7:

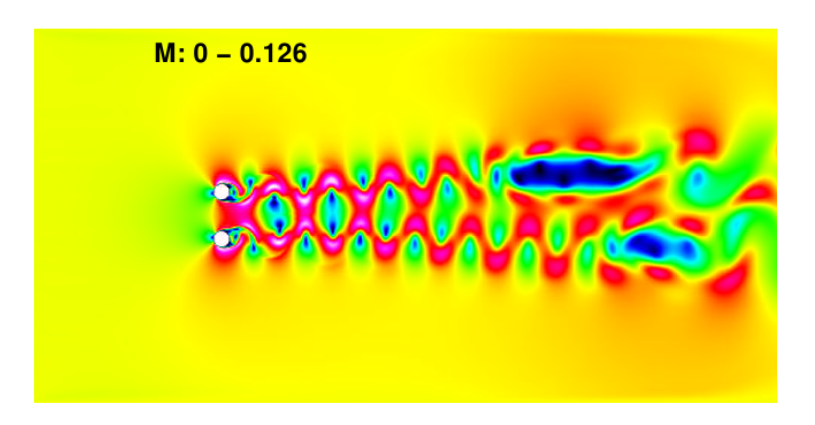

Figura 6.7: Número de mach na iteração 1.100.000

A figura 6.8 mostra o campo de pressão:

O gráfico 6.9 mostra o nível de pressão sonora contra a frequência de um ponto específico do escoamento:

O gráfico 6.10 mostra a iteração entre as esteiras de vorticidade.

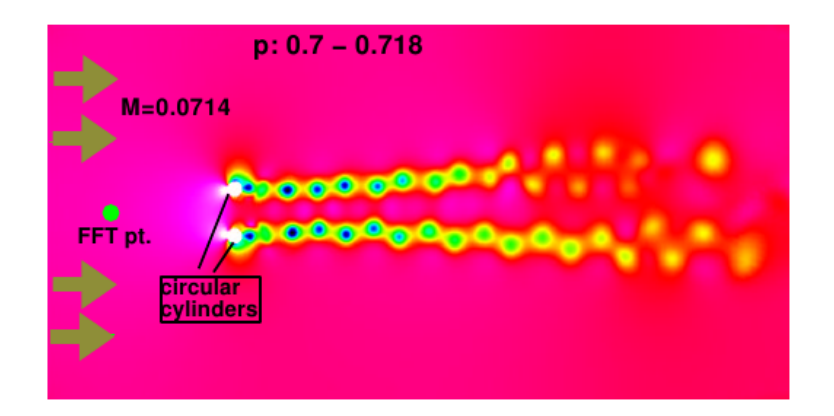

Figura 6.8: Região isobárica na iteração 1.100.000

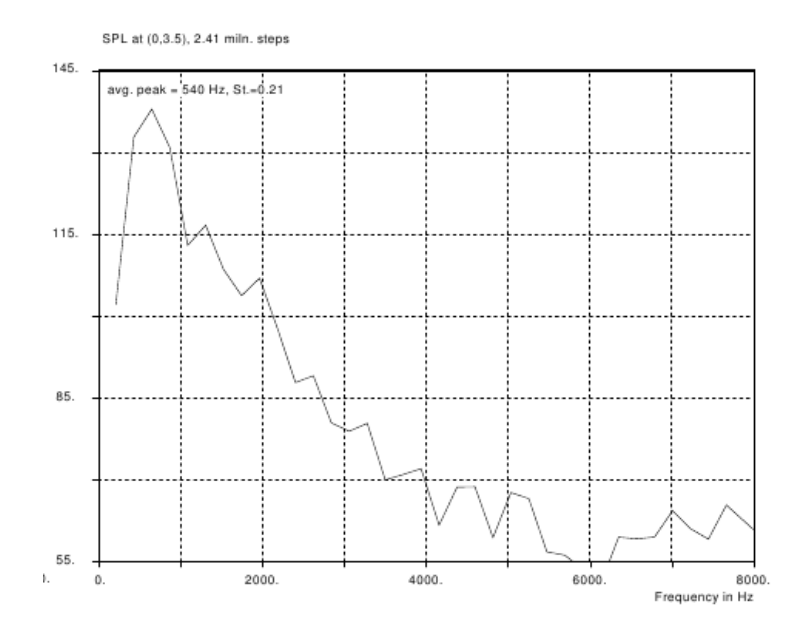

Figura 6.9: Nível de pressão sonora

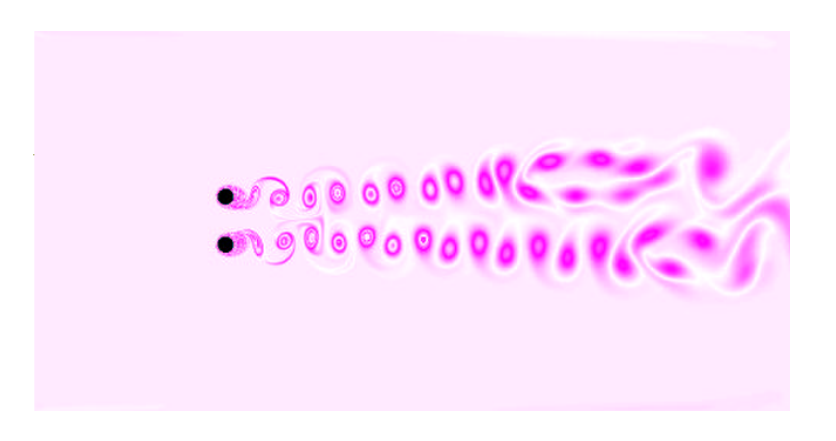

Figura 6.10: Esteira de vorticidade

#### 6.2.3 R. Guénanff, E. Manoha, M. Terracol & S. Redonnet

Nesse trabalho publicado por R. Guénanff, E. Manoha, M. Terracol e S. Redonnet pertencentes a CFD and Aeroacoustics Department ONERA, Châtillon Cedex, França. Utilizou-se uma malha radial com origem no cilindro, como na figura 6.11 , adotouse uma condição de espelhamento na reta paralela ao eixo x que passa entre os dois cilindros e a partir dos campos encontrados no cilindro superior foram gerados os campos termodinâmicos e cinemáticos do cilindro inferior.

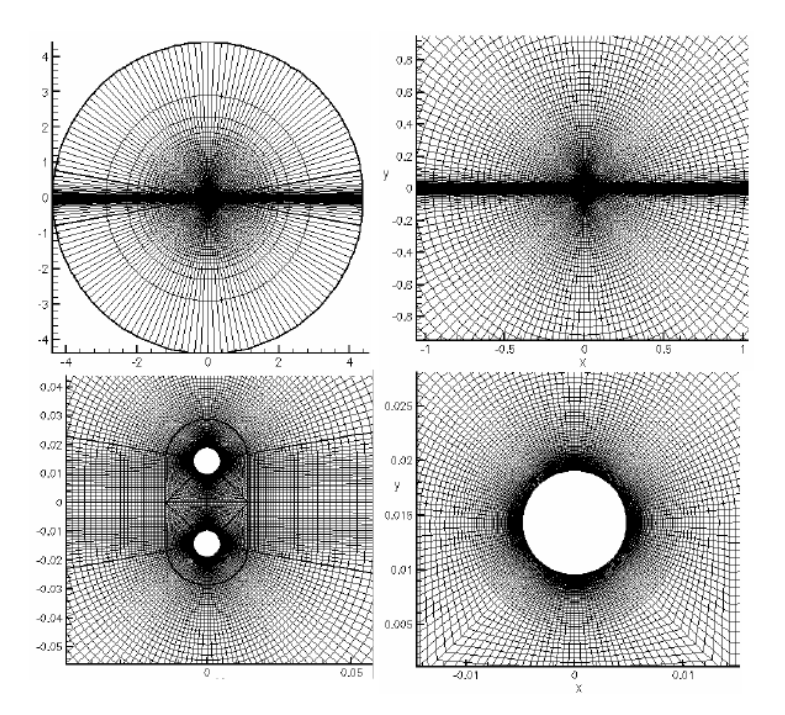

Figura 6.11: Malha radial

As figuras 6.12, 6.13, 6.14 mostram, respectivamente os campos de pressão, a flutuação da pressão e o gráfico de diretividade obtidos.

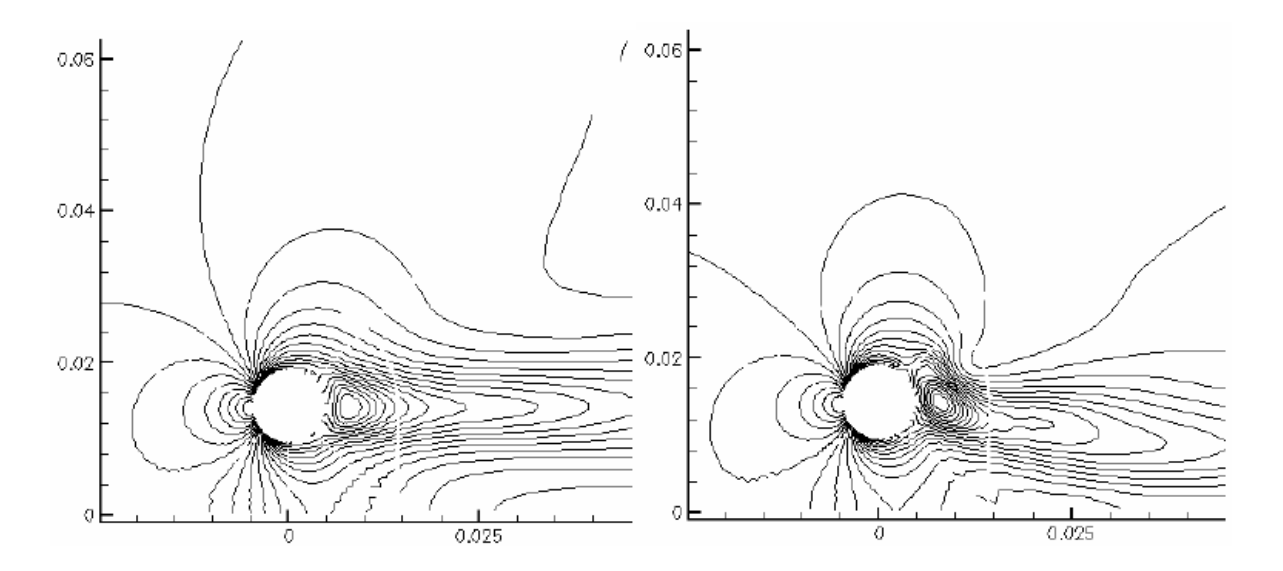

Figura 6.12: Campo isobárico

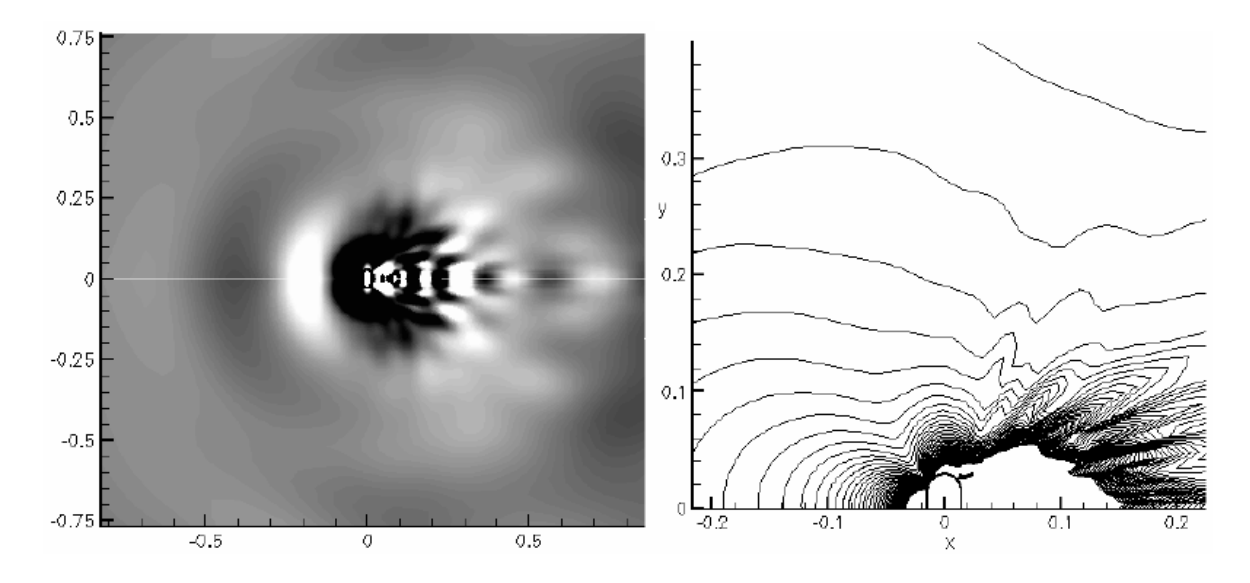

Figura 6.13: Flutuação da Pressão

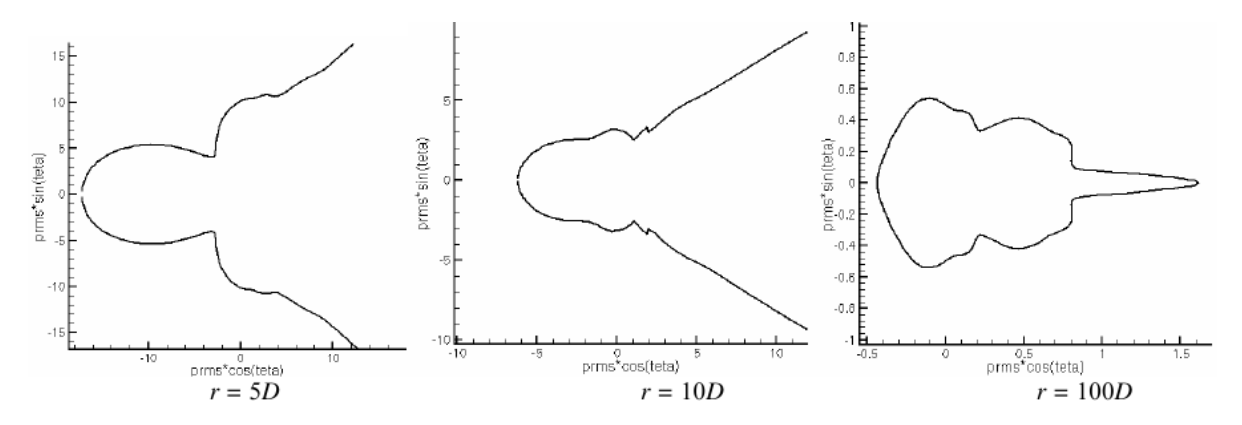

Figura 6.14: Gráfico de diretividade

#### 6.2.4 David P. Lockard

Nesse trabalho de David P. Lockard pertencente a NASA Langley Research Center, Hampton, Estados Unidos. Utilizou-se uma malha com várias regiões diferentes como na figura 6.15.

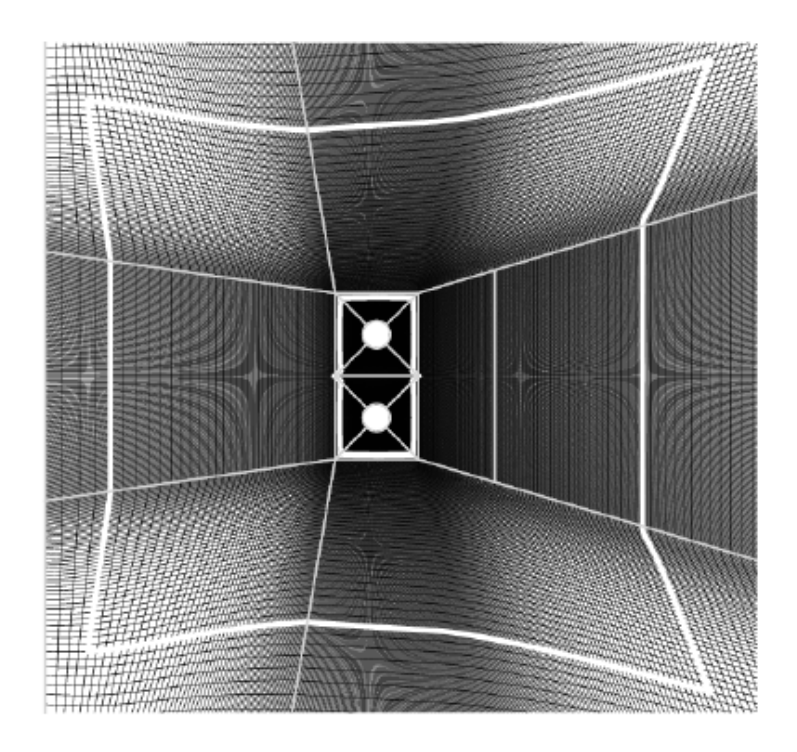

Figura 6.15: Malha com várias regiões

Esse trabalho visava mostrar os efeitos do modelo de turbulência no escoamento em torno dos cilindros. E as figuras 6.16 e 6.17 mostram, respectivamente, os campos de pressão e vorticidade com e sem modelos de turbulência SST  $k - w$ .

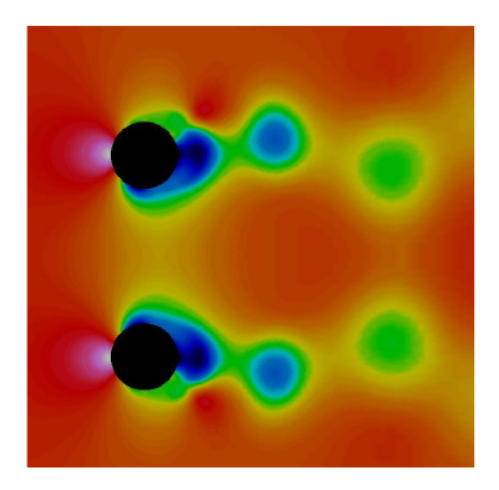

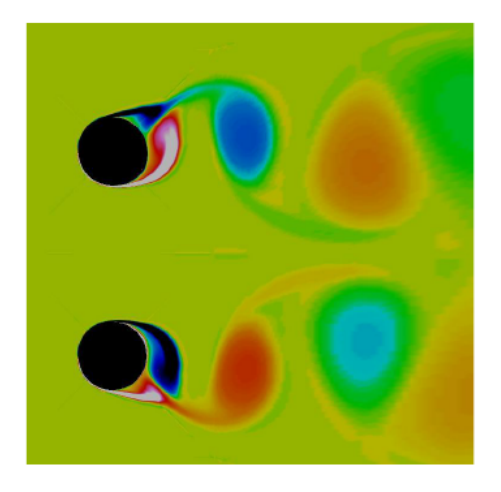

Figura 6.16: Campo de pressão e vorticidade com modelo de turbulência

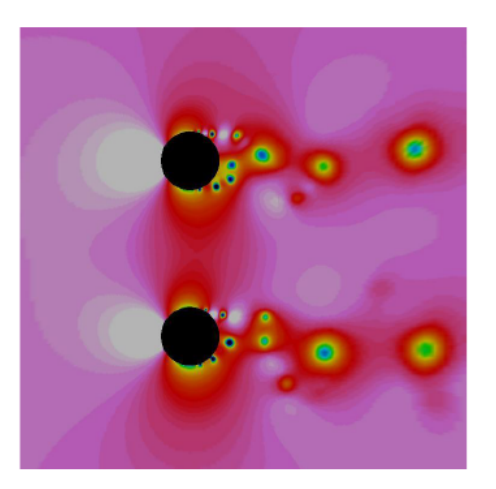

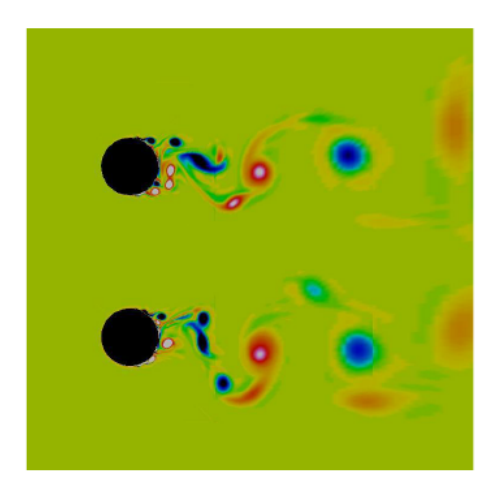

Figura 6.17: Campo de pressão e vorticidade sem modelo de turbulência

A figura 6.18 mostra a influência do modelo de turbulência utilizado no gráfico de diretividade e as mudanças no mesmo causadas pelo passo de tempo.

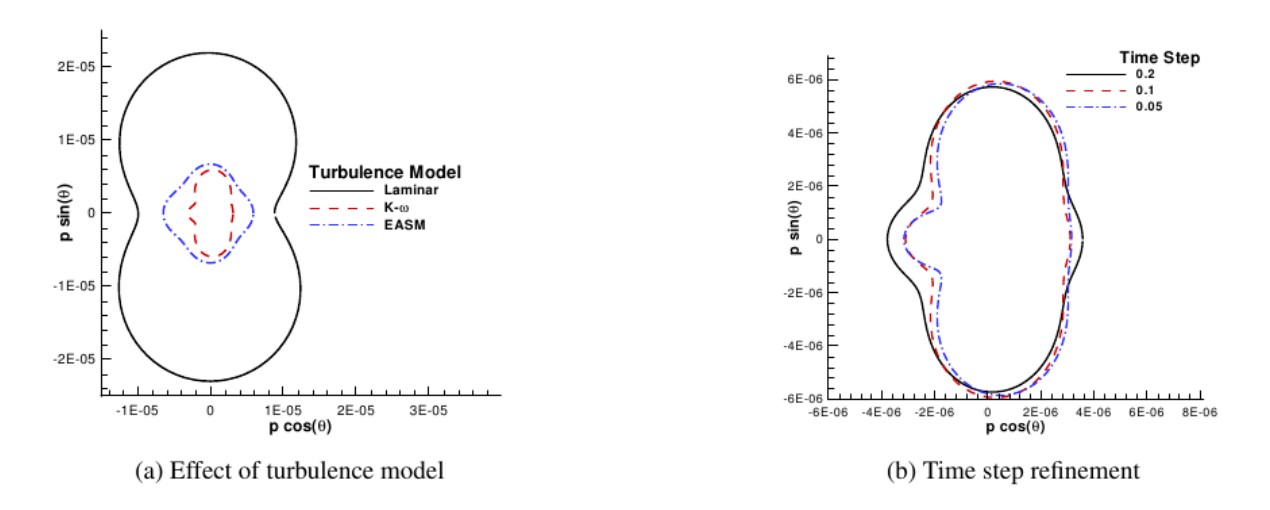

Figura 6.18: Influência do modelo na diretividade e do passo de tempo

Na figura 6.19 tem-se a influência do refinamento da malha na diretividade.

E na figura 6.20 tem-se o resultado final escolhido, com o modelo  $k - w$ , da diretividade a um raio de 10D e a 100D da origem.

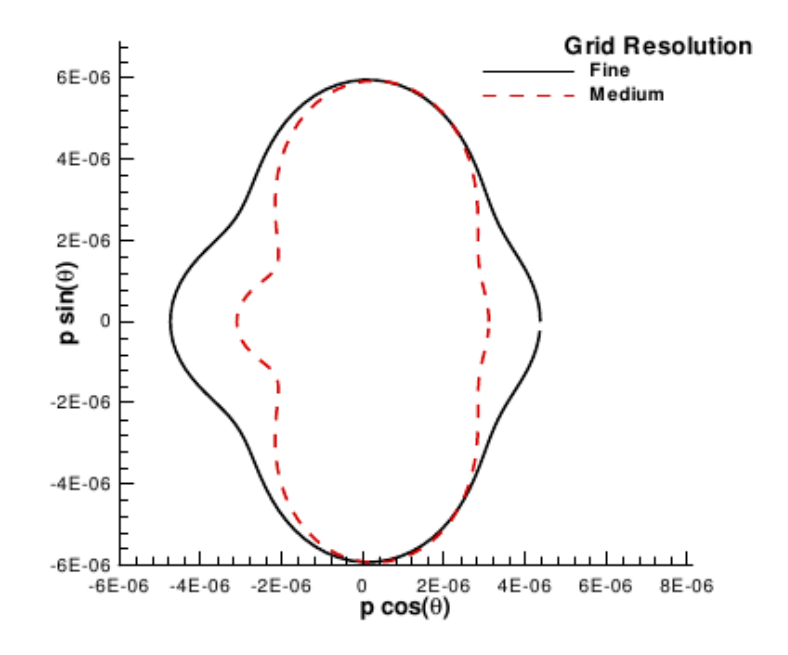

Figura 6.19: Influência da malha na diretividade

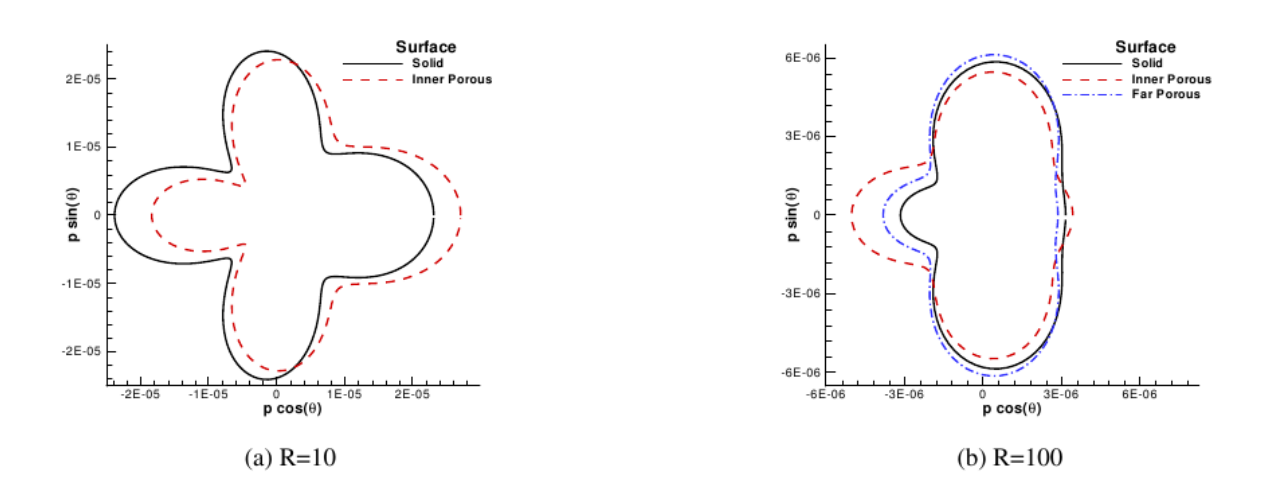

Figura 6.20: Diretividade para o raio de 10D e 100D

#### 6.3 Comparação dos Resultados do Benchmark

Ao final do Workshop, são apresentados os resultados obtidos por todos os autores, plotando-os em um mesmo gráfico.

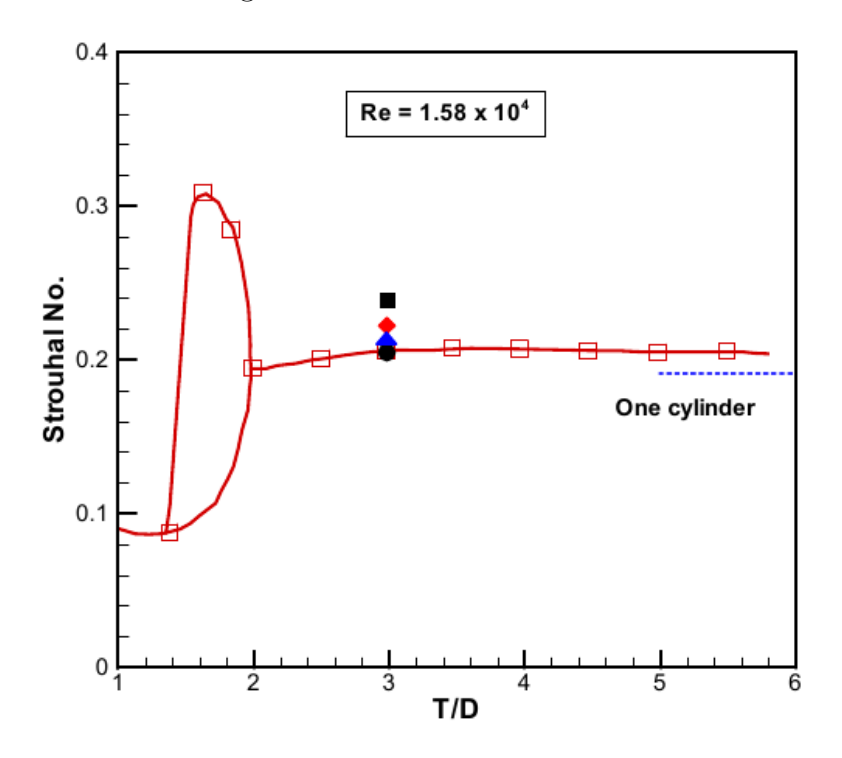

Figure 1. Comparison of the strouhal number of vortex shedding. ( · Cheong, Ryu & Lee, ▲ : Guénanff et al., ◆ : Lockard, ■ : Loh & Jorgenson and: experimental data from Kia et al., 1980)

Figura 6.21: Número Strouhal de todos os autores e do caso experimental do Kiya M. et al.

Os gráficos 6.22 e 6.23 mostram, respectivamente, a variação média da flutuação ao quadrado,  $(p')^2$ , como explícito no benchmark para um raio de 10D e 100D, para todos os autores.

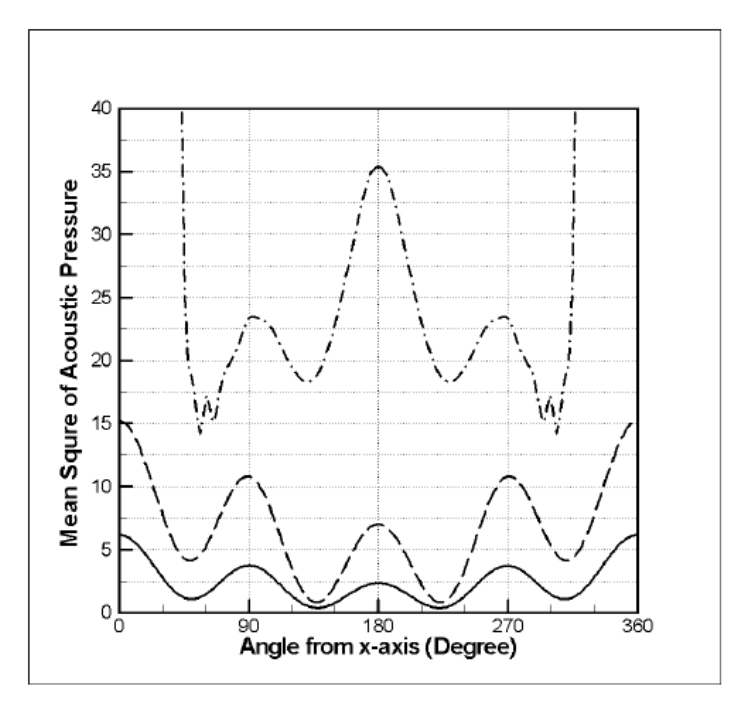

Figure 2. Comparison of Calculated Mean Square Acoustic Pressure on the  $R = 10D$ . 

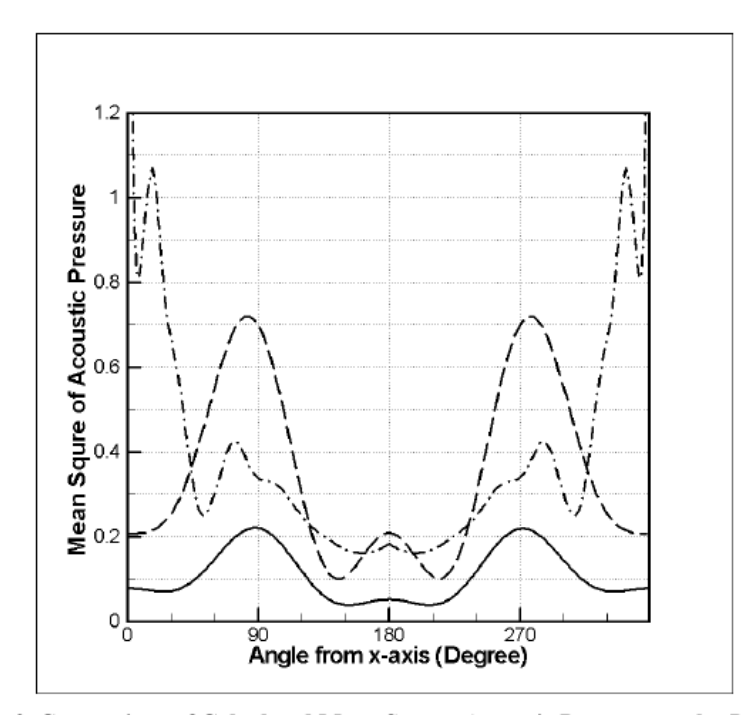

Figura 6.22: Diretividade para o raio de 10D

Figure 3. Comparison of Calculated Mean Square Acoustic Pressure on the  $R = 100D$ . :Cheong, Ryu & Lee, - · - · - · - · - :Guénanff et al. and - - - - -:Lockard)  $\epsilon$ 

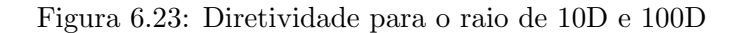

### 7 RESULTADOS

Para elaboração dos resultados utilizou-se de uma malha regular principal e uma malha secundária, nos limites da primeira, com um fino alongamento, para que o escoamento fosse sendo amortecido aos poucos. Utilizou-se 50 sondas ao longo de uma circunferência de raio de 10 diâmetros em relação à origem do sistema, numeradas no sentido anti-horário a partir do eixo das abscissas, dessas sondas serão apresentados os resultados apenas para as sondas de número 1, 12, 25 e 37, que se encontram, respectivamente, a jusante, a esquerda, a montante, a direita dos cilindros em relação ao escoamento, como mostra a figura 7.1.

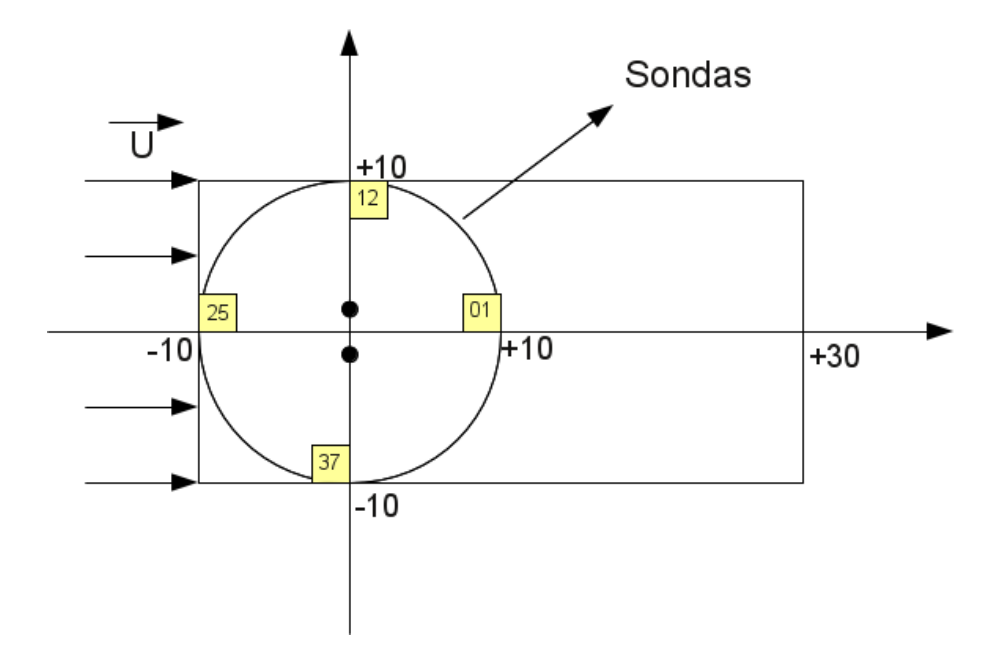

Figura 7.1: Domínio de cálculo

Foram calculados os comprimentos e velocidades de referência de forma a se obter um número de  $Re_{\infty} = 1,58 \times 10^4$  (Reynolds) igual ao estipulado no *benchmark*, e um número de  $M_{\infty} = 0.3$  (Mach), o que facilita à análise do campo aeroacústico. Os valores encontrados foram, respectivamente,  $L_{ref} = 2{,}4119 \times 10^{-3}$  m e  $U_{ref} = 104{,}1566$  m/s. Sendo o comprimento de referência igual ao diâmetro dos cilindros.

Esses resultados estão divididos em cinco casos diferentes. Para que se pudesse entender o efeito da mudança de resolução e da viscosidade artificial. Os três primeiros casos são com alta viscosidade artificial, porém com diferentes resoluções. Os dois últimos são com a mesma resolução, domínio de cálculo ampliado, porém diferentes níveis de viscosidades artificiais.

#### 7.1 Alta Viscosidade Artificial

Essa seção consta de três casos com alta viscosidade artificial diferenciando-os pela resolução, visando avaliar os efeitos dessa nos resultados da simulação. As resoluções escolhidas dizem respeito a quantidade de volumes de controle que contêm em uma unidade de medida.

O domínio destes casos vão em x e em y de  $[-10, 10]$ , formando um domínio de cálculo quadrado. Além de uma área de amortecimento do escoamento com alongamento de 1% entre dois volumes de controle adjacentes.

#### 7.1.1 Resolução de 100

Neste caso utilizou-se uma resolução de 100 volumes de controle para cada unidade de medida, ou seja, o domínio possue  $2000$  volumes na direção  $x$  e  $2000$  volumes na direção  $y$ , o que produz 4 milhões de volumes de controle em todo o domínio.

Foram rodadas 1.000.000 de iterações, sendo que o passo de tempo foi de  $2,8\times10^{-8}$ .

#### 7.1.1.1 Campos Termodinâmicos

Para análise do campo termodinâmico utiliza-se o campo de  $\beta_T$ , a função  $\beta_T$  pode ser definida como:

$$
\beta_T = \sqrt[10]{\overrightarrow{\nabla}T} \tag{7.1}
$$

Nos gráficos a seguir percebe-se que o campo de  $\beta_T$  vai sendo suavizado ao longo das iterações, isso acontece pelo fato da viscosidade artificial ser alta, o que vai consumindo o escoamento.

O campo de  $\beta_M$  mostra as regiões de iso-Mach, o que só é possível com um código numérico compressível.

O campo de  $C_p$  mostra a sucção que existe no centro do vórtice, regiões de baixa pressão.

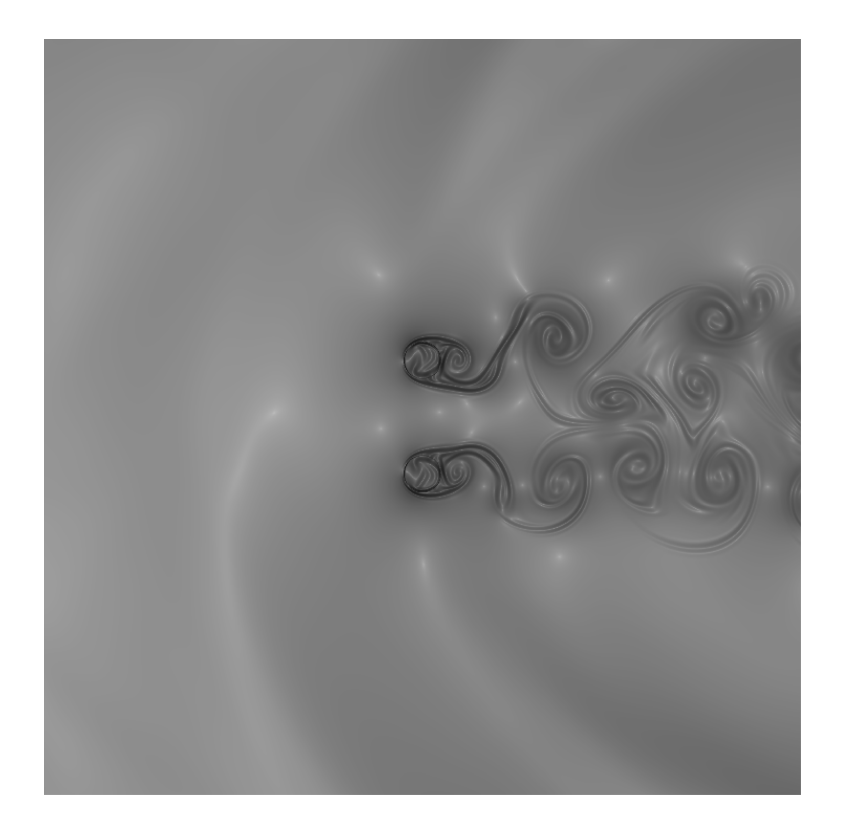

Figura 7.2: Campo $\beta_T$ para 250.000 iterações

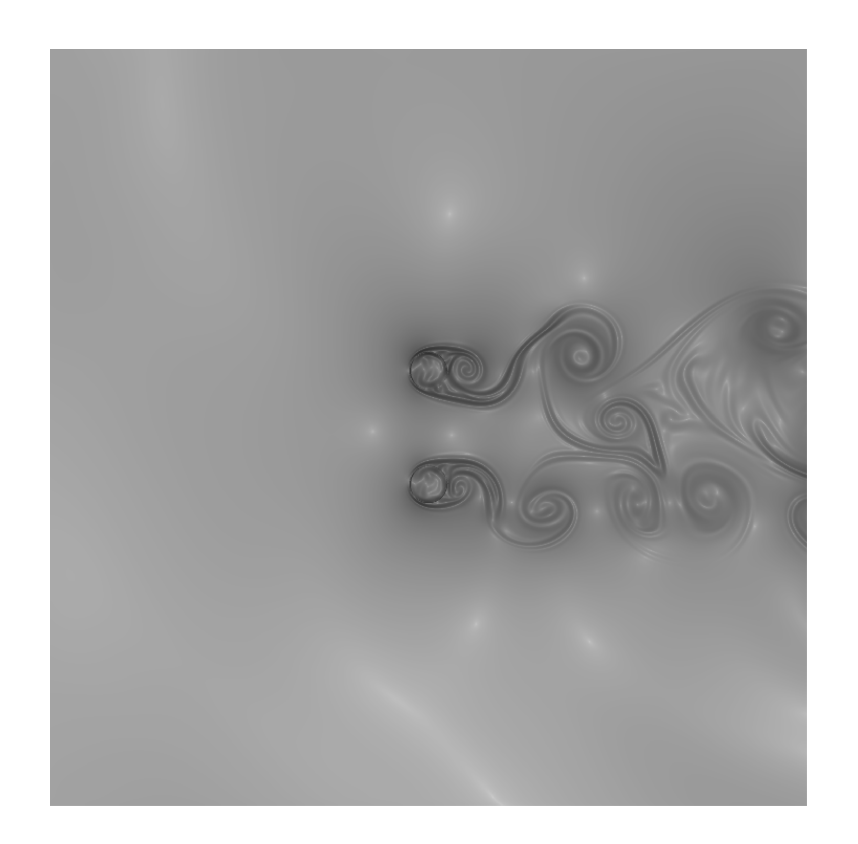

Figura 7.3: Campo $\beta_T$ para 500.000 iterações

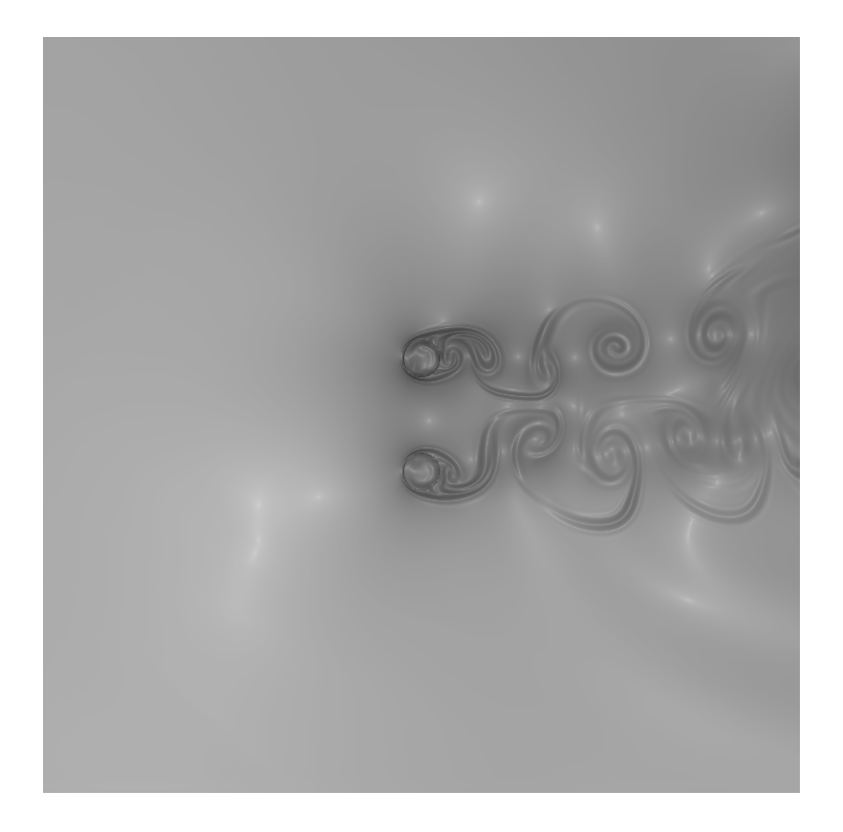

Figura 7.4: Campo $\beta_T$ para 750.000 iterações

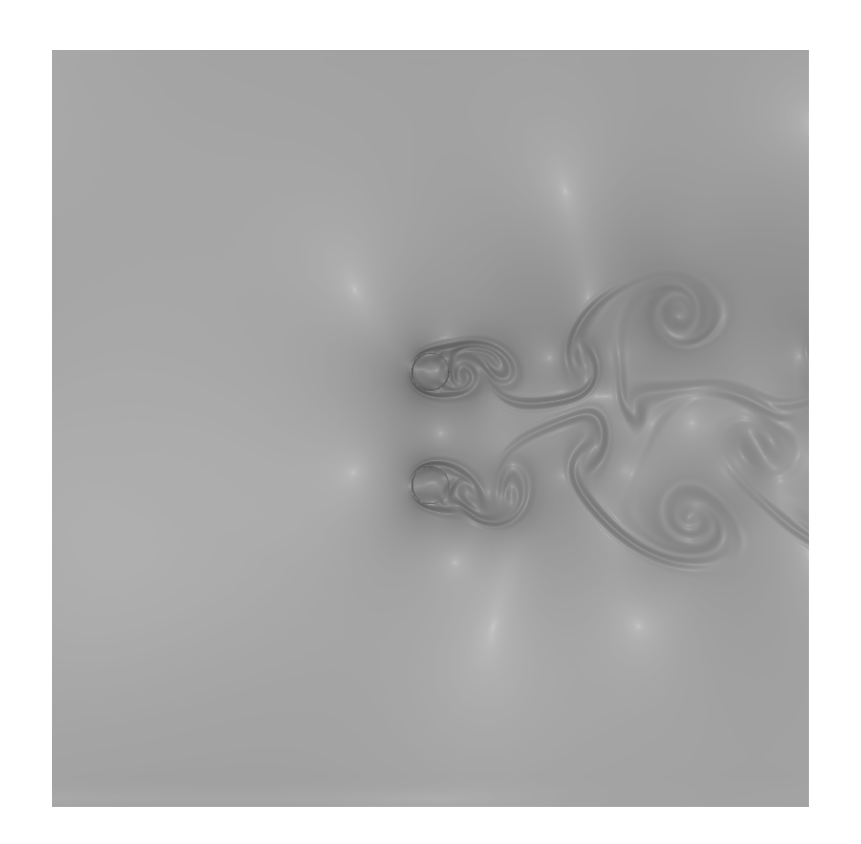

Figura 7.5: Campo $\beta_T$ para 1.000.000 iterações

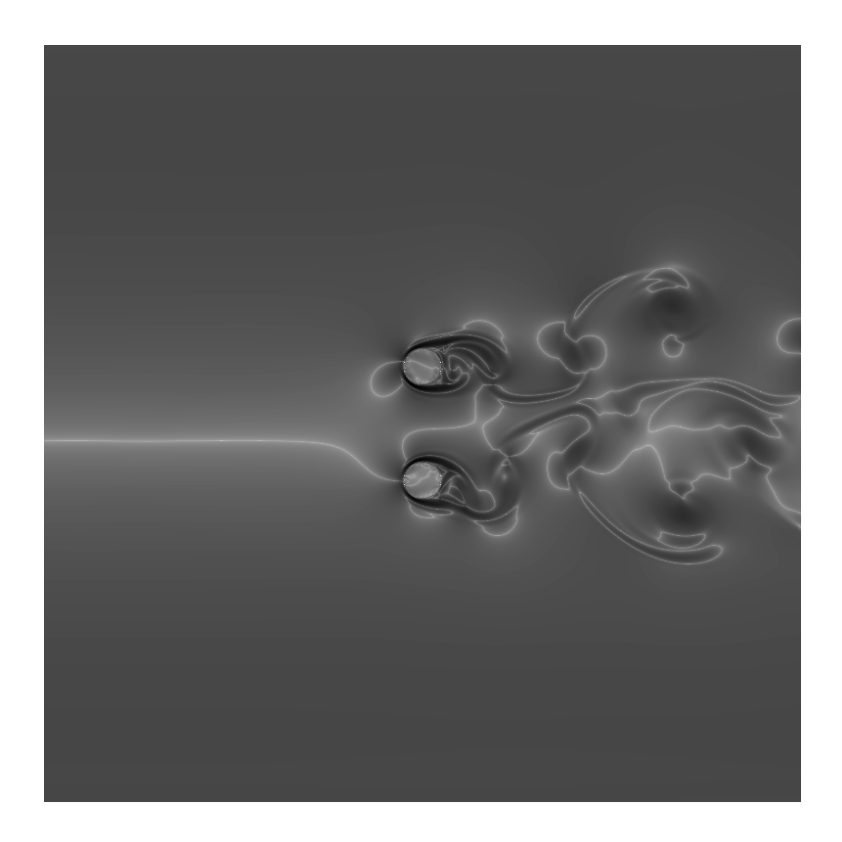

Figura 7.6: Campo $\beta_M$ para 1.000.000 iterações

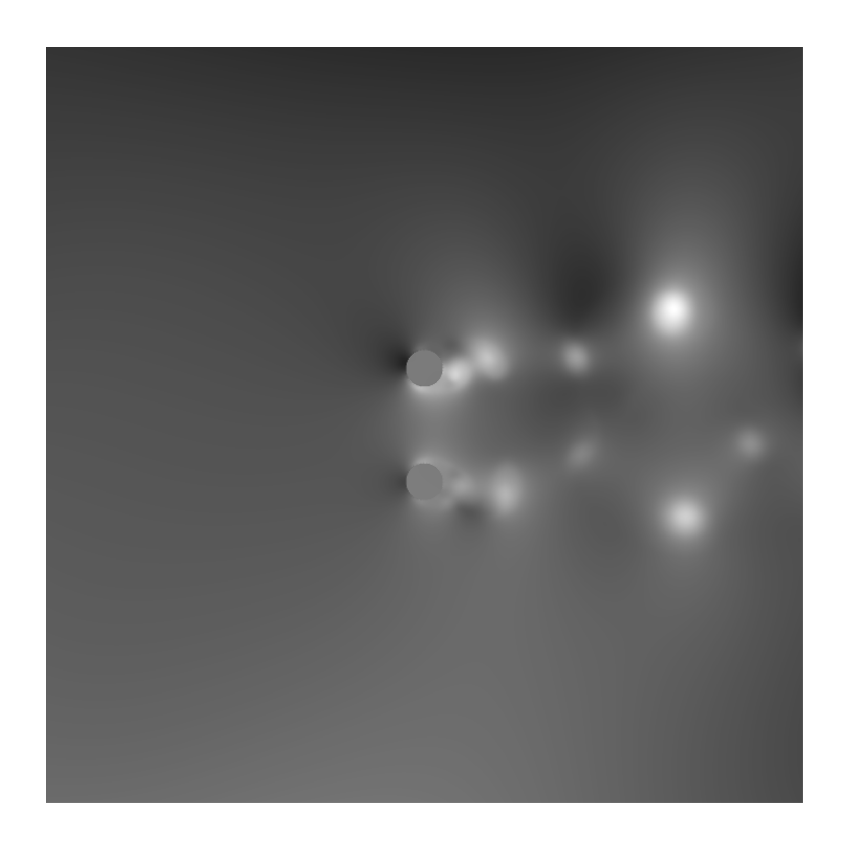

Figura 7.7: Campo $C_p$ para 1.000.000 iterações

7.1.1.2 Sinal das sondas no domínio do tempo

Com análise das sondas é possível verificar novamente o alto nível da viscosidade artificial, tendo em vista a perda de carga no escoamento ao longo do tempo.

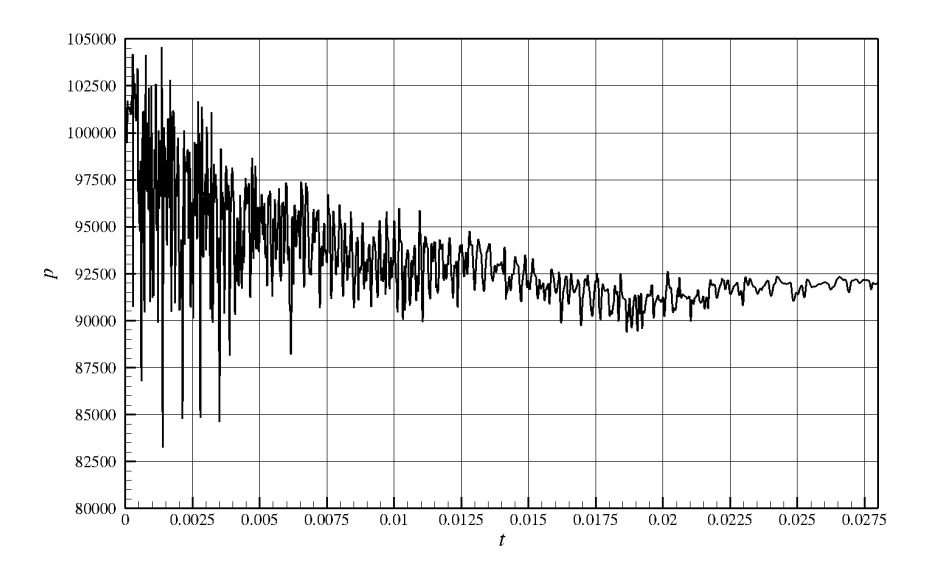

Figura 7.8: Pressão x Tempo, para a sonda 01

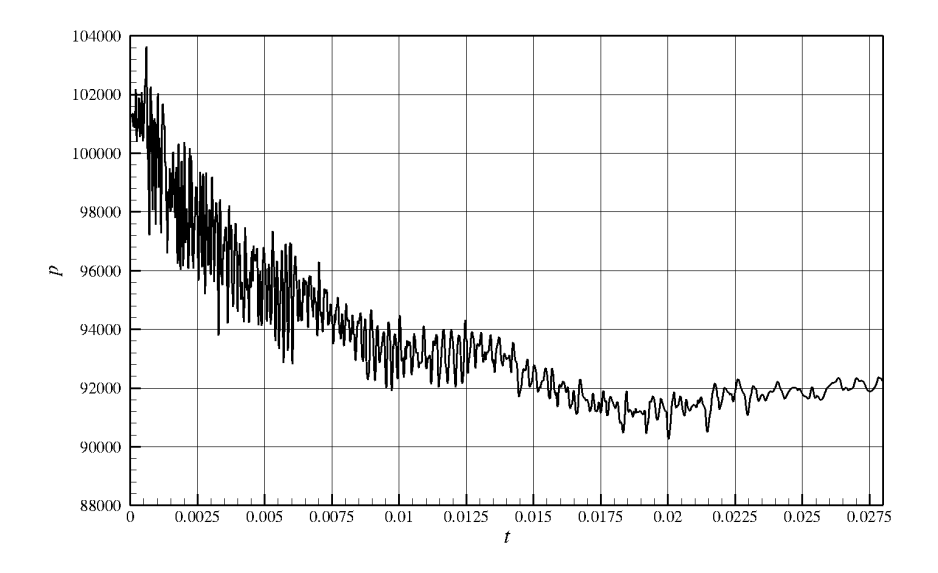

Figura 7.9: Pressão x Tempo, para a sonda 12

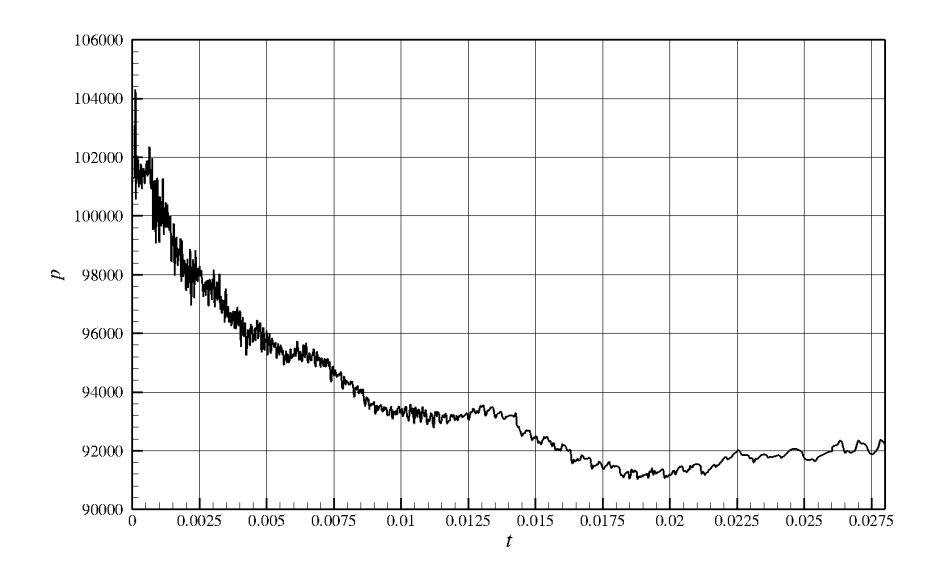

Figura 7.10: Pressão x Tempo, para a sonda

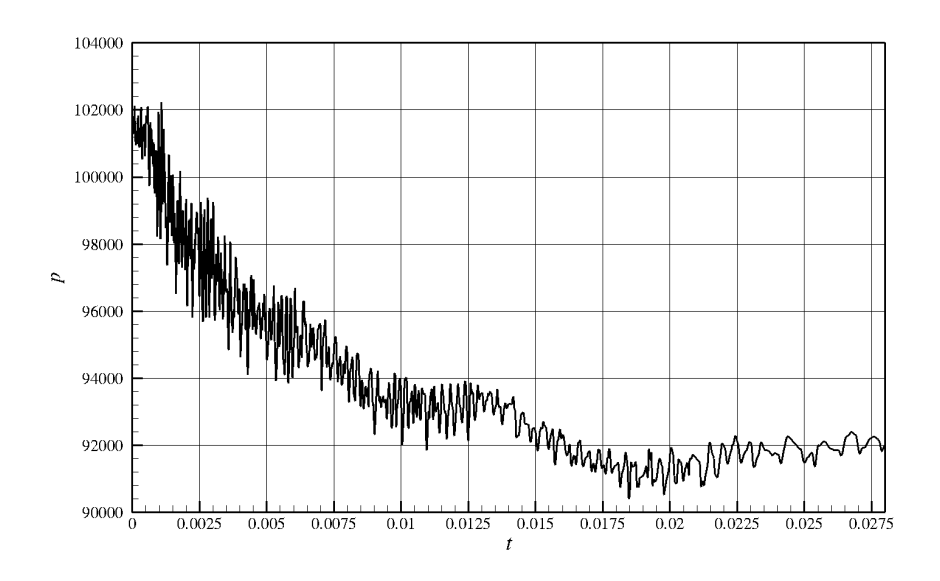

Figura 7.11: Pressão x Tempo, para a sonda 37

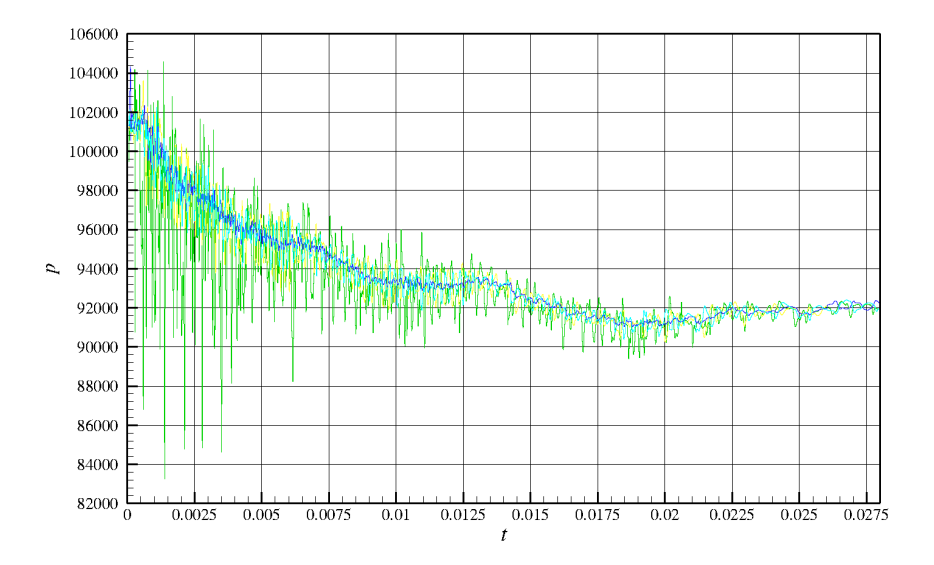

Figura 7.12: Gráfico das sondas integrado
# 7.1.1.3 Sondas no domínio da frequência adimensionalizada (Strouhal)

Sob o efeito de sobre-amortecimento não foi possível a verificação de uma frequência dominante na região esperada.

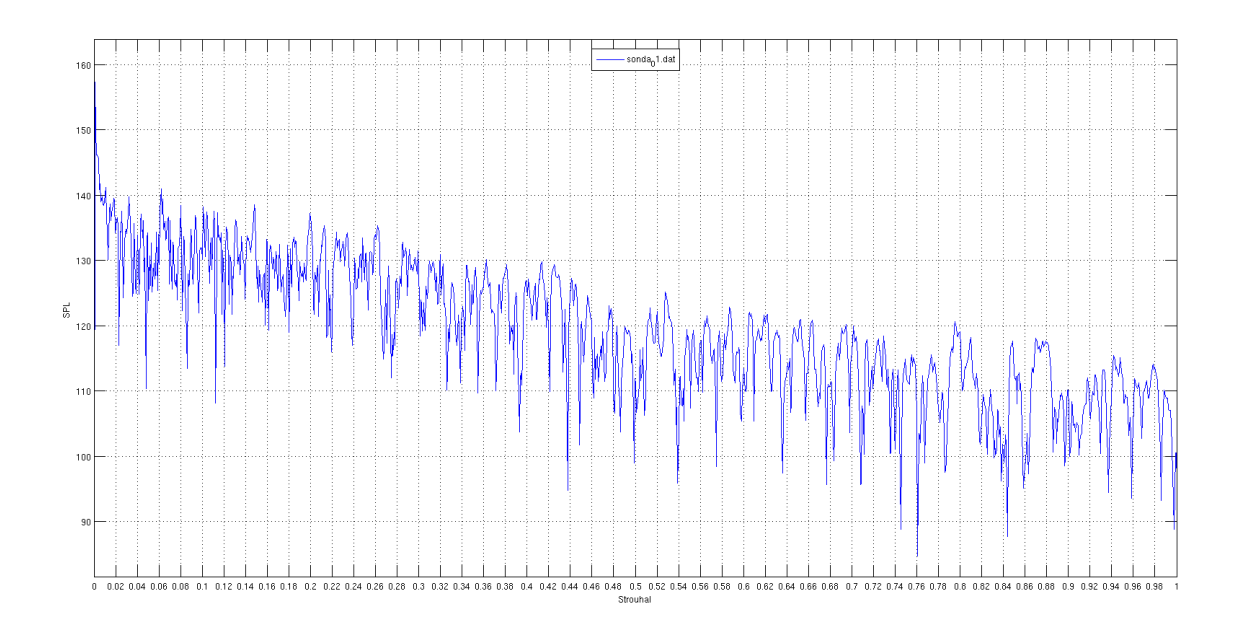

Figura 7.13: Strouhal da sonda 01

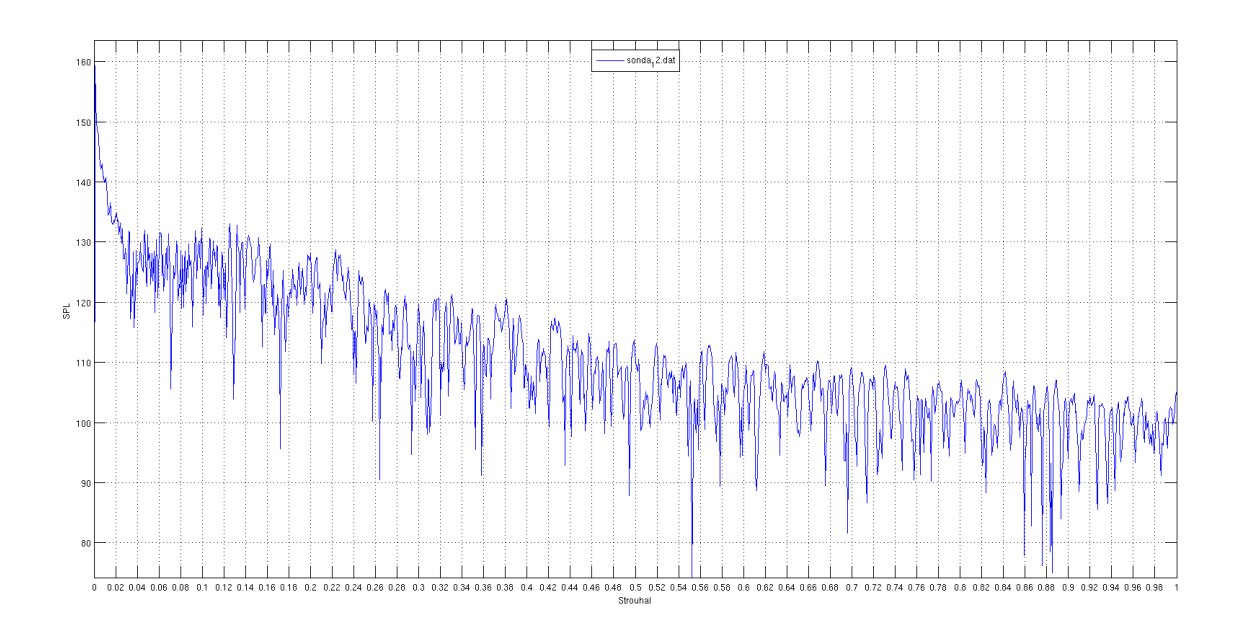

Figura 7.14: Strouhal da sonda 12

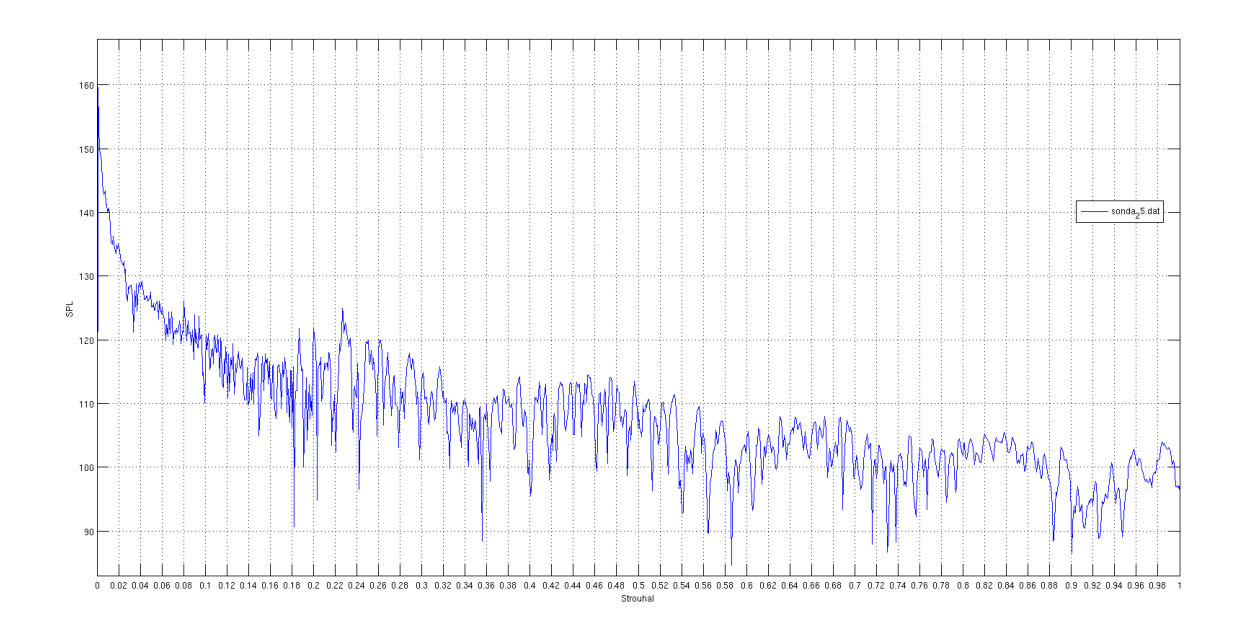

Figura 7.15: Strouhal da sonda 25

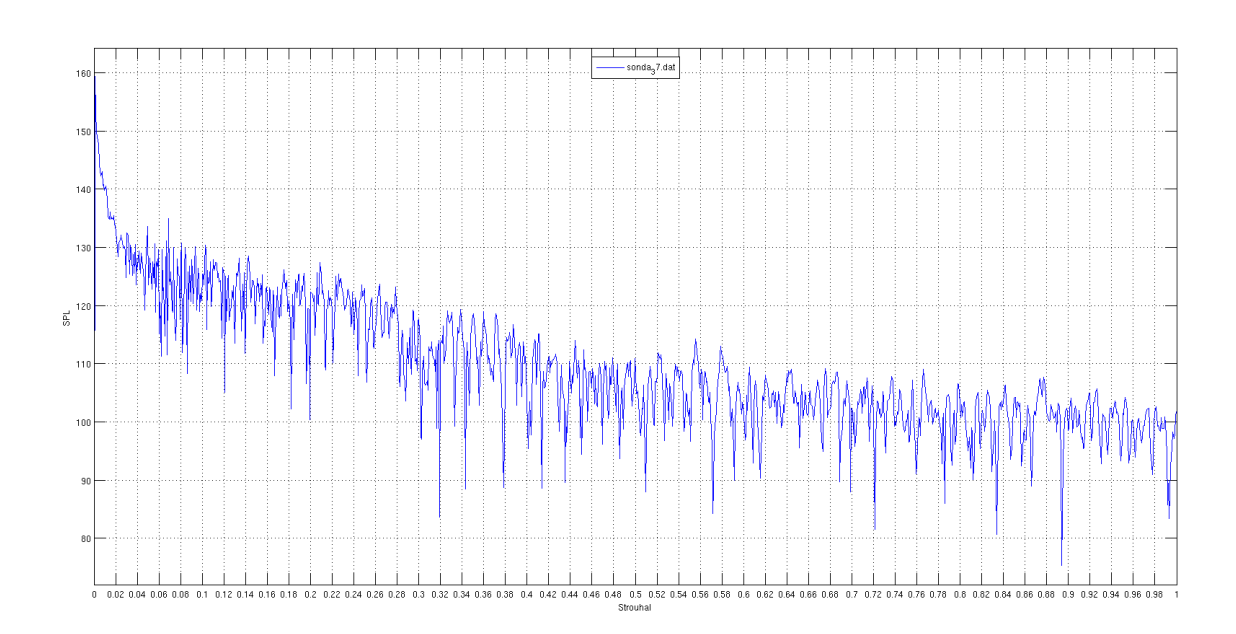

Figura 7.16: Strouhal da sonda 37

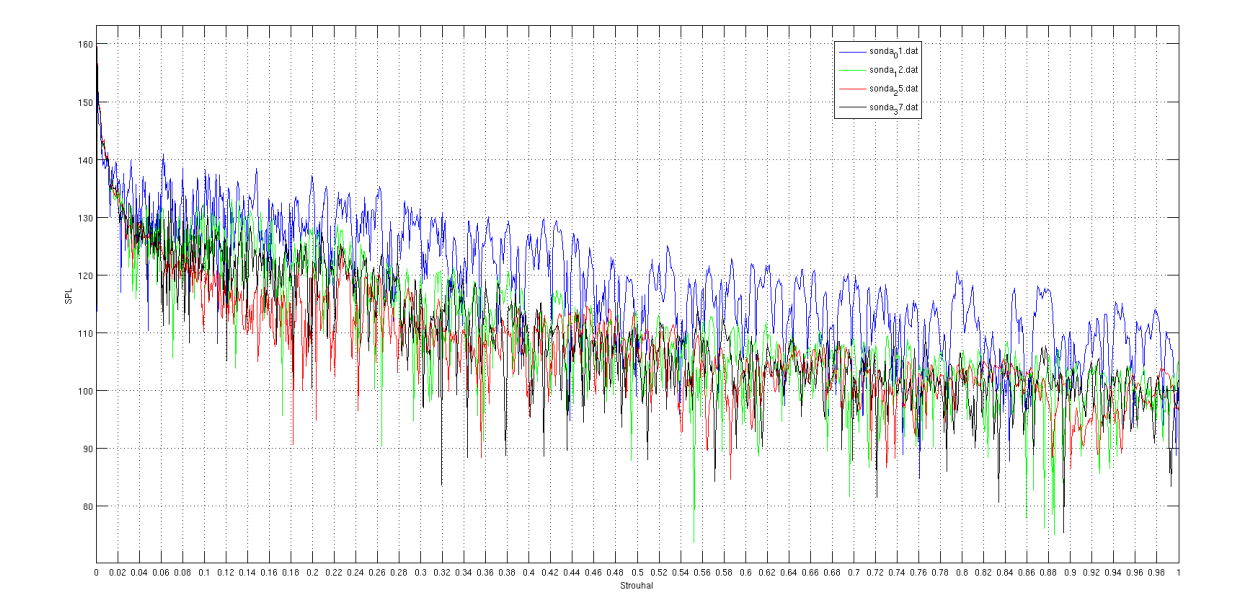

Figura 7.17: Strouhal das sondas integrado

# 7.1.1.4 Campo de SPL médio

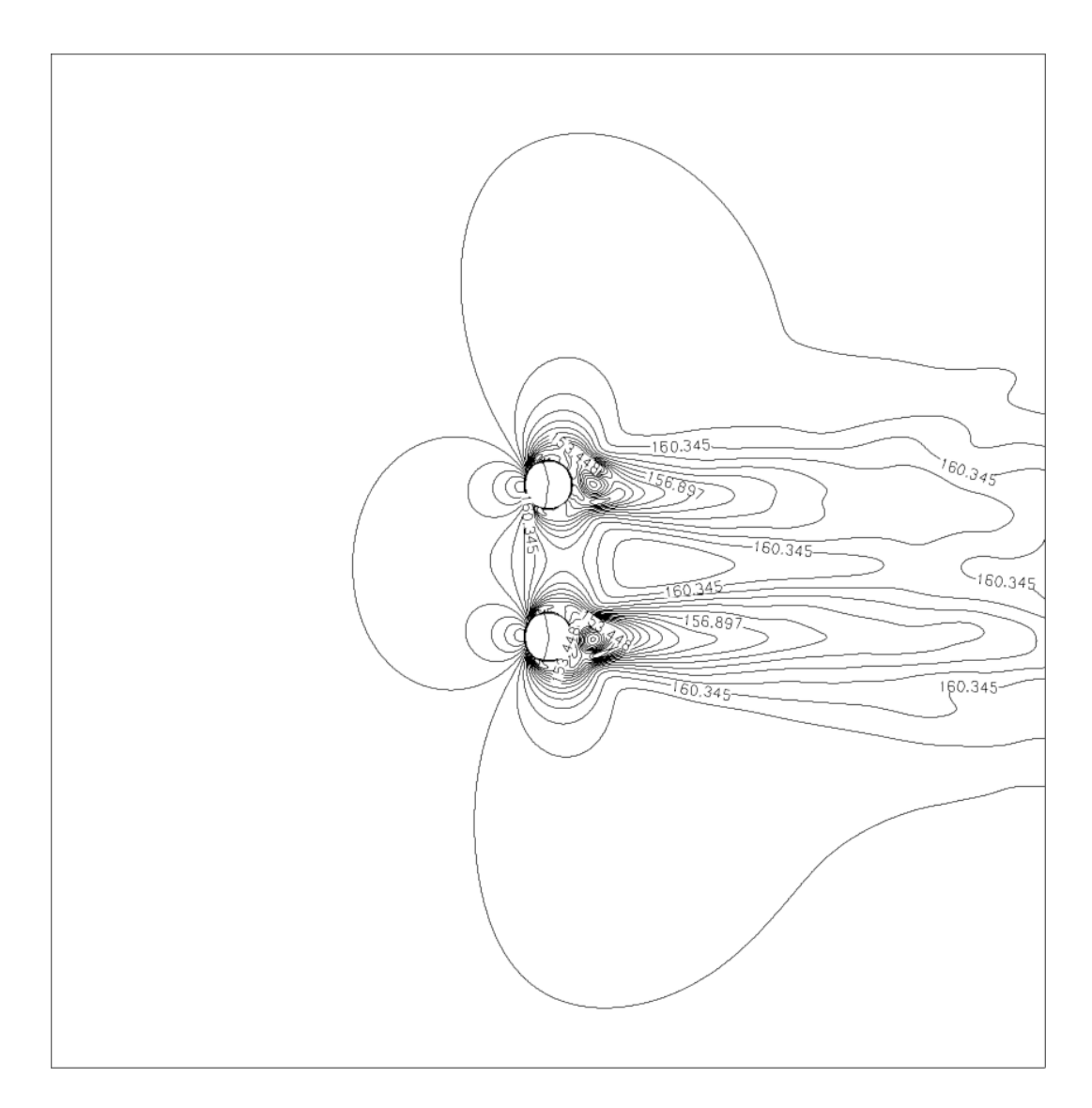

Figura 7.18: Campo de SPL com linhas de iso-valor

# 7.1.1.5 Diretividade Polar

Há uma diminuição no nível sonoro na região da esteira, o que não se adequa com a realidade.

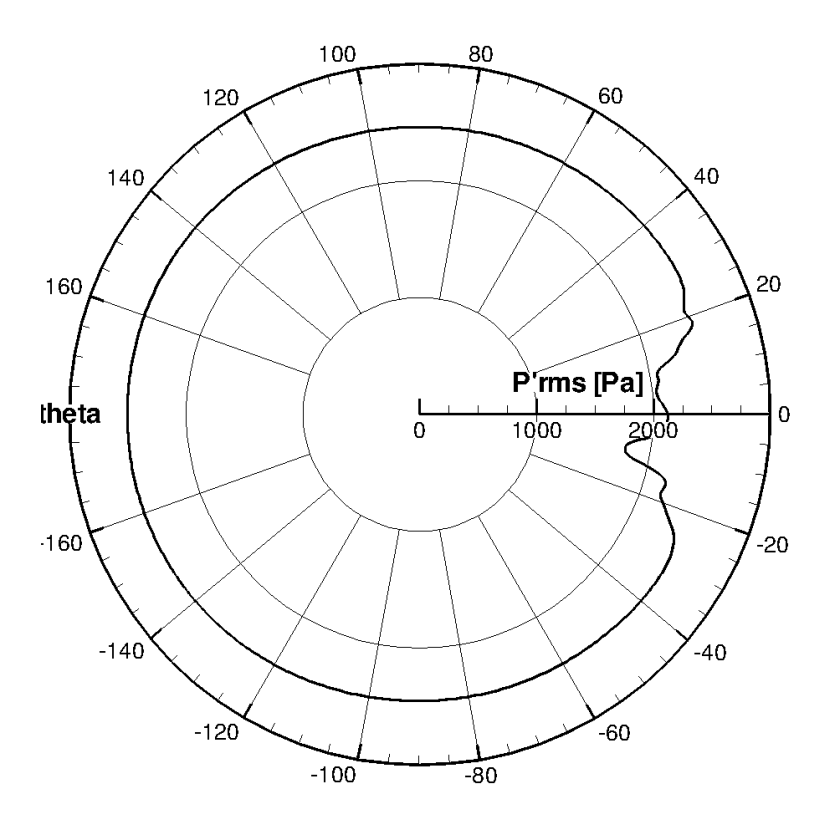

Figura 7.19: Diretividade polar

# 7.1.1.6 Diretividade Cartesiana

A diretividade cartesiana é muito próxima da polar, porém o ângulo se encontra na abscissa, variando de  $[-180,180]$  e na ordenada se encontra os valores de SPL, nível de pressão sonora.

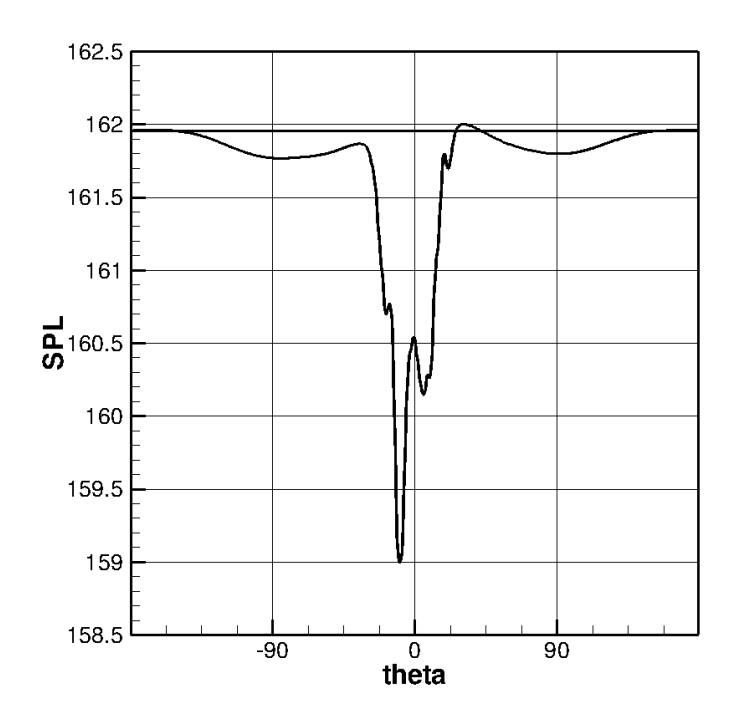

Figura 7.20: Diretividade Cartesiana

#### 7.1.2 Resolução de 200

Neste caso utilizou-se uma resolução de 200 volumes de controle para cada unidade de medida, ou seja, o domínio possue 4000 volumes na direção  $x e 4000$  volumes na direção  $y$ , o que produz 16 milhões de volumes de controle em todo o domínio.

Foram rodadas 1.100.000 de iterações, sendo que o passo de tempo foi de  $1, 3 \times 10^{-8}$ .

# 7.1.2.1 Campos Termodinâmicos

Novamente observa-se uma suavização no campo de  $\beta_T$ , porém com uma variação menor que a anterior.

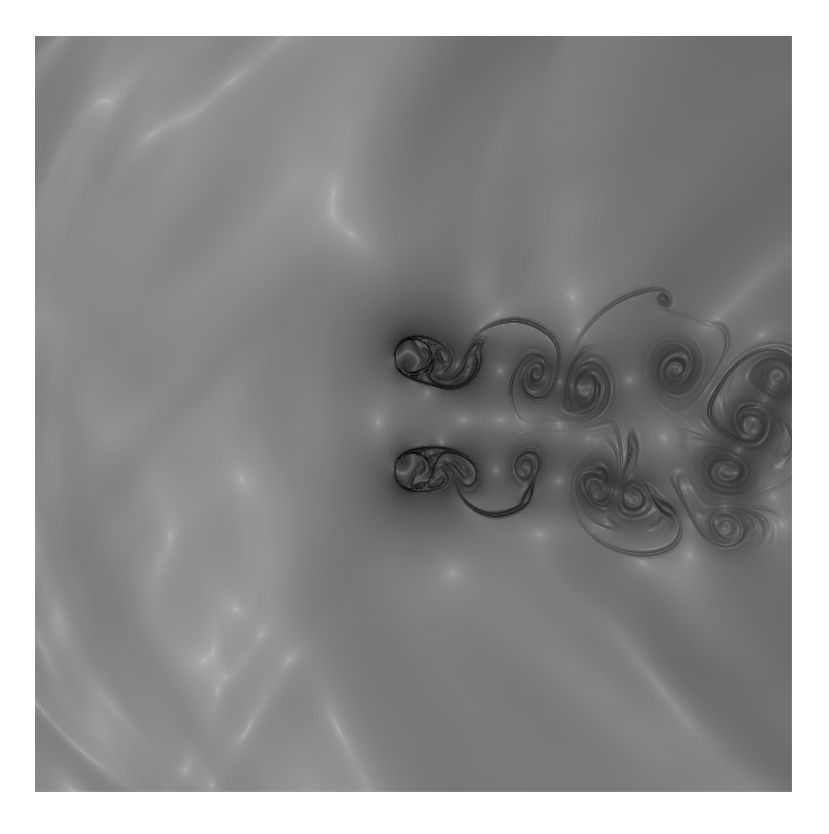

Figura 7.21: Campo $\beta_T$ para 250.000 iterações

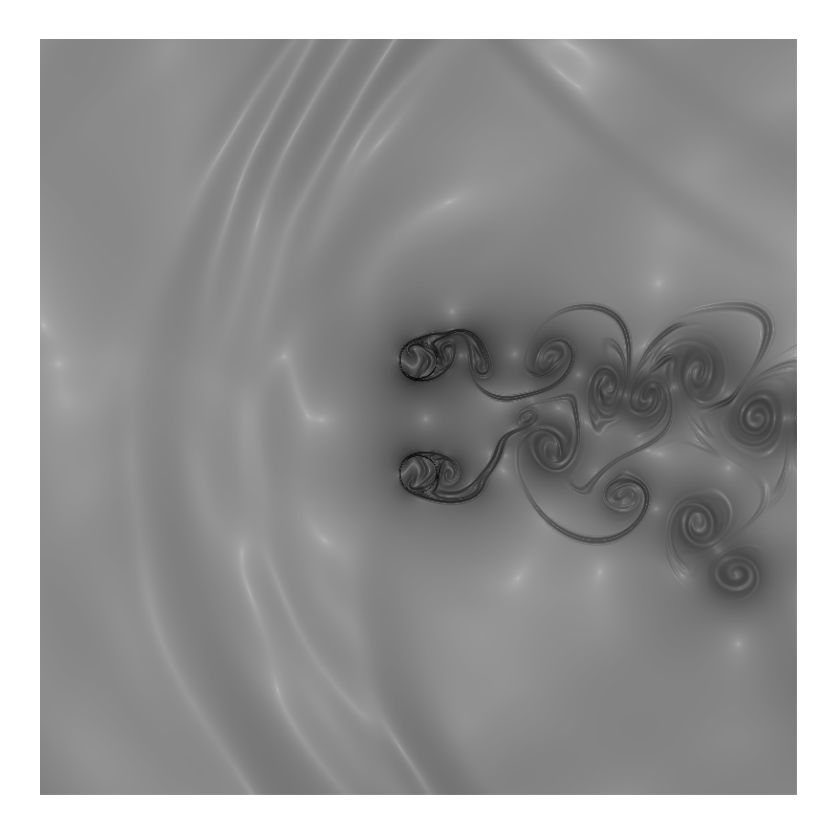

Figura 7.22: Campo $\beta_T$ para 500.000 iterações

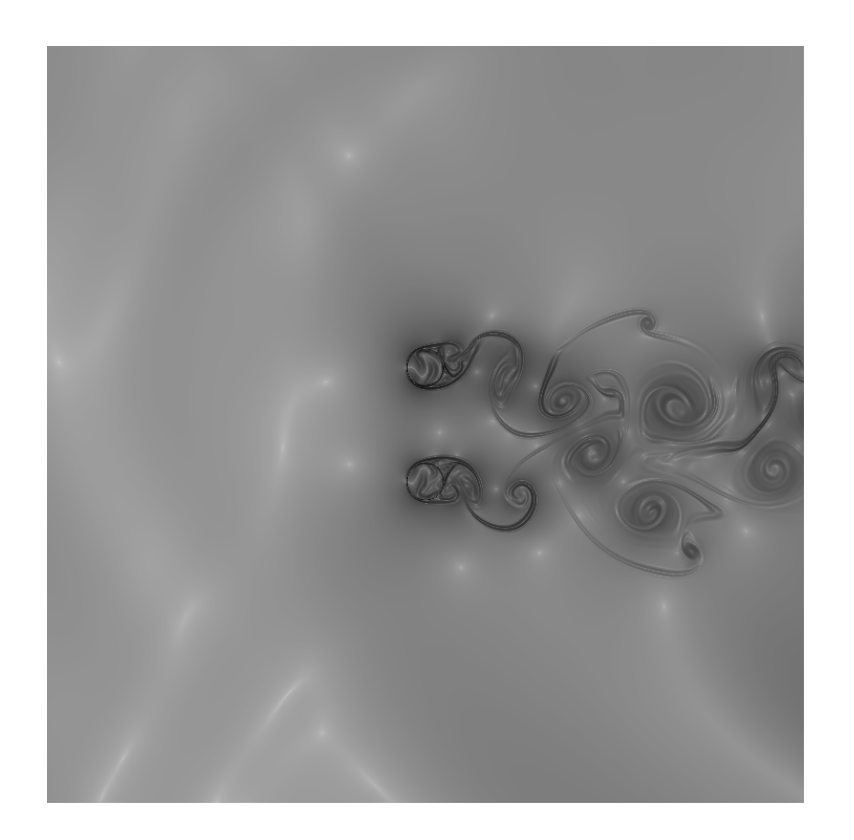

Figura 7.23: Campo $\beta_T$ para 750.000 iterações

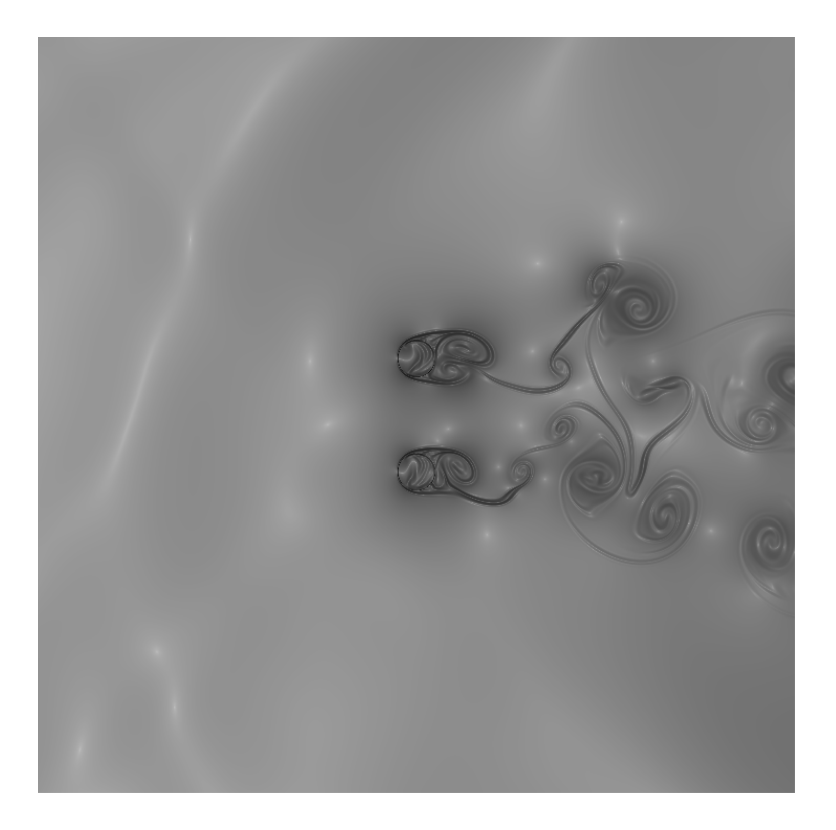

Figura 7.24: Campo $\beta_T$ para 1.000.000 iterações

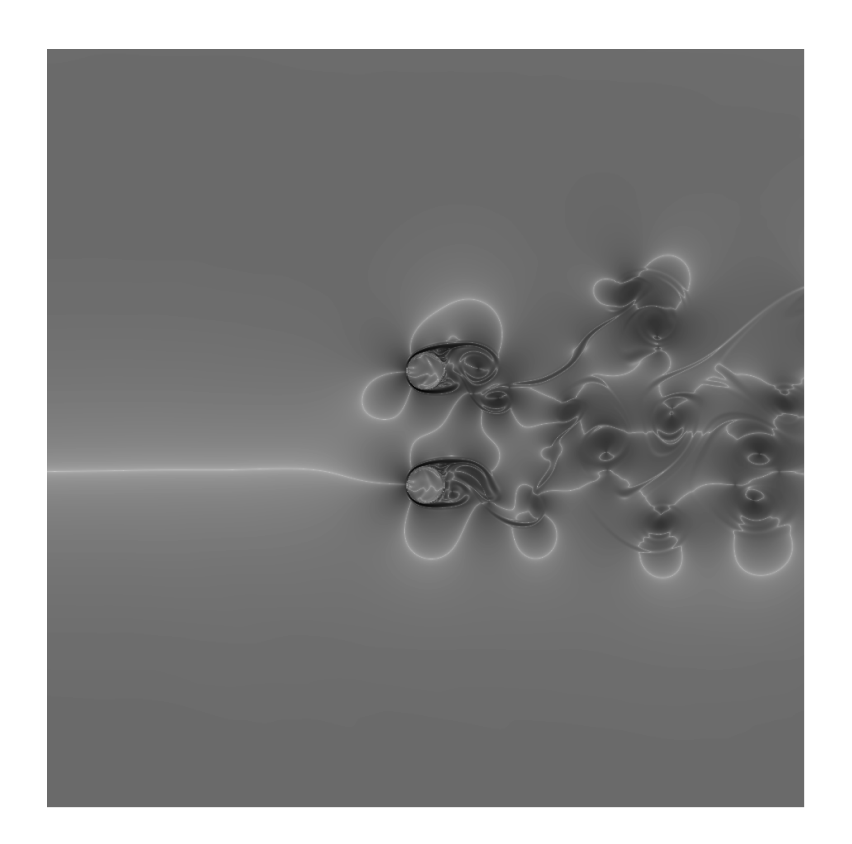

Figura 7.25: Campo $\beta_M$ para 1.100.000 iterações

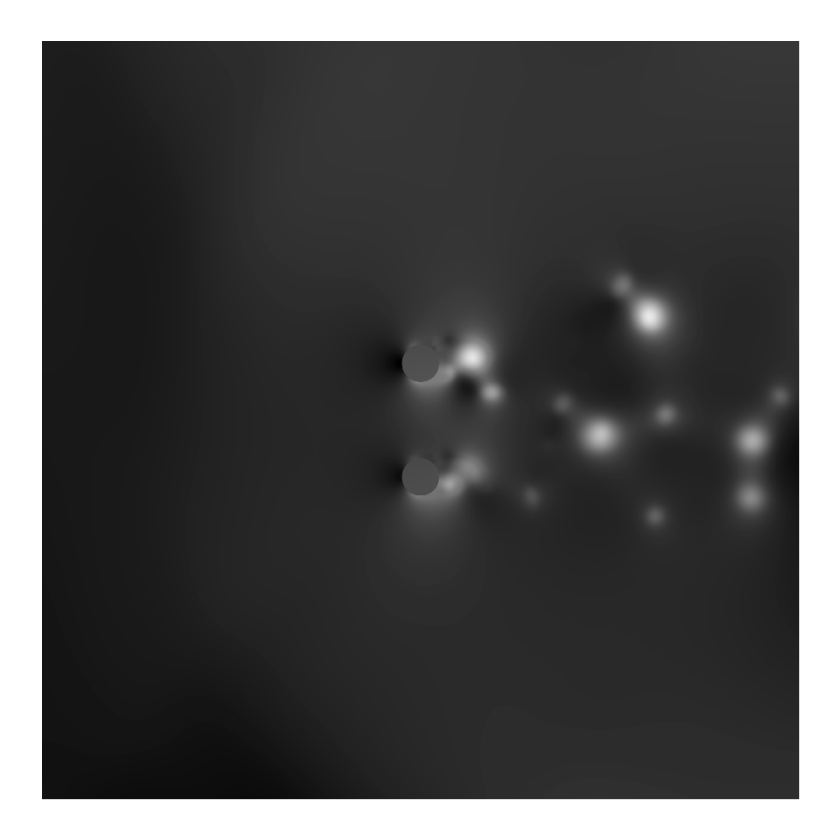

Figura 7.26: Campo $C_p$ para 1.100.000 iterações

# 7.1.2.2 Sinal das sondas no domínio do tempo

A perda de carga aparece novamente devido ao sobre-amortecimento do escoamento.

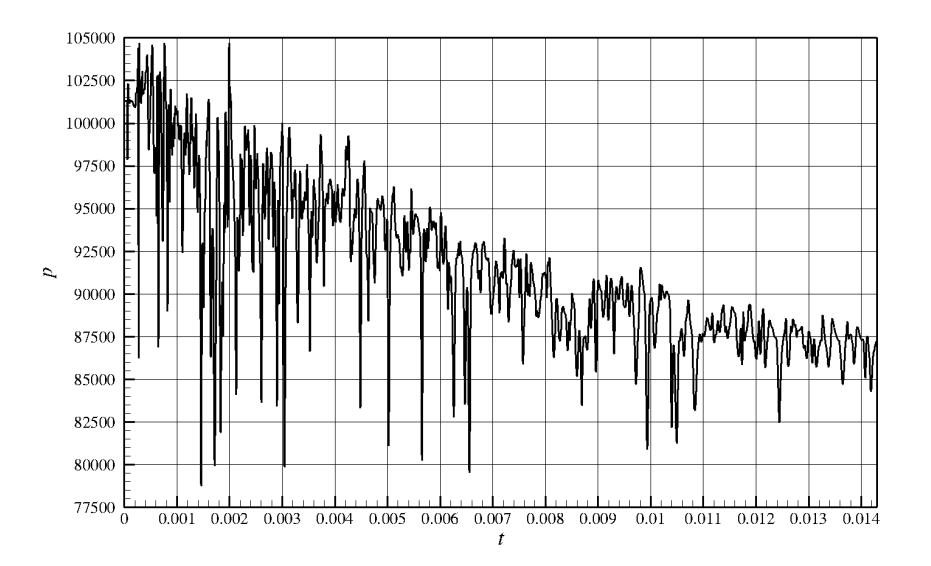

Figura 7.27: Pressão x Tempo, para a sonda 01

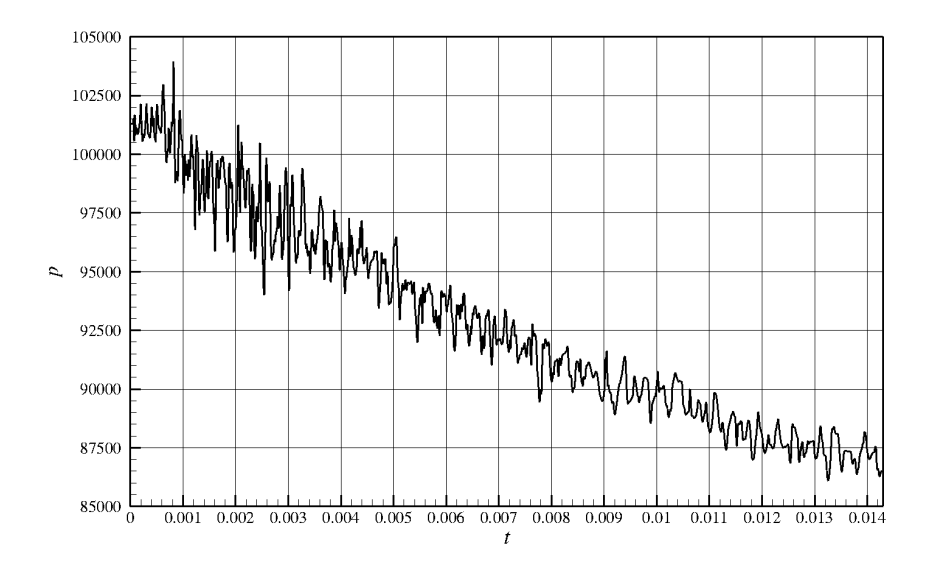

Figura 7.28: Pressão x Tempo, para a sonda 12

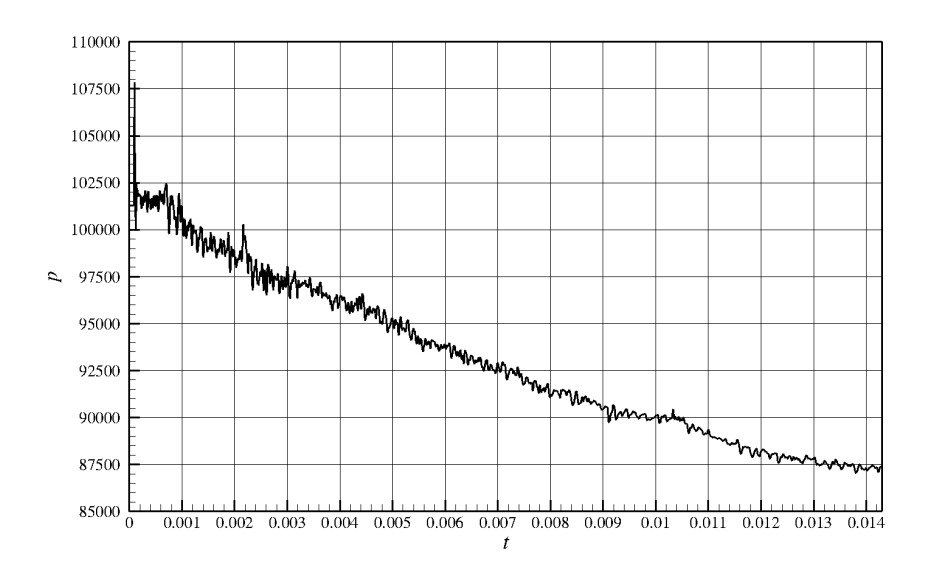

Figura 7.29: Pressão x Tempo, para a sonda 25

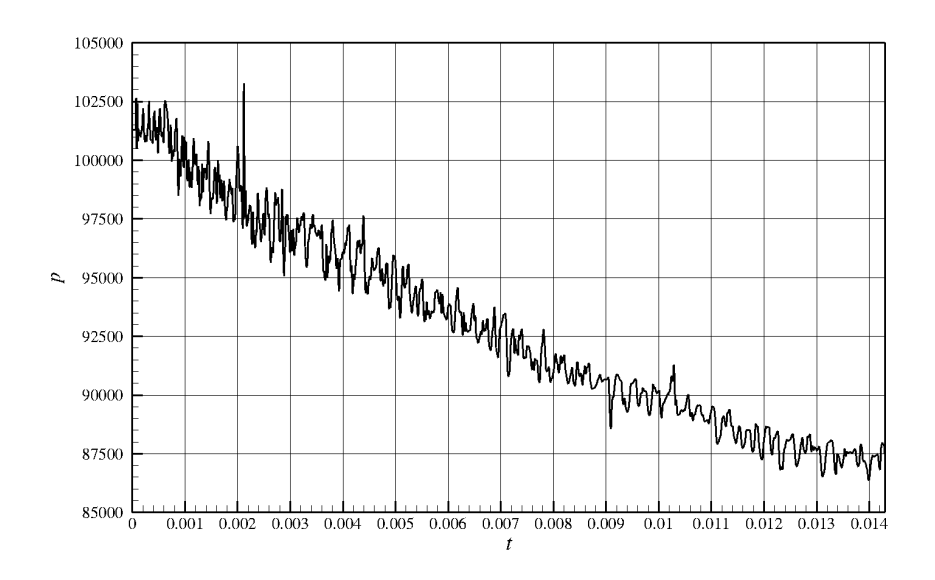

Figura 7.30: Pressão x Tempo, para a sonda 37

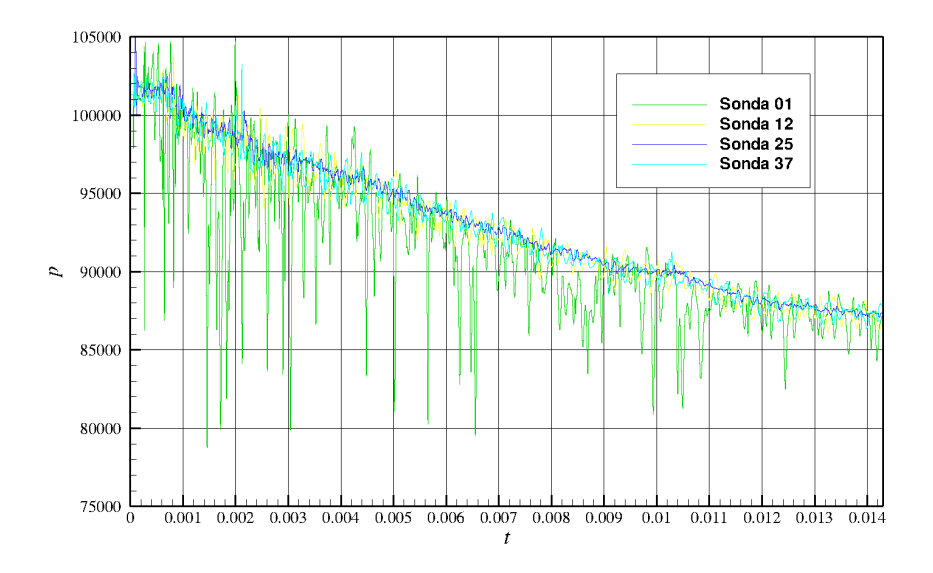

Figura 7.31: Gráfico das sondas integrado

7.1.2.3 Sondas no domínio da frequência adimensionalizada (Strouhal)

Nenhuma frequência dominante foi observada, devido ao alto nível de viscosidade artificial.

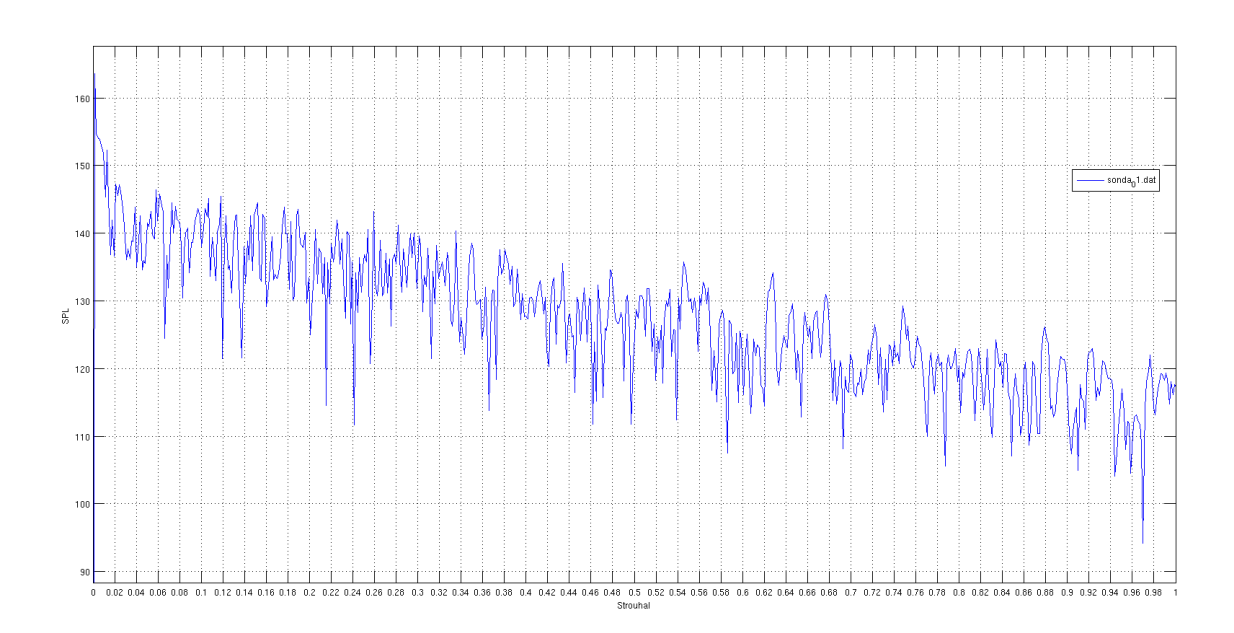

Figura 7.32: Strouhal da sonda 01

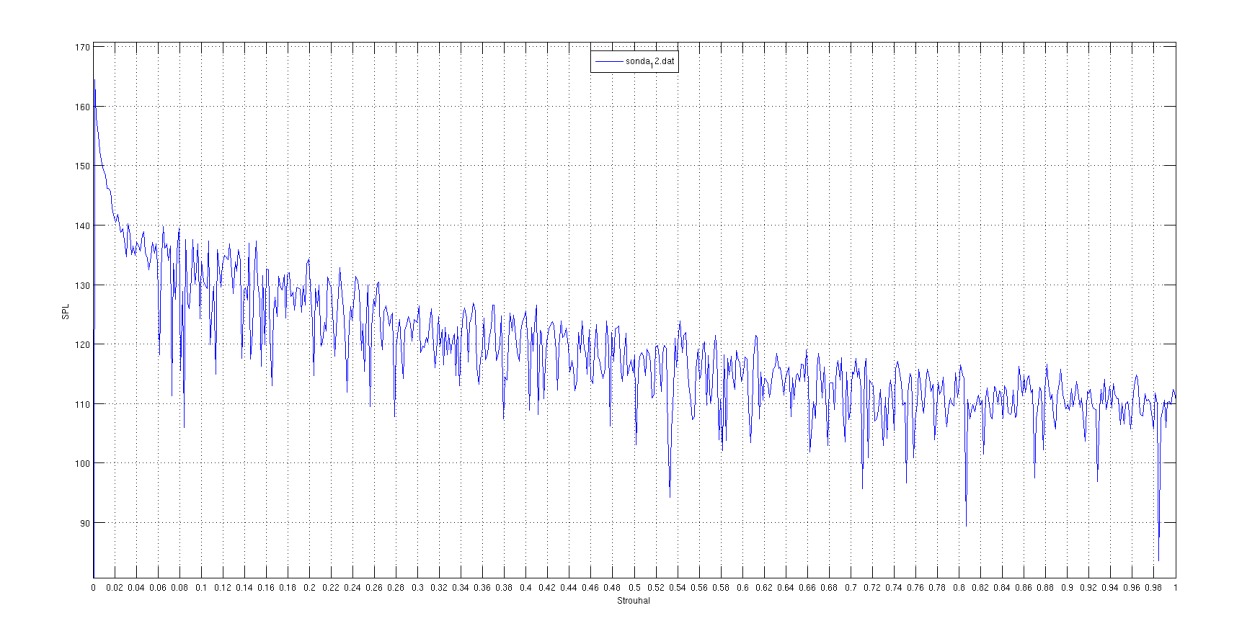

Figura 7.33: Strouhal da sonda 12

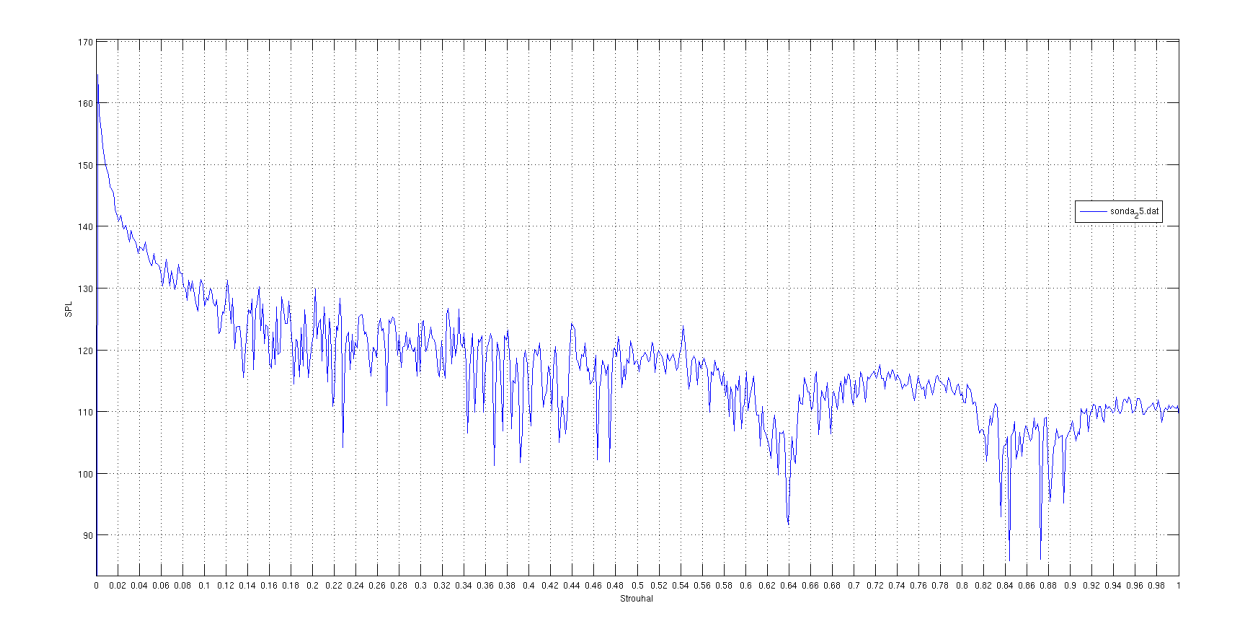

Figura 7.34: Strouhal da sonda 25

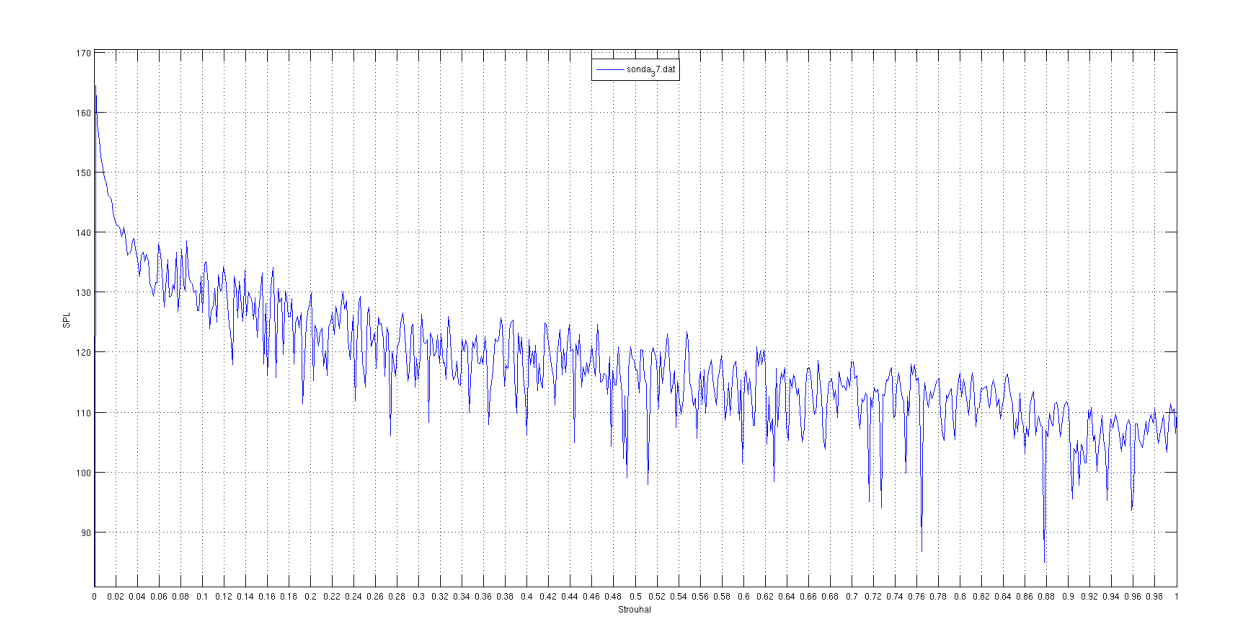

Figura 7.35: Strouhal da sonda 37

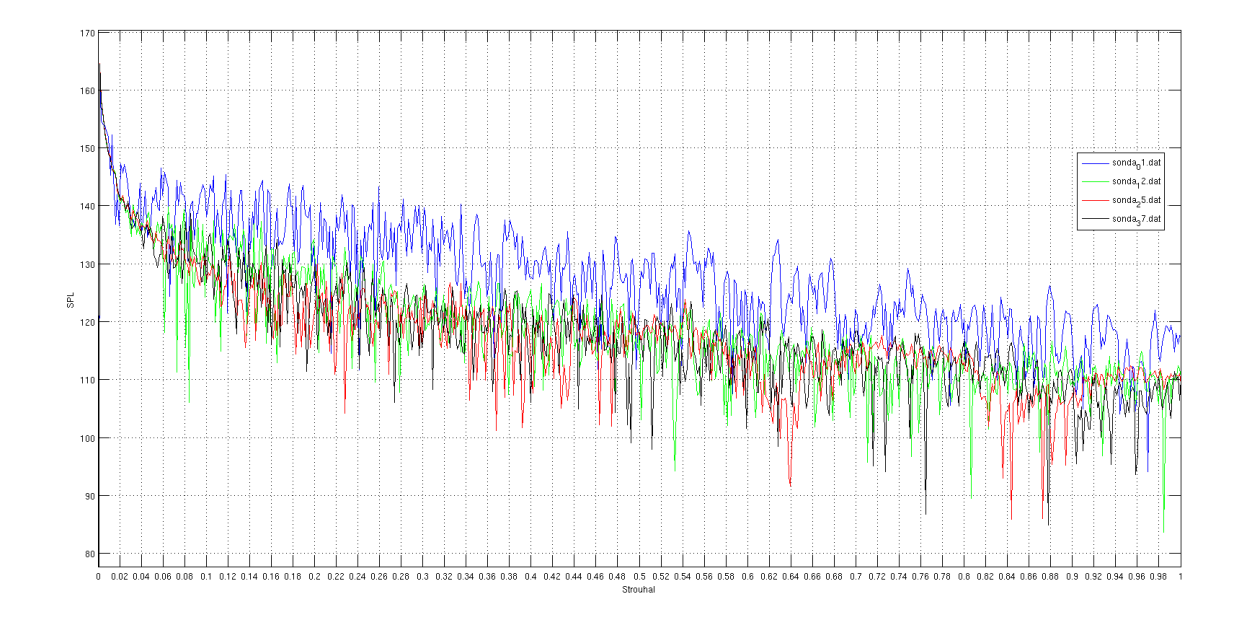

Figura 7.36: Strouhal das sondas integrado

# 7.1.2.4 Campo de SPL médio

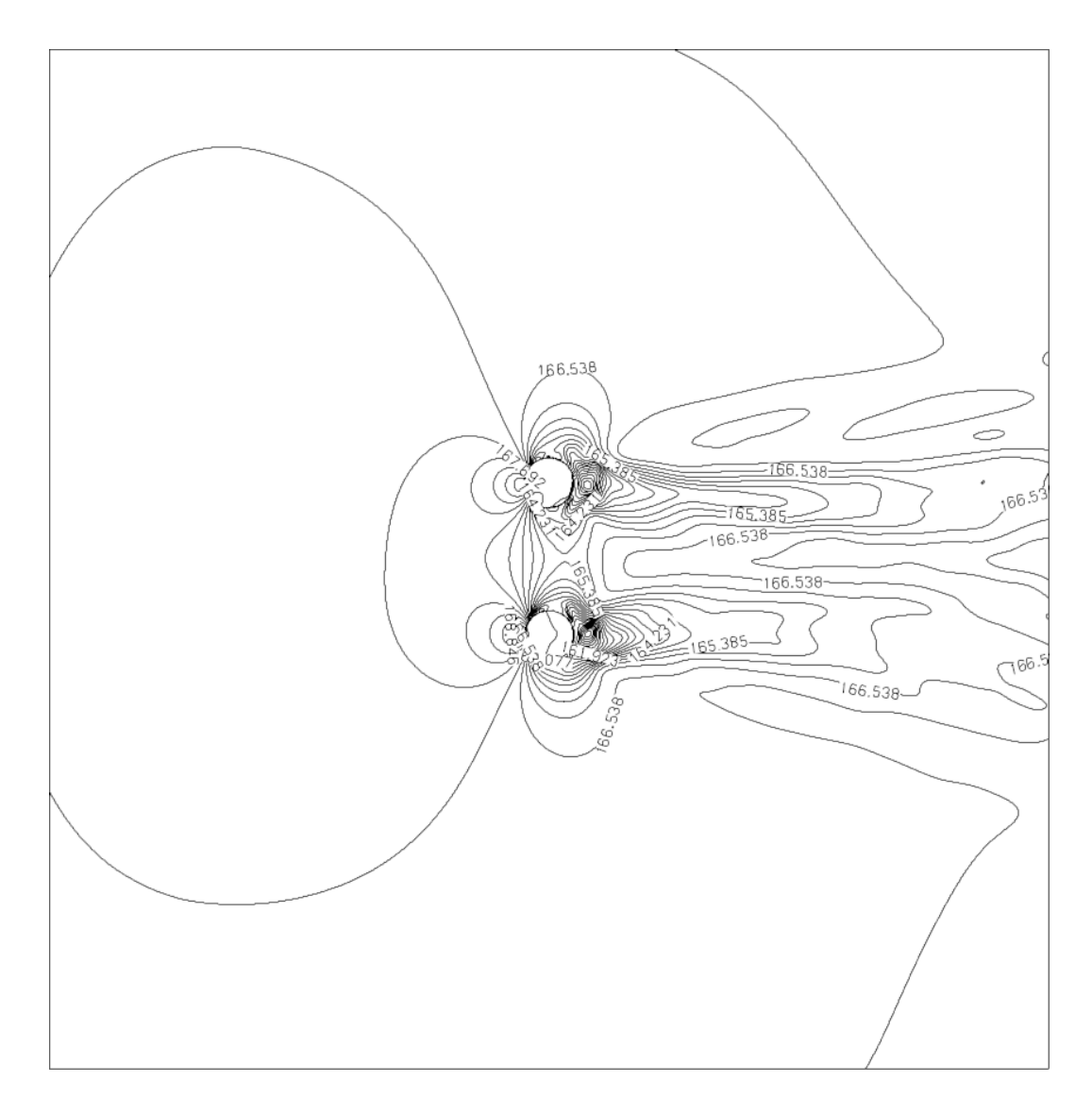

Figura 7.37: Campo de SPL com linhas de iso-valor

# 7.1.2.5 Diretividade Polar

Começa a se notar um maior nível sonoro na região da esteira de vorticidade.

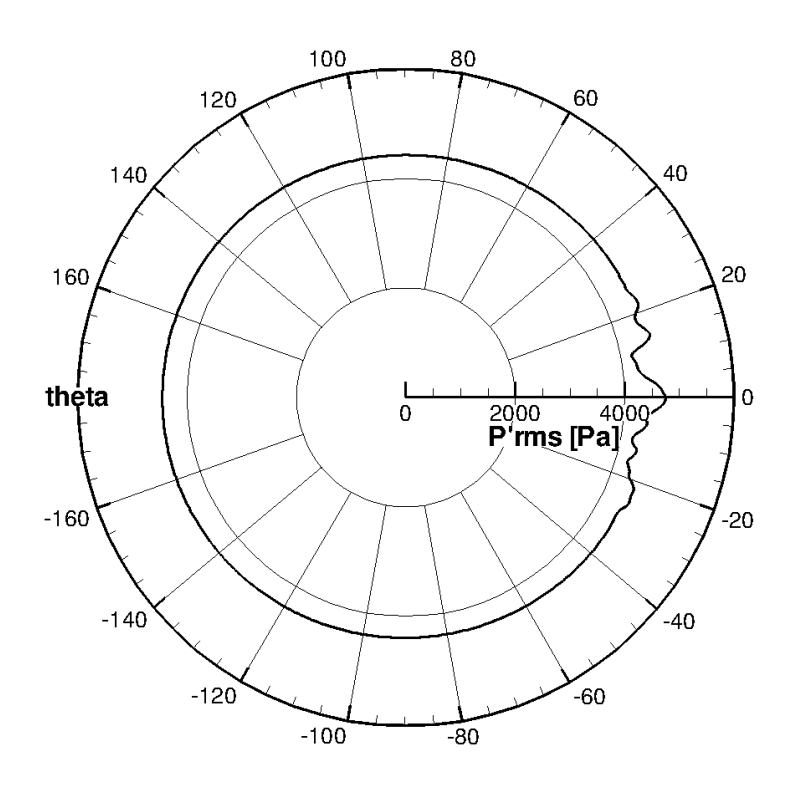

Figura 7.38: Diretividade polar

7.1.2.6 Diretividade Cartesiana

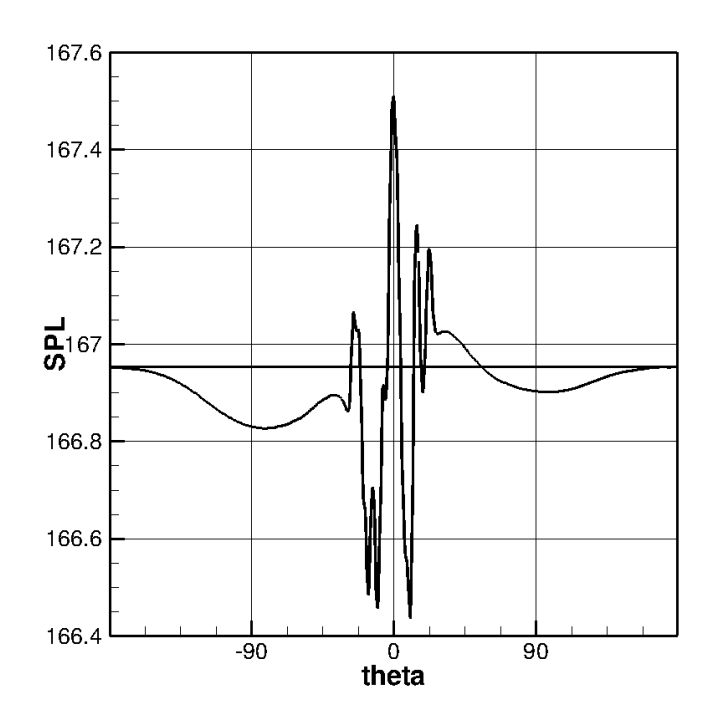

Figura 7.39: Diretividade Cartesiana

#### 7.1.3 Resolução de 400

Neste caso utilizou-se uma resolução de 400 volumes de controle para cada unidade de medida, ou seja, o domínio possue  $8000$  volumes na direção  $x$  e  $8000$  volumes na direção  $y$ , o que produz 64 milhões de volumes de controle em todo o domínio.

Foram rodadas 210.000 de iterações, sendo que o passo de tempo foi de  $6, 5 \times 10^{-9}$ .

# 7.1.3.1 Campos Termodinâmicos

Já se pode notar um campo aeroacustico com a fonte de ruído localizado na esteira de vorticidade.

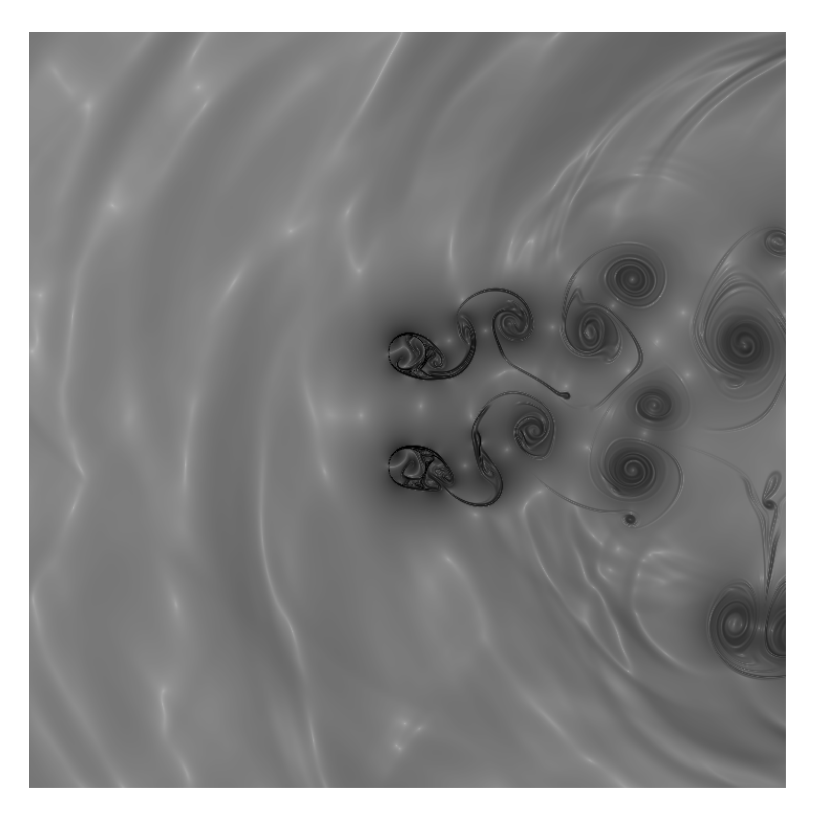

Figura 7.40: Campo  $\beta_T$  para 210.000 iterações

# $7.1.3.2$  Sinal das sondas no domínio do tempo

Uma menor perda de carga é observada nas figuras abaixo.

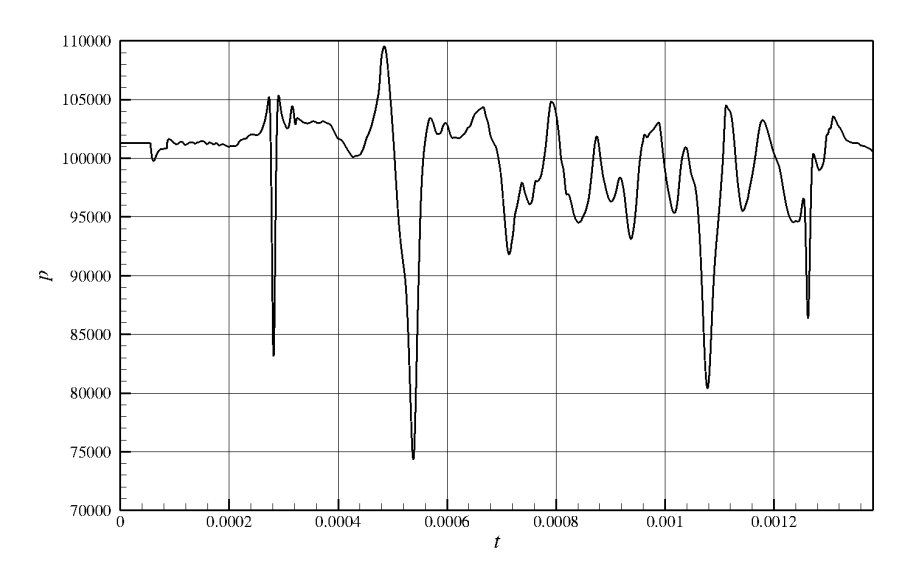

Figura 7.41: Pressão x Tempo, para a sonda 01

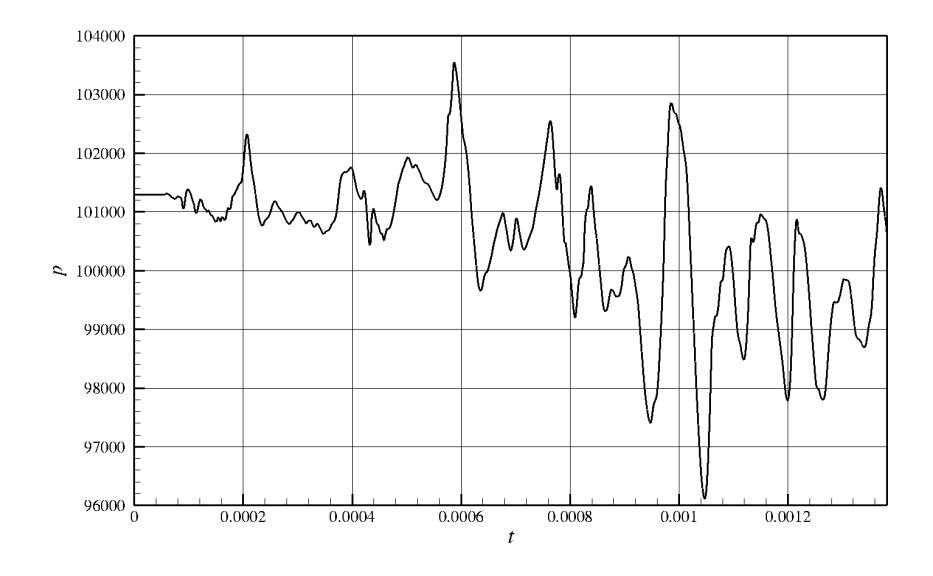

Figura 7.42: Pressão x Tempo, para a sonda 12

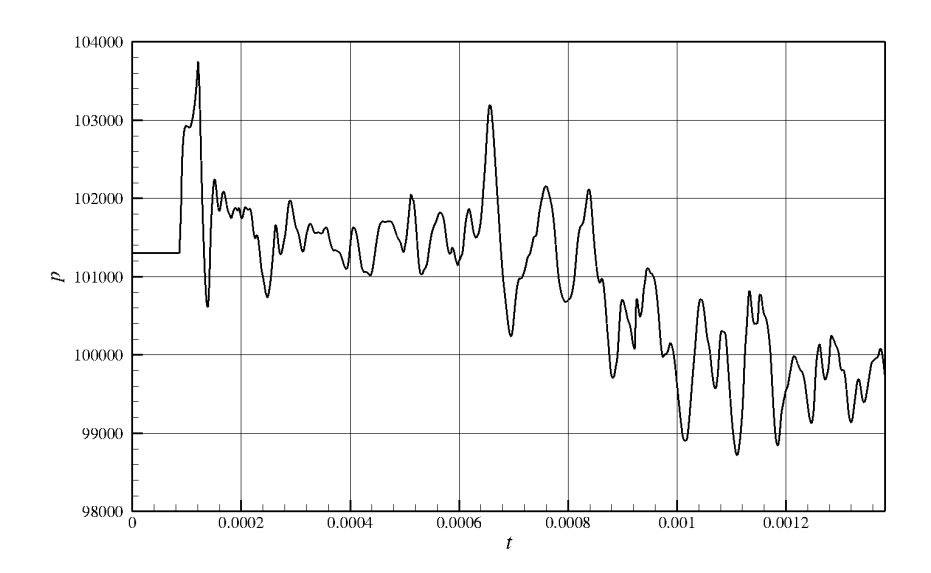

Figura 7.43: Pressão x Tempo, para a sonda

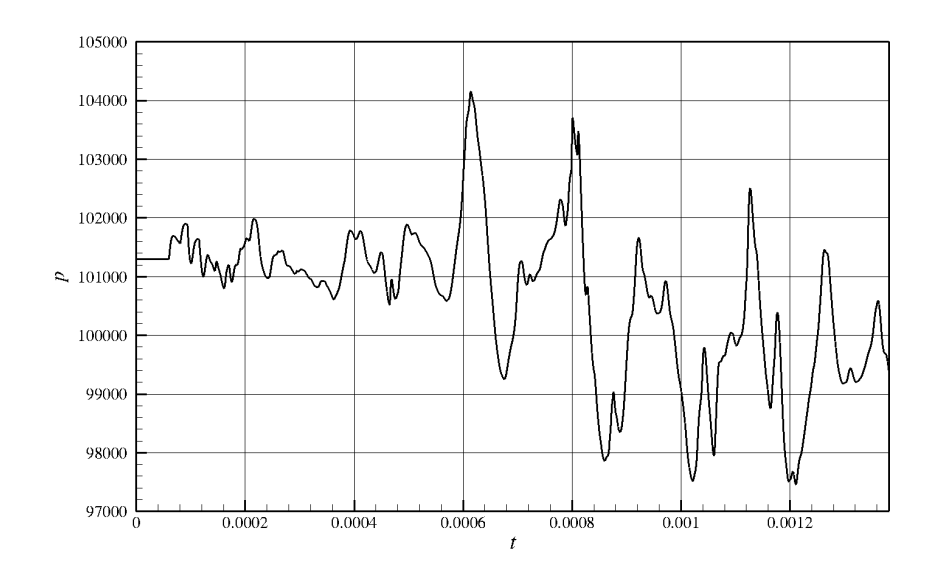

Figura 7.44: Pressão x Tempo, para a sonda 37

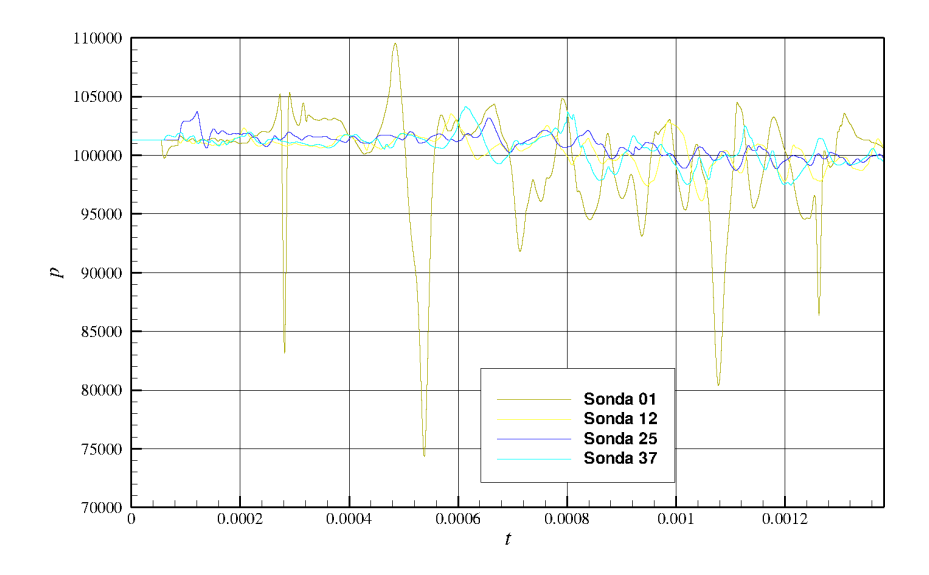

Figura 7.45: Gráfico das sondas integrado

7.1.3.3 Sondas no domínio da frequência adimensionalizada (Strouhal) Nenhuma frequencia dominante foi observada na região esperada.

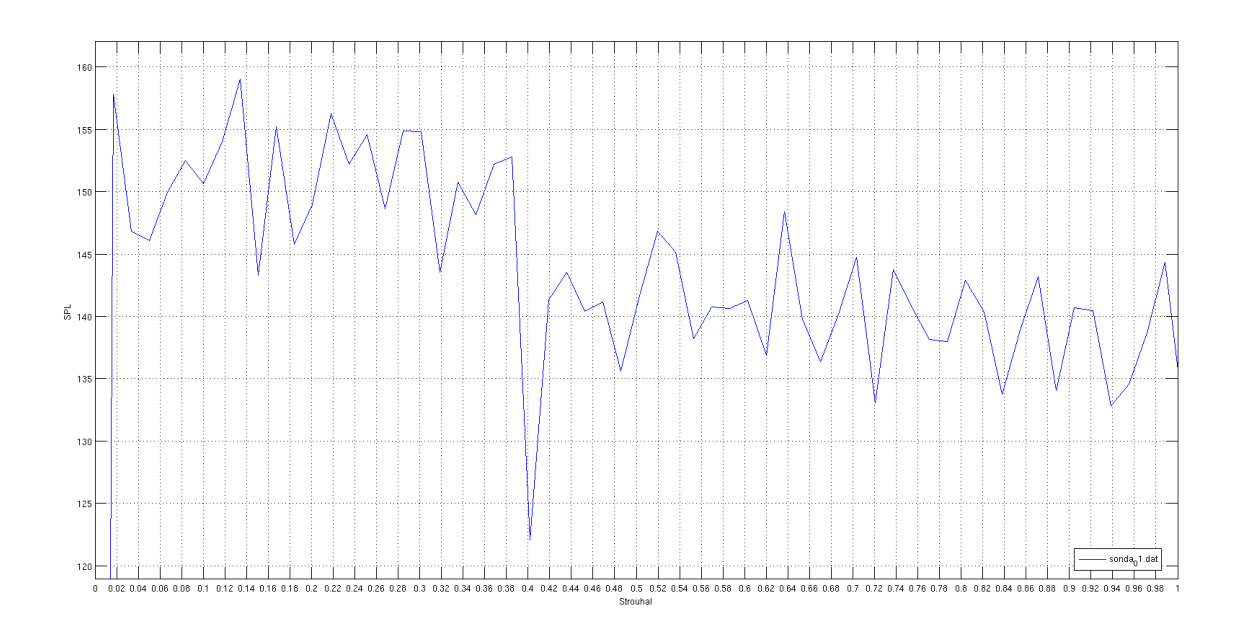

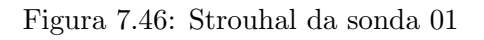

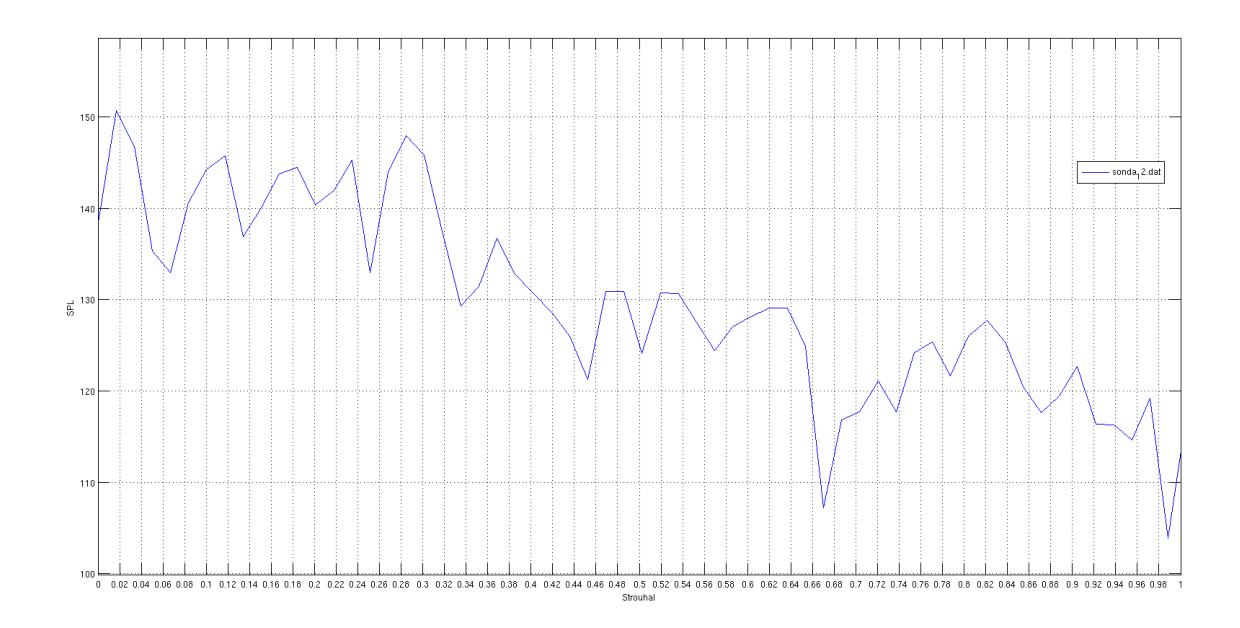

Figura 7.47: Strouhal da sonda 12

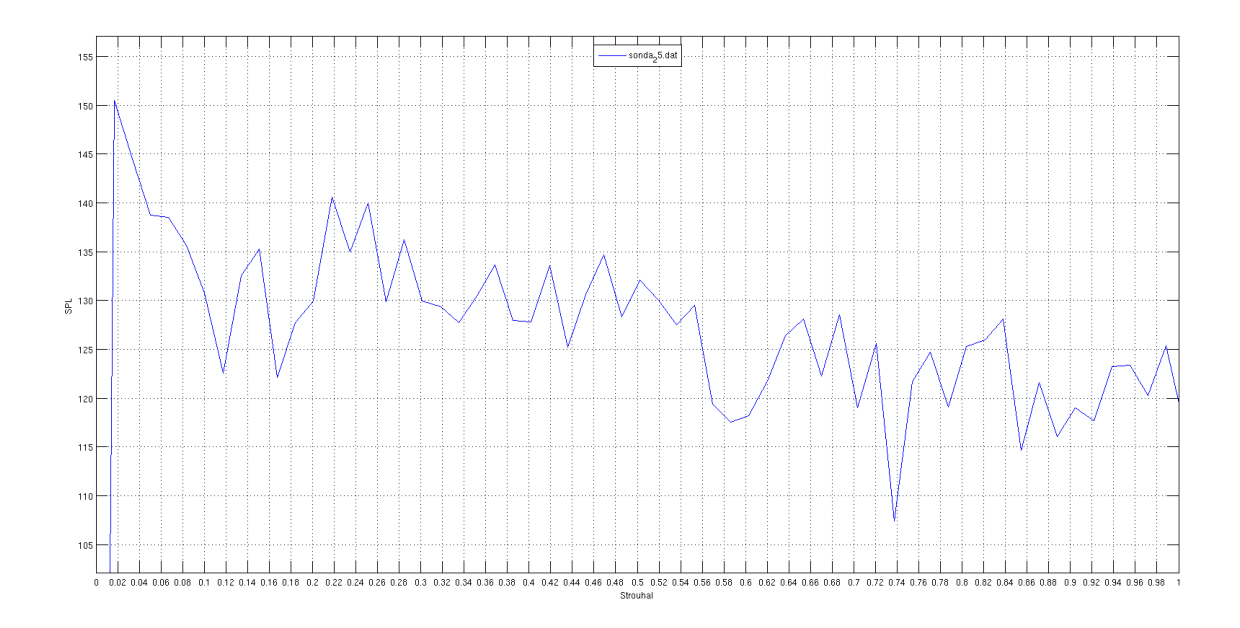

Figura 7.48: Strouhal da sonda 25

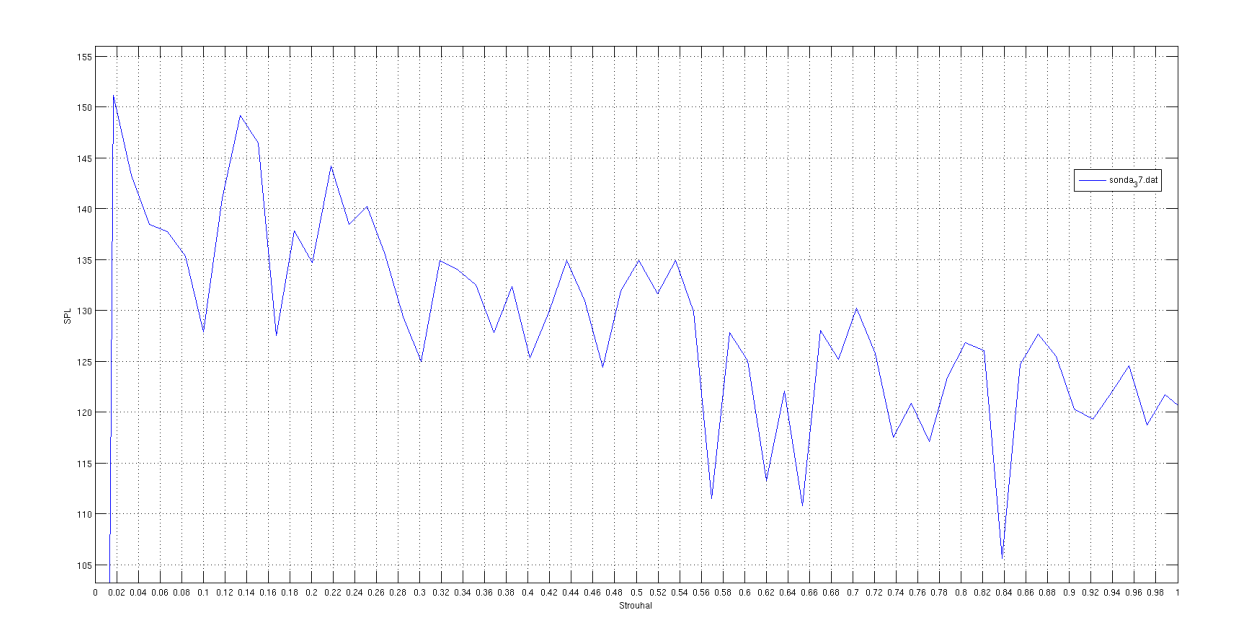

Figura 7.49: Strouhal da sonda 37

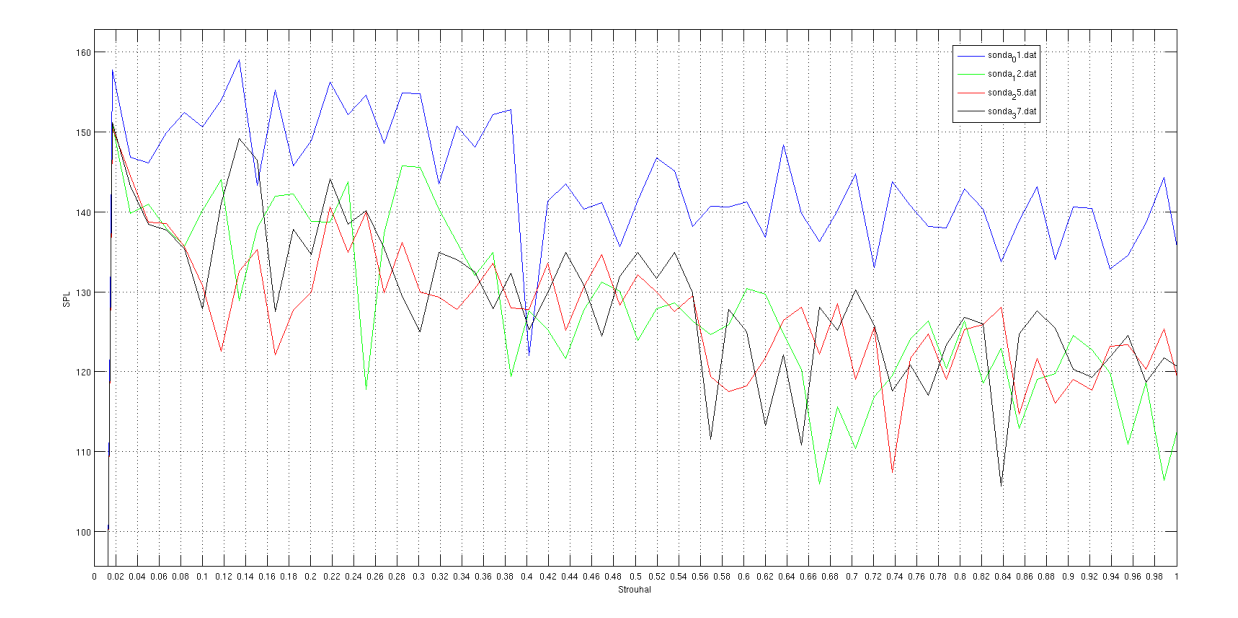

Figura 7.50: Strouhal das sondas integrado

# 7.1.3.4 Campo de SPL médio

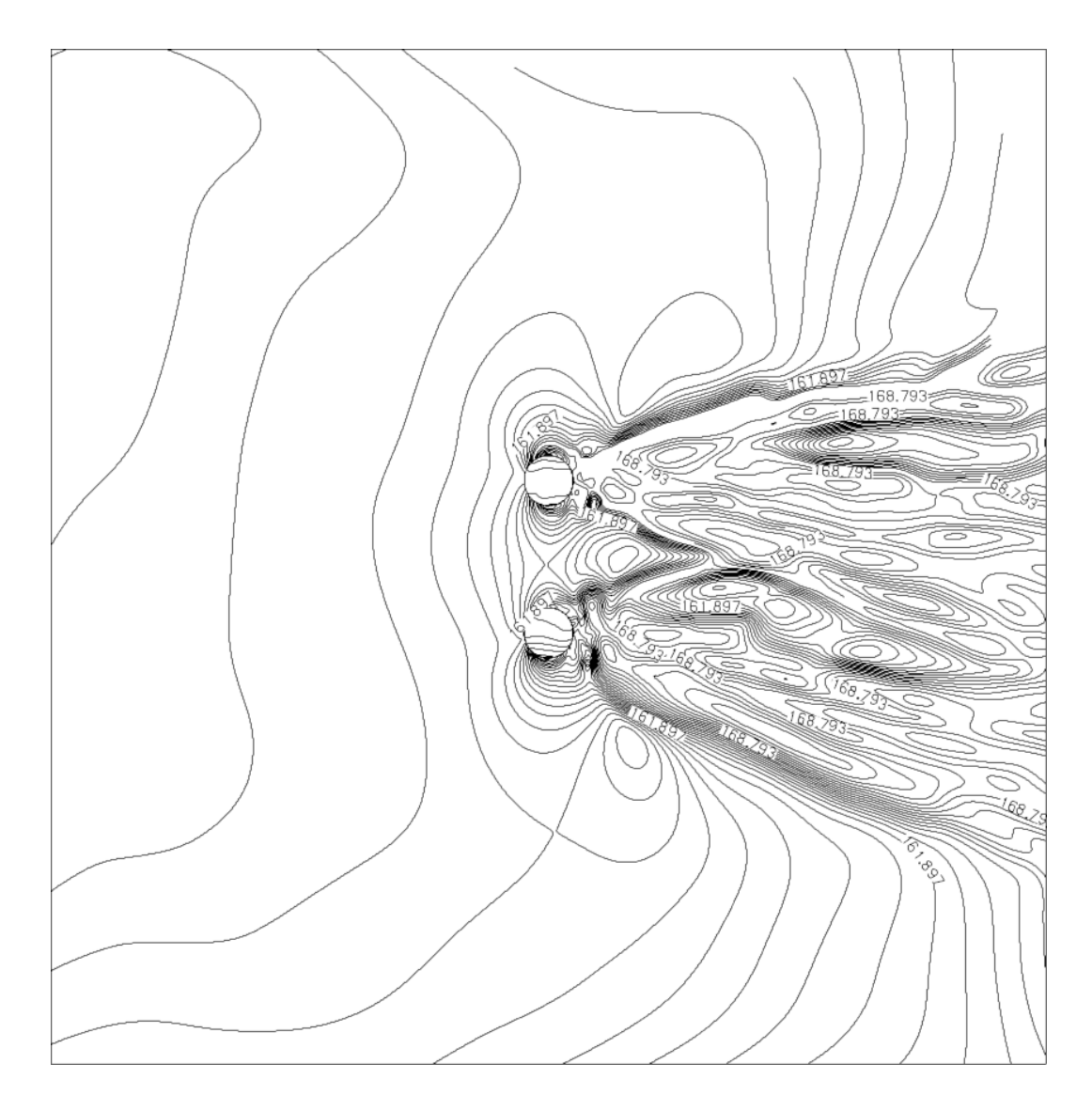

Figura 7.51: Campo de SPL com linhas de iso-valor

# 7.1.3.5 Diretividade Polar

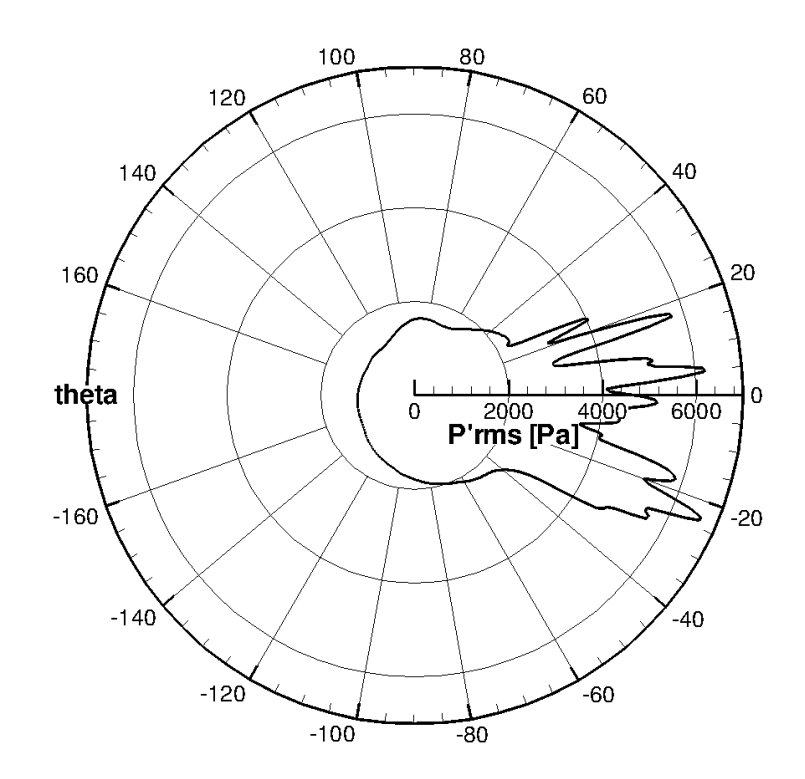

Figura 7.52: Diretividade polar

# 7.1.3.6 Diretividade Cartesiana

Houve um aumento no nível sonoro na região da esteira e uma diminuição desses fora dela, pode ser observado na figura 7.95, o que leva a entender que a esteira de vorticidade tem uma importância fundamental na geração de ruído.

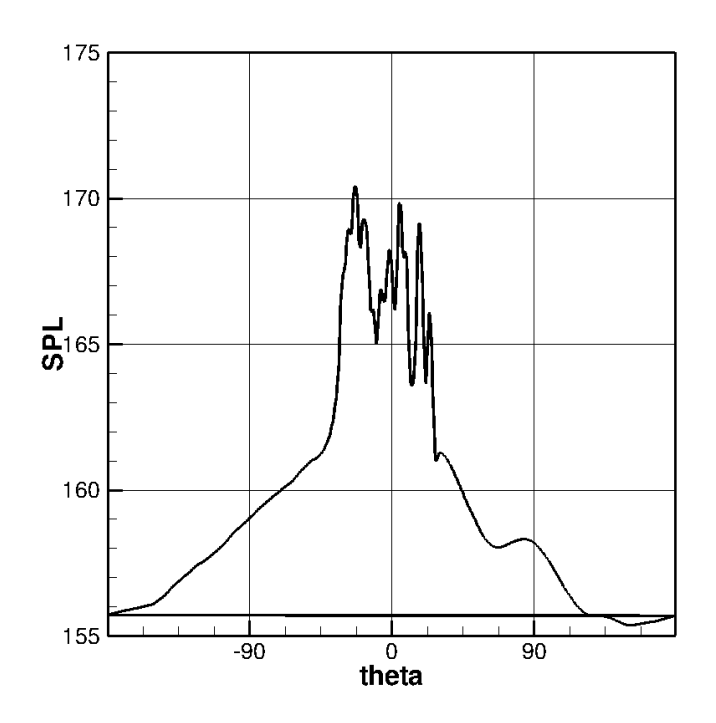

Figura 7.53: Diretividade Cartesiana

#### 7.2 Viscosidade Artificial Média

Essa seção consta o caso com viscosidade artificial média.

O centro da propagação das ondas nos casos anteriores permitiu observar que a esteira de vorticidade teria grande importância no ruído, bem como o aumento desses nessa região observada pelos gráficos de diretividade, então decidiu-se por um domínio diferenciado, que englobasse maior parte da esteira de vorticidade, por isso o domínio deste caso vai em x de  $[-10, 30]$  e em y de  $[-10, 10]$ , formando um domínio de cálculo retangular, numa razão de 2x1. Possui também uma área de amortecimento do escoamento com alongamento de 5% entre dois volumes de controle adjacentes.

Neste caso utilizou-se uma resolução de 200 volumes de controle para cada unidade de medida, ou seja, o domínio possue 4000 volumes na direção  $x \in 4000$  volumes na direção  $y$ , o que produz 16 milhões de volumes de controle em todo o domínio.

Foram rodadas 1.000.000 de iterações, sendo que o passo de tempo foi de  $1, 3 \times 10^{-8}$ .

#### 7.2.1 Campos Termodinâmicos

As figuras abaixo mostram um campo aeroacústico bem definido, com o centro da fonte de ruído inclusa no domínio do cálculo.

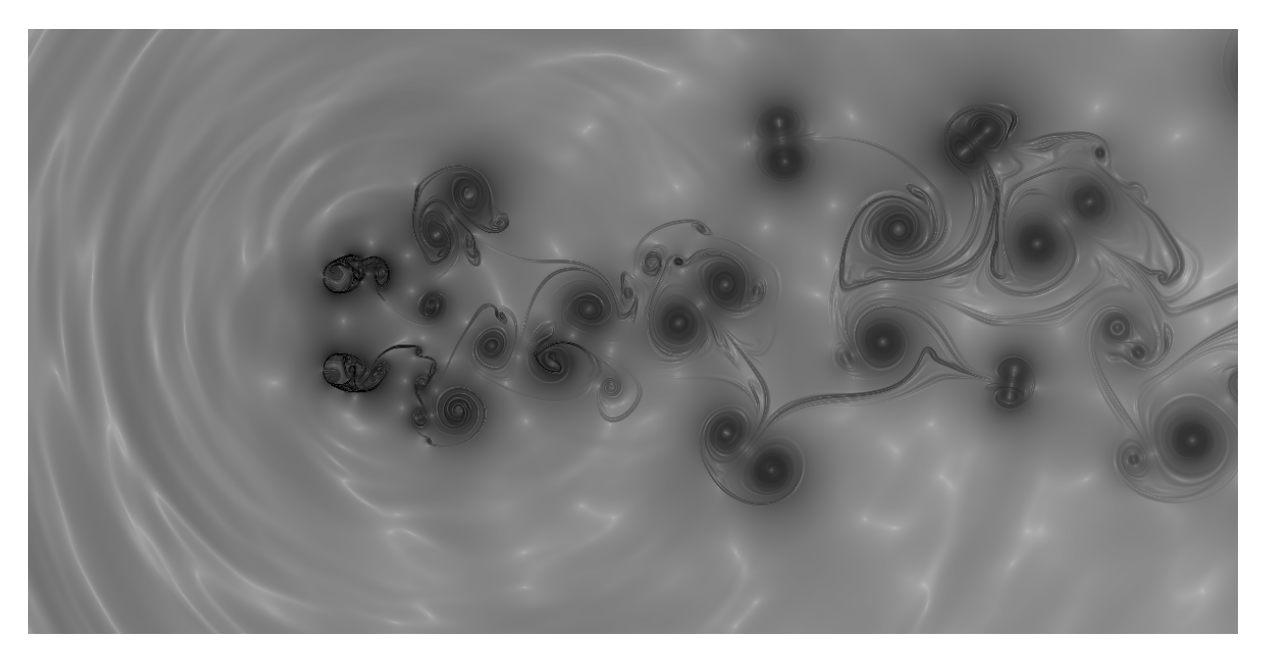

Figura 7.54: Campo  $\beta_T$  para 250.000 iterações

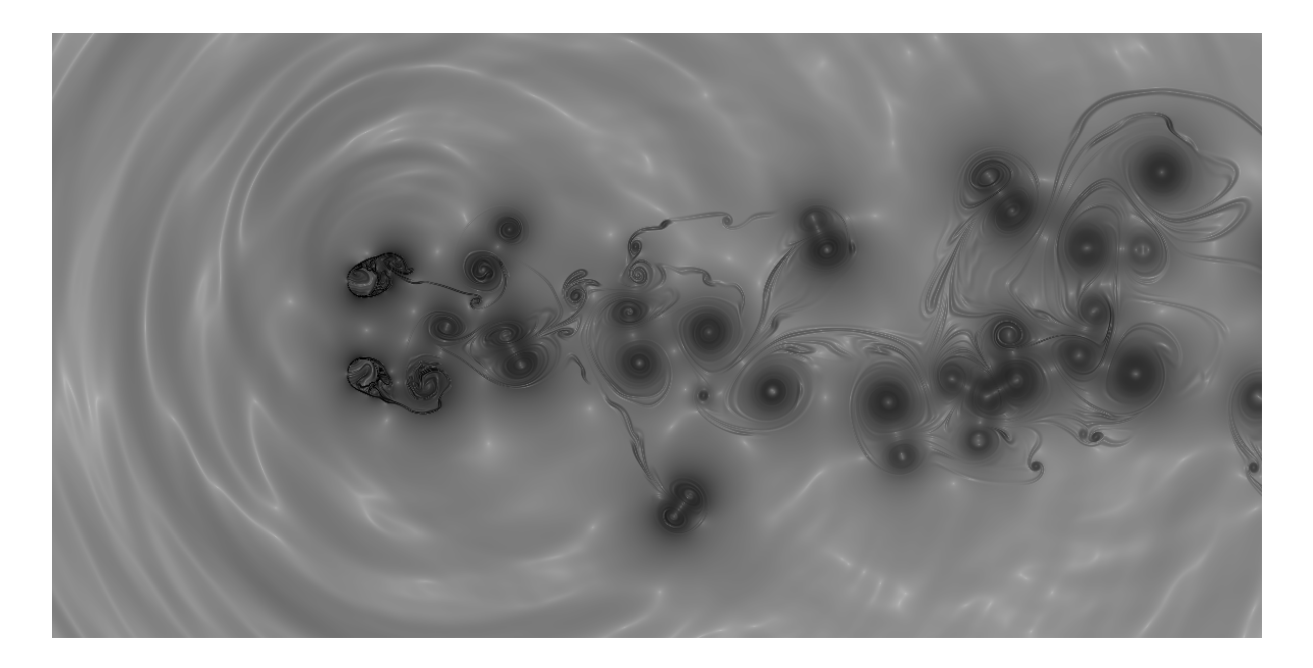

Figura 7.55: Campo $\beta_T$ para 500.000 iterações

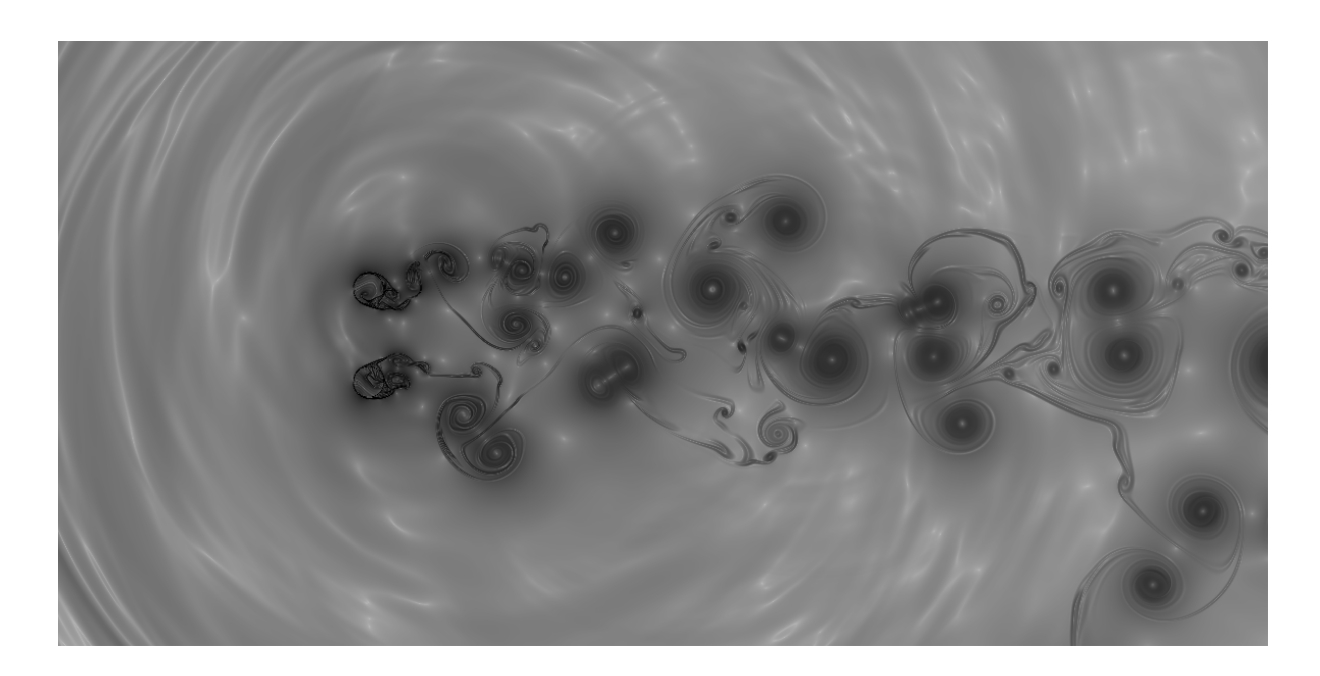

Figura 7.56: Campo $\beta_T$ para 750.000 iterações

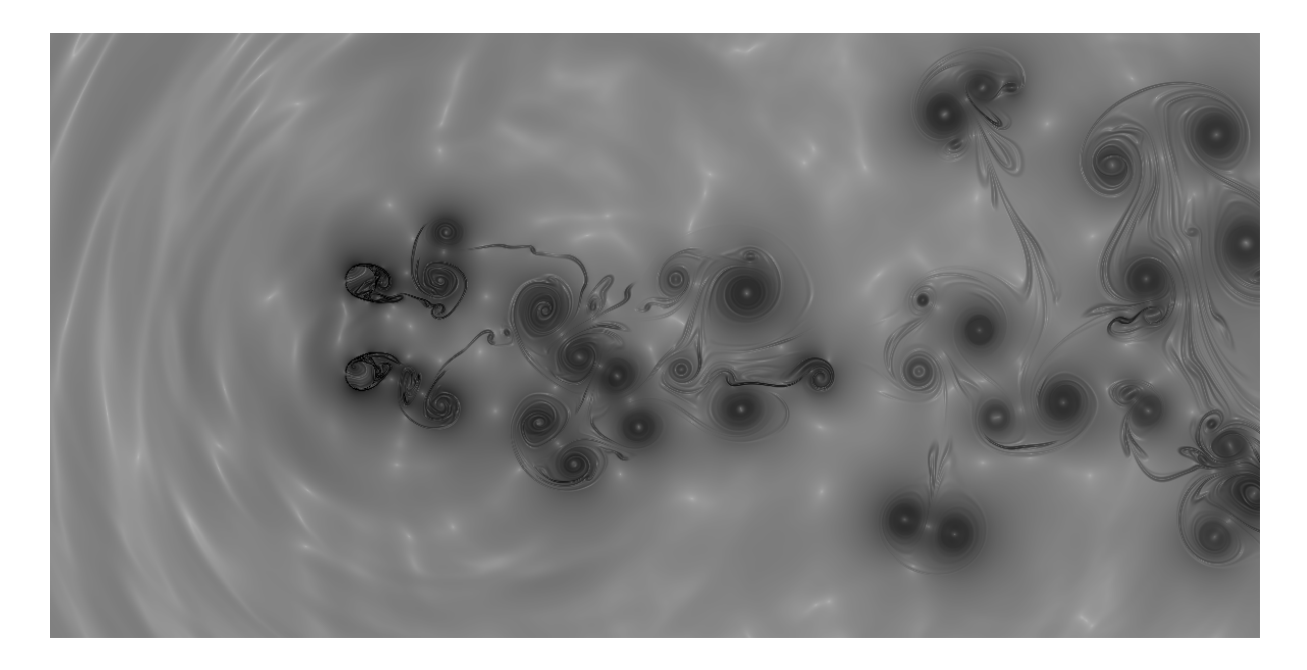

Figura 7.57: Campo $\beta_T$ para 1.000.000 iterações

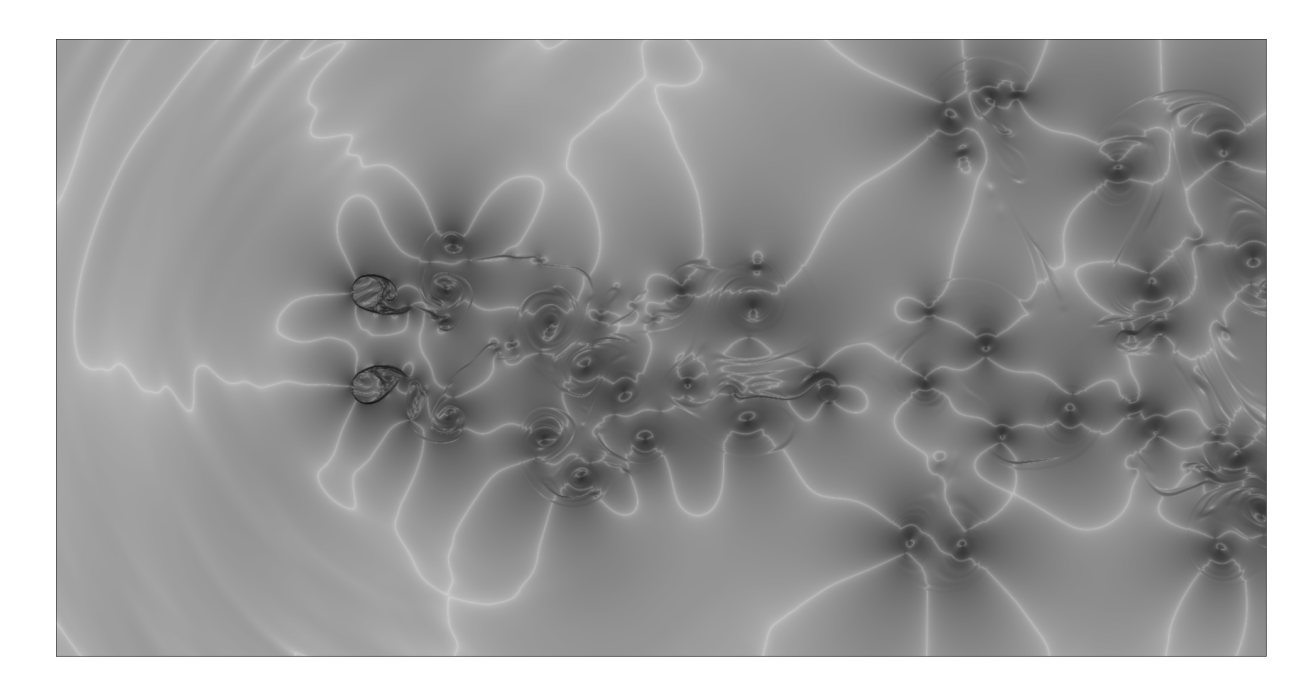

Figura 7.58: Campo $\beta_M$ para 1.100.000 iterações

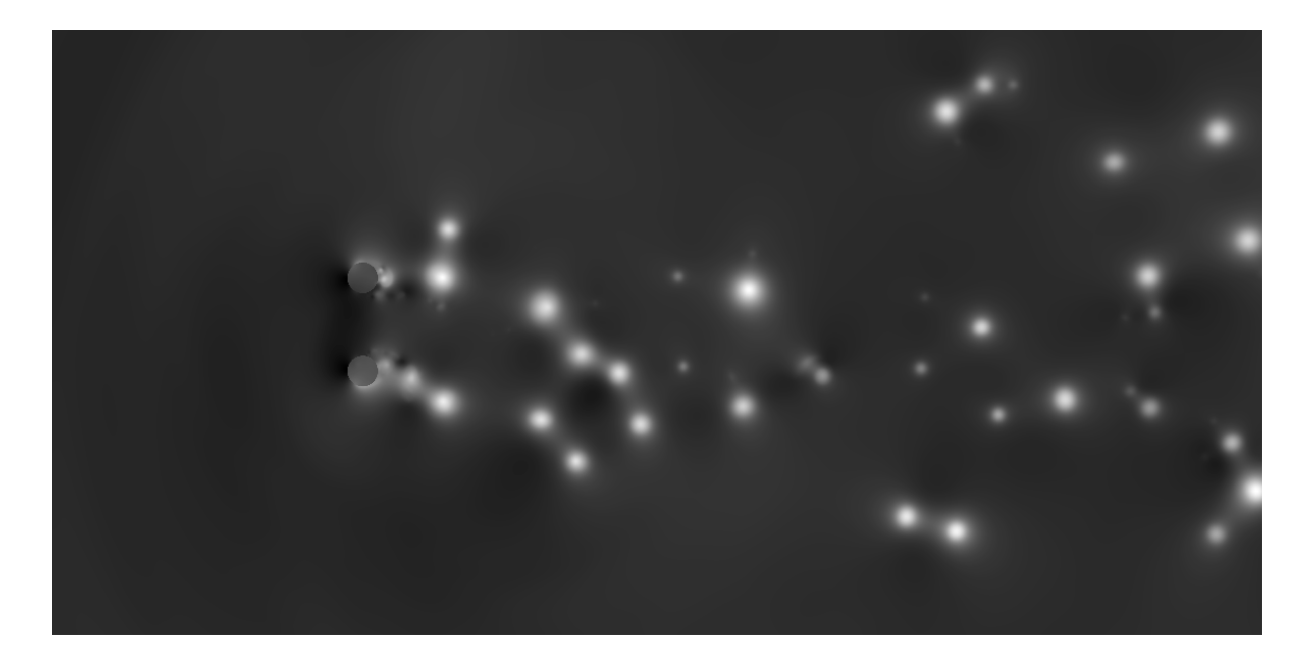

Figura 7.59: Campo $C_p$ para 1.000.000 iterações

#### 7.2.2 Sinal das sondas no domínio do tempo

O sinal da sonda 01 mostra algumas regiões de sucção causadas pela passagem dos vórtices. Enquanto as outras sondas mostram uma manutenção na carga do escoamento, ilustrando uma relação satisfatória entre o problema sugerido e a viscosidade artificial.

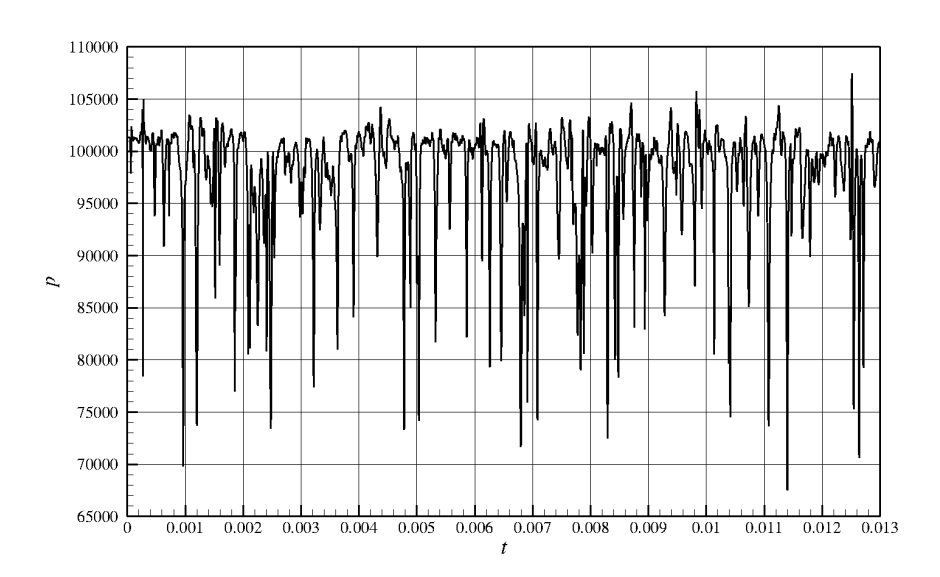

Figura 7.60: Pressão x Tempo, para a sonda 01

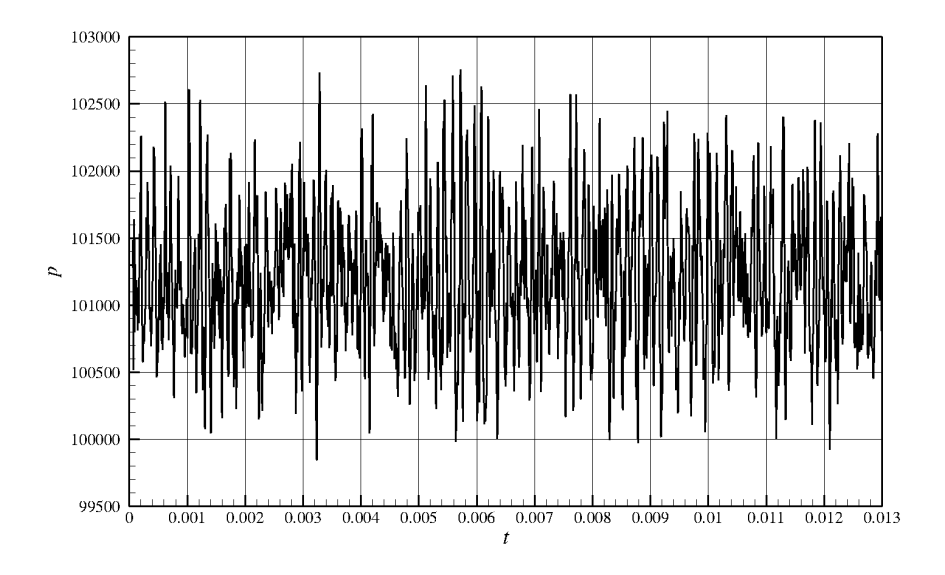

Figura 7.61: Pressão x Tempo, para a sonda 12

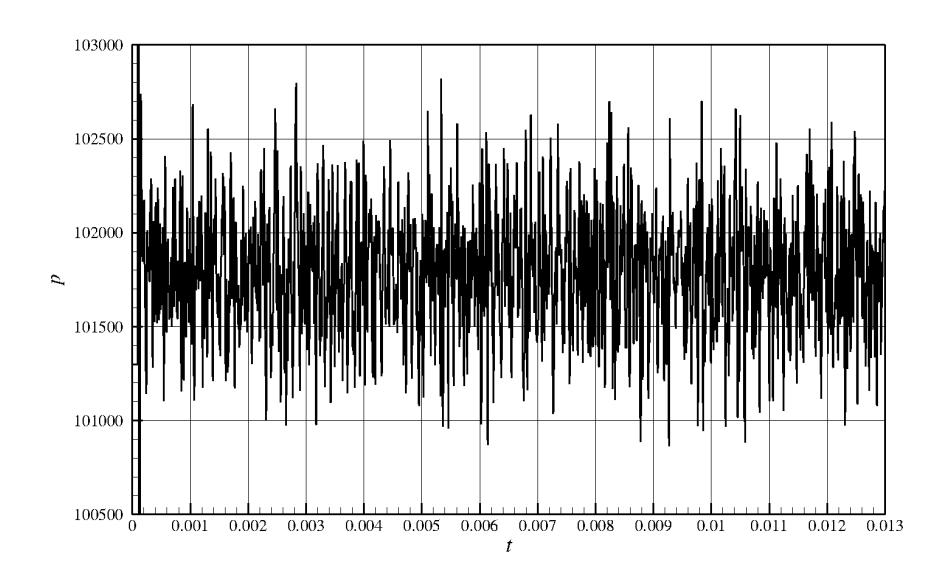

Figura 7.62: Pressão x Tempo, para a sonda 25

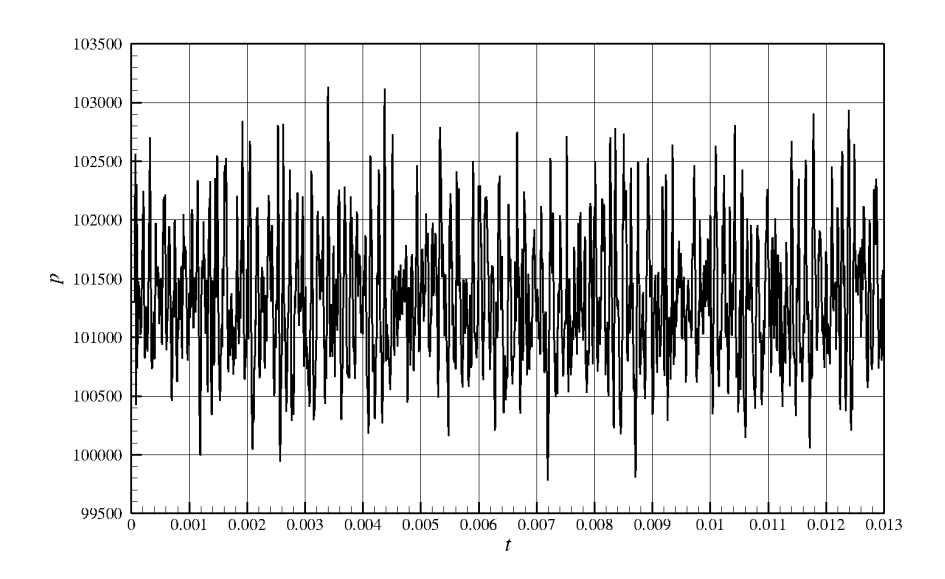

Figura 7.63: Pressão x Tempo, para a sonda 37

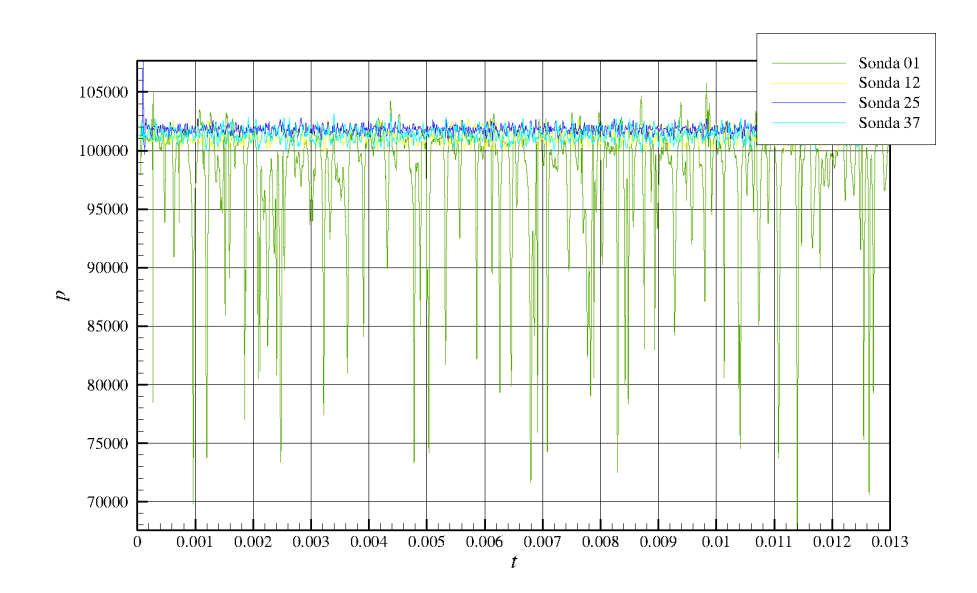

Figura 7.64: Gráfico das sondas integrado
## 7.2.3 Sondas no domínio da frequência adimensionalizada (Strouhal)

Para a primeira sonda uma frequência não pode ser observada, pois essa se encontra na região de iteração entre vórtices, o que causa uma alta flutuação nos valores de pressão. Porém para as demais sondas observa-se uma frequência dominante de 0,20 para as sondas 25 e 37, e 0, 218 para a sonda 12.

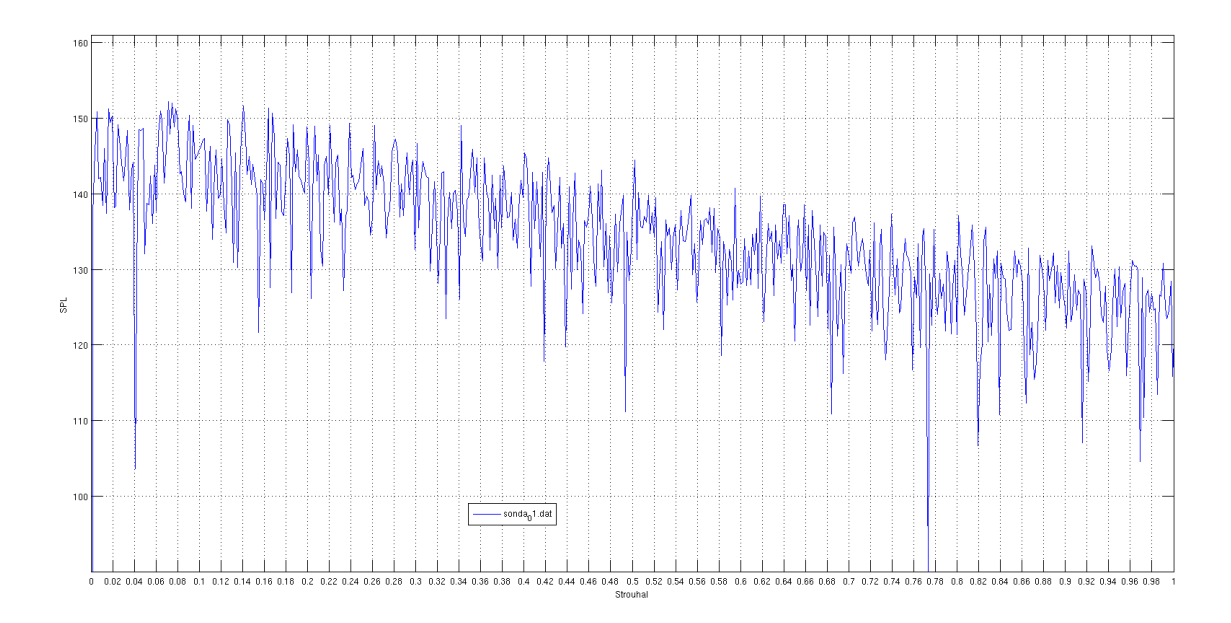

Figura 7.65: Strouhal da sonda 01

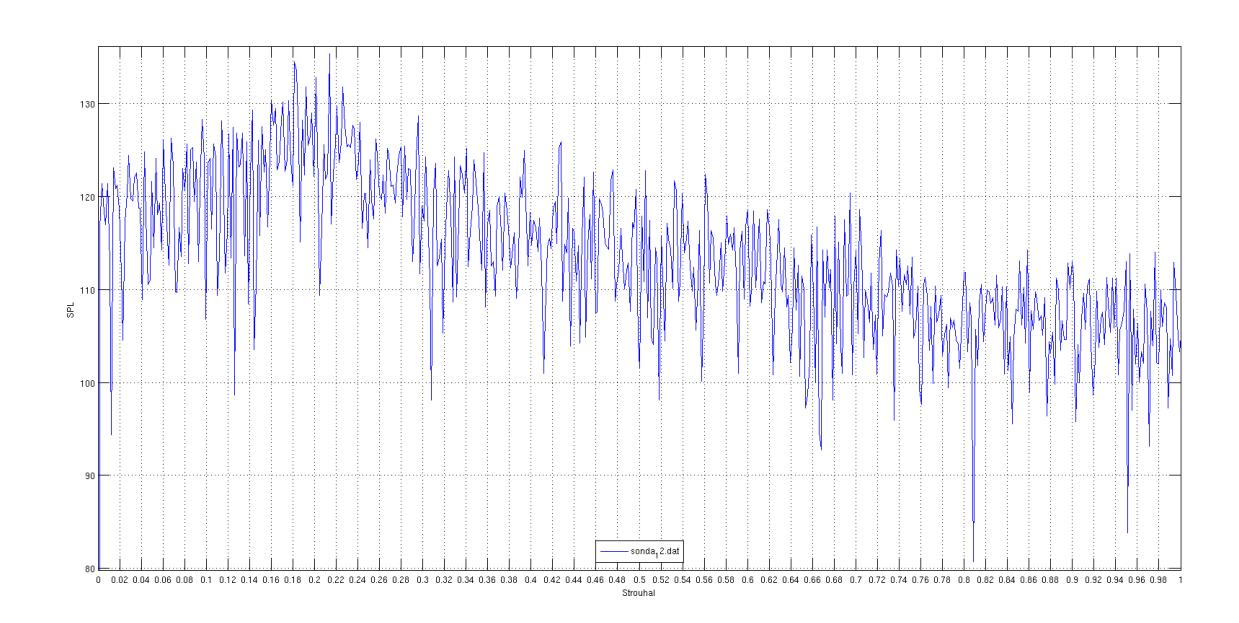

Figura 7.66: Strouhal da sonda 12

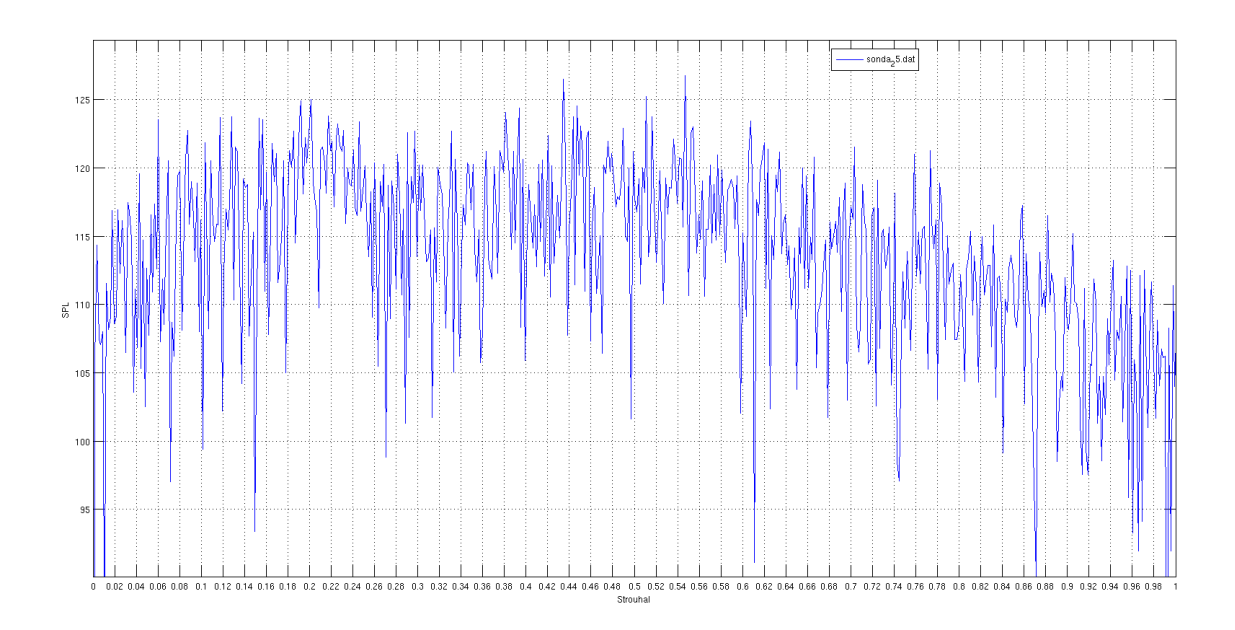

Figura 7.67: Strouhal da sonda 25

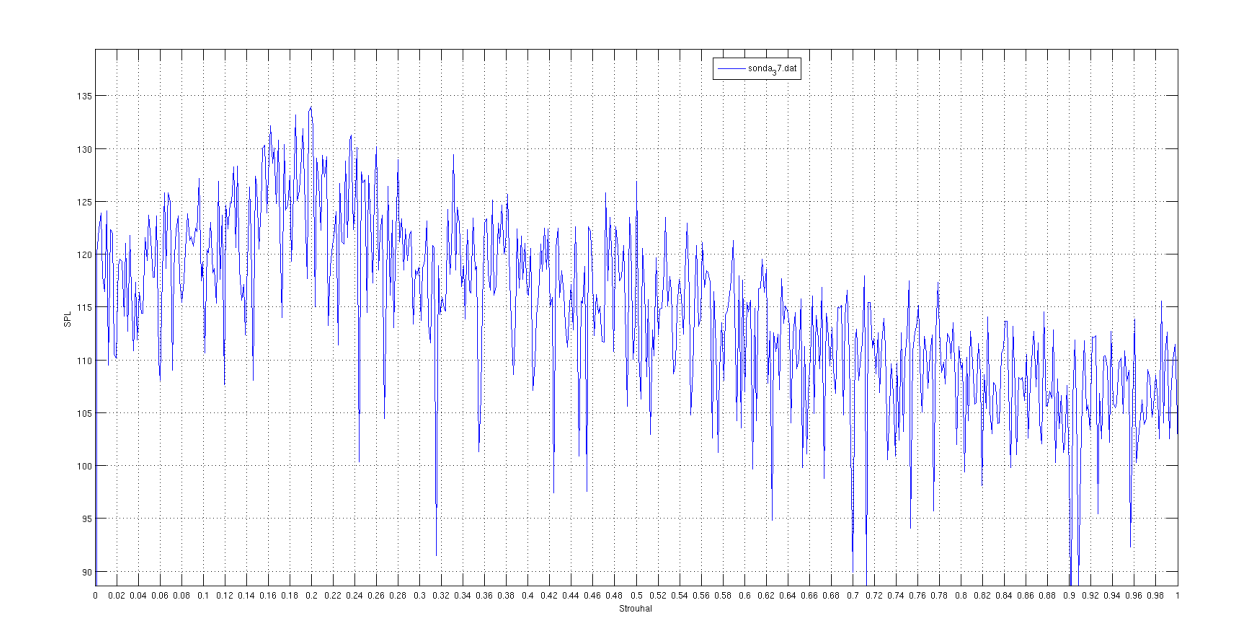

Figura 7.68: Strouhal da sonda 37

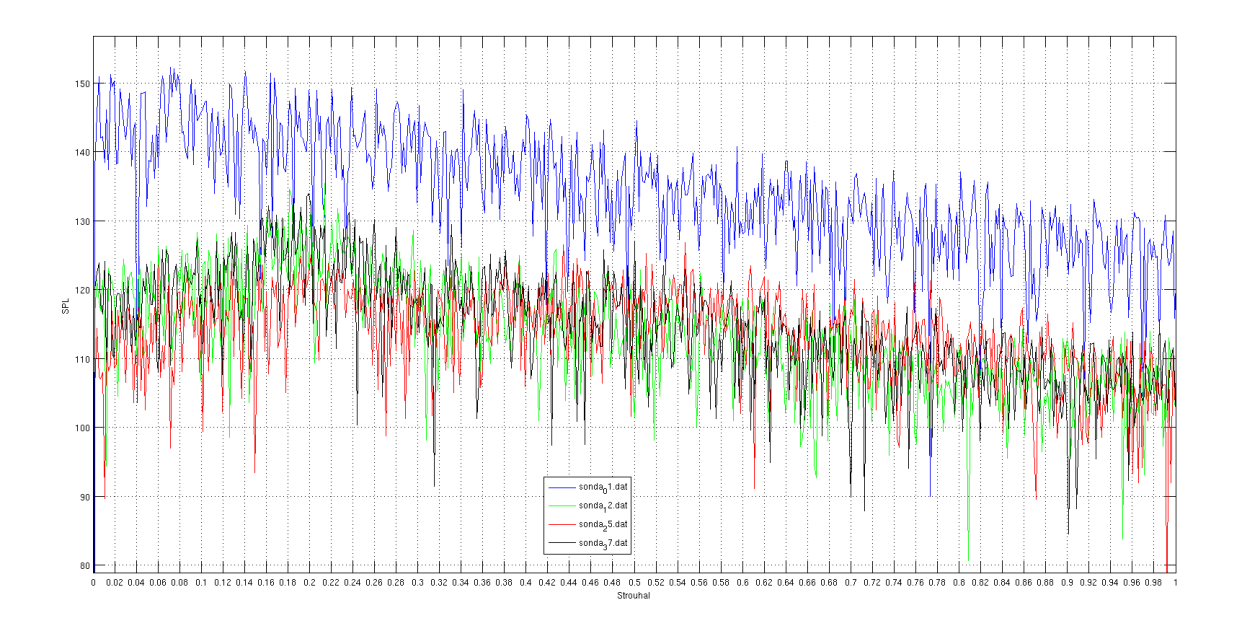

Figura 7.69: Strouhal das sondas integrado

# 7.2.4 Campo de SPL médio

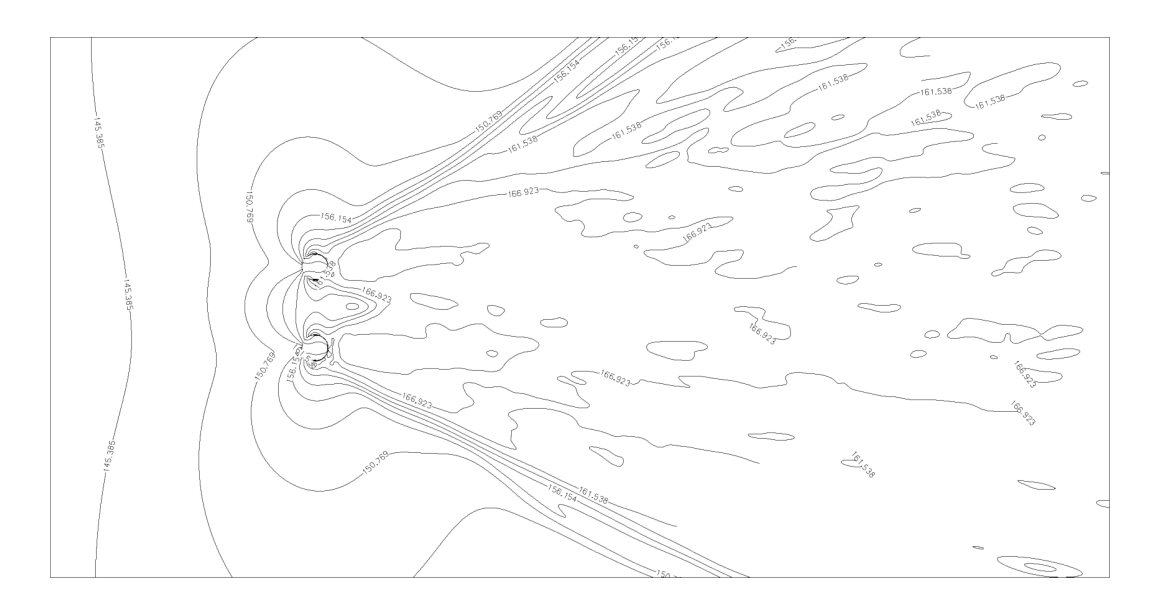

Figura 7.70: Campo de SPL com linhas de iso-valor

## 7.2.5 Diretividade Polar

As figuras abaixo, mostram a importância da esteira na geração de ruído, corroborando as suspeitas anteriores.

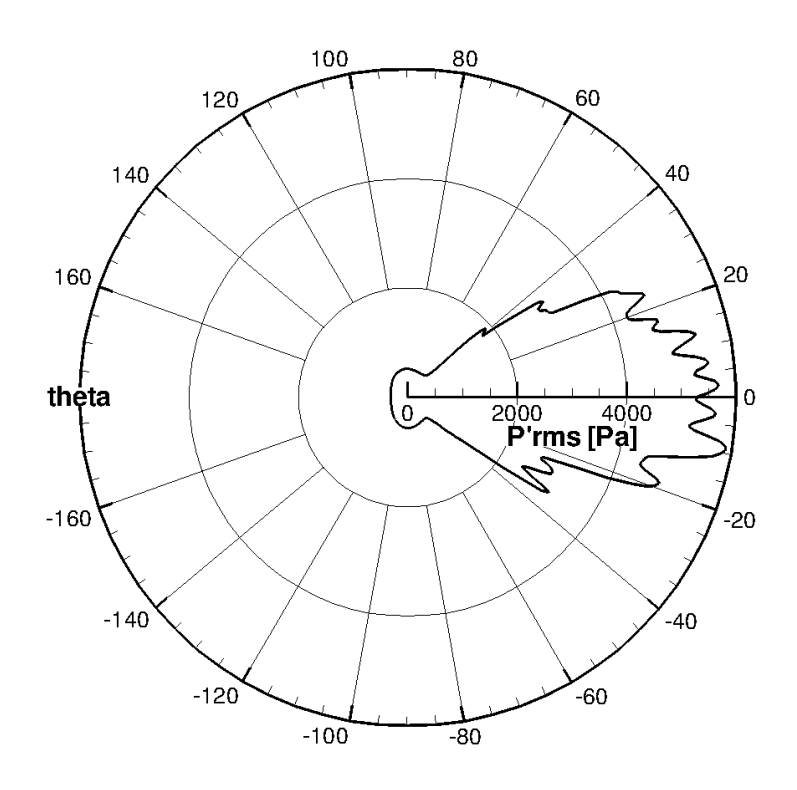

Figura 7.71: Diretividade polar

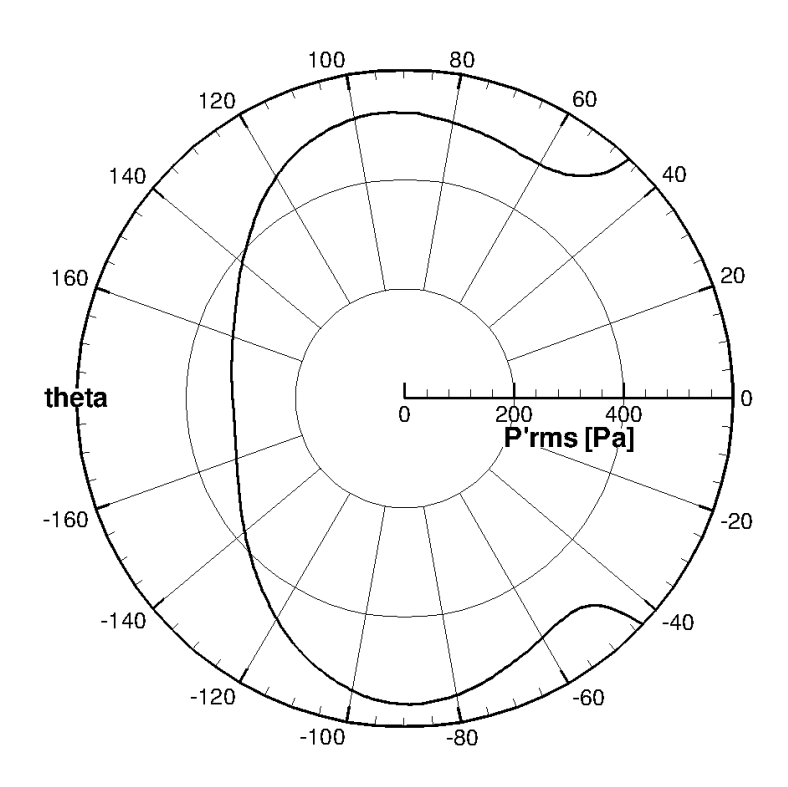

Figura 7.72: Diretividade polar focado na zona sem esteira de vorticidade

## 7.2.6 Diretividade Cartesiana

O alto número de iterações efetuadas, possibilitou uma maior simetria na diretividade demonstrando uma maior convergência do resultado.

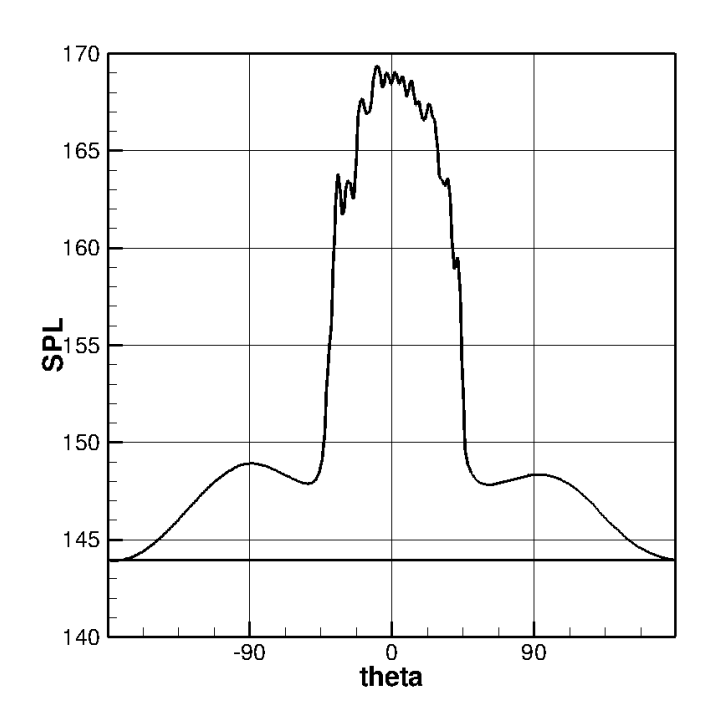

Figura 7.73: Diretividade Cartesiana

#### 7.3 Baixa Viscosidade Artificial

Essa seção consta o caso com baixa viscosidade artificial.

O domínio deste caso vai em  $x$  de  $[-10, 30]$  e em  $y$  de  $[-10, 10]$ , formando um domínio de cálculo retangular, numa razão de 2x1. Possui também uma área de amortecimento do escoamento com alongamento de 5% entre dois volumes de controle adjacentes.

Neste caso utilizou-se uma resolução de 200 volumes de controle para cada unidade de medida, ou seja, o domínio possue 4000 volumes na direção  $x \in 4000$  volumes na direção  $y$ , o que produz 16 milhões de volumes de controle em todo o domínio.

Foram rodadas 900.000 de iterações, sendo que o passo de tempo foi de  $1,0 \times 10^{-8}$ .

Os resultados abaixo são semelhantes, porém melhores que os apresentados na seção anterior.

## 7.3.1 Campos Termodinâmicos

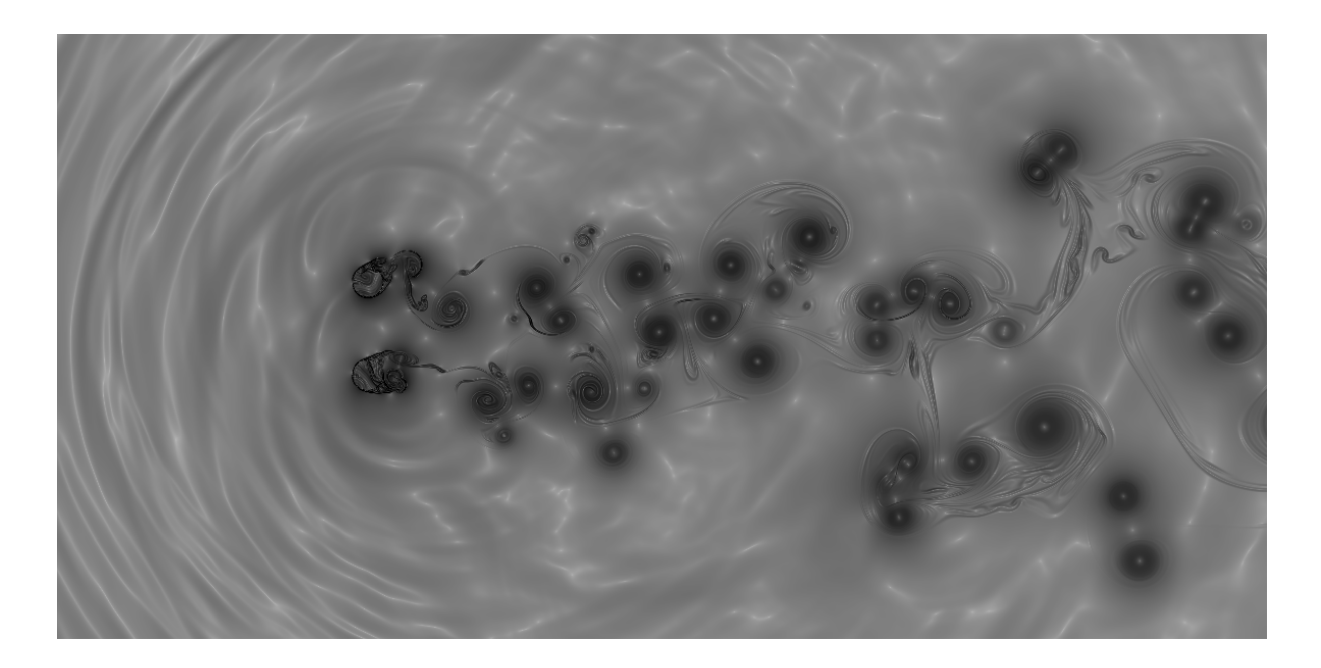

Figura 7.74: Campo  $\beta_T$  para 250.000 iterações

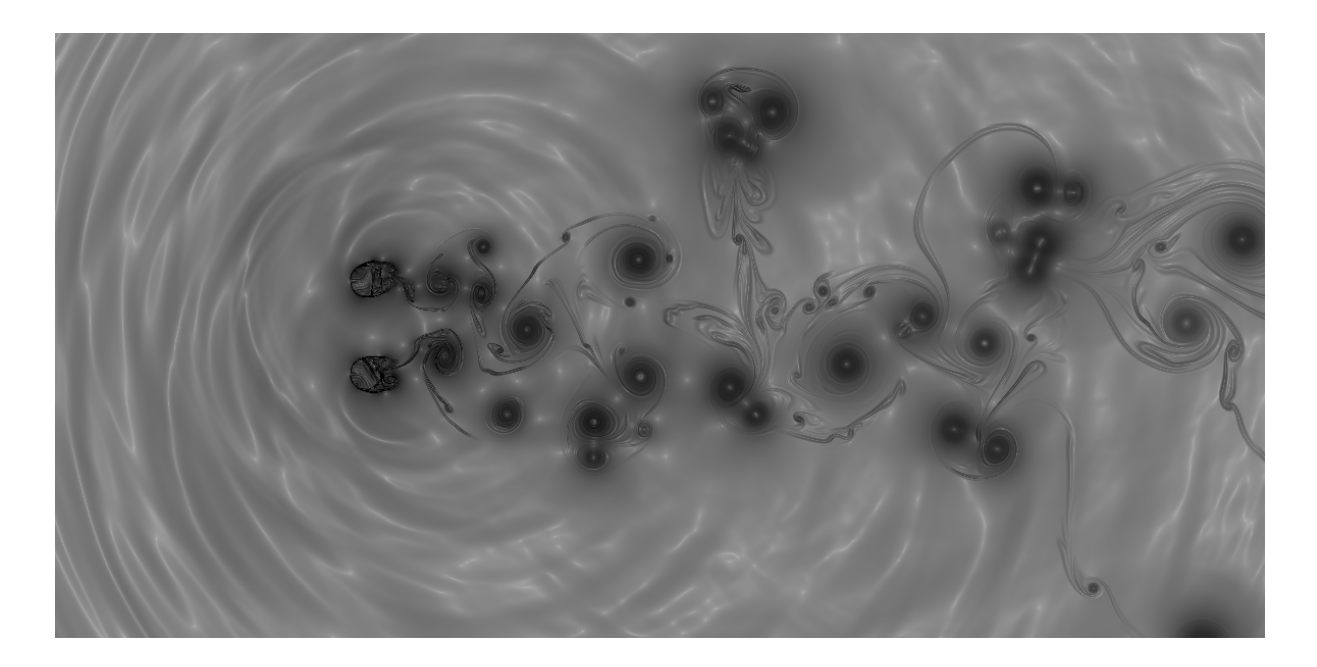

Figura 7.75: Campo $\beta_T$ para 500.000 iterações

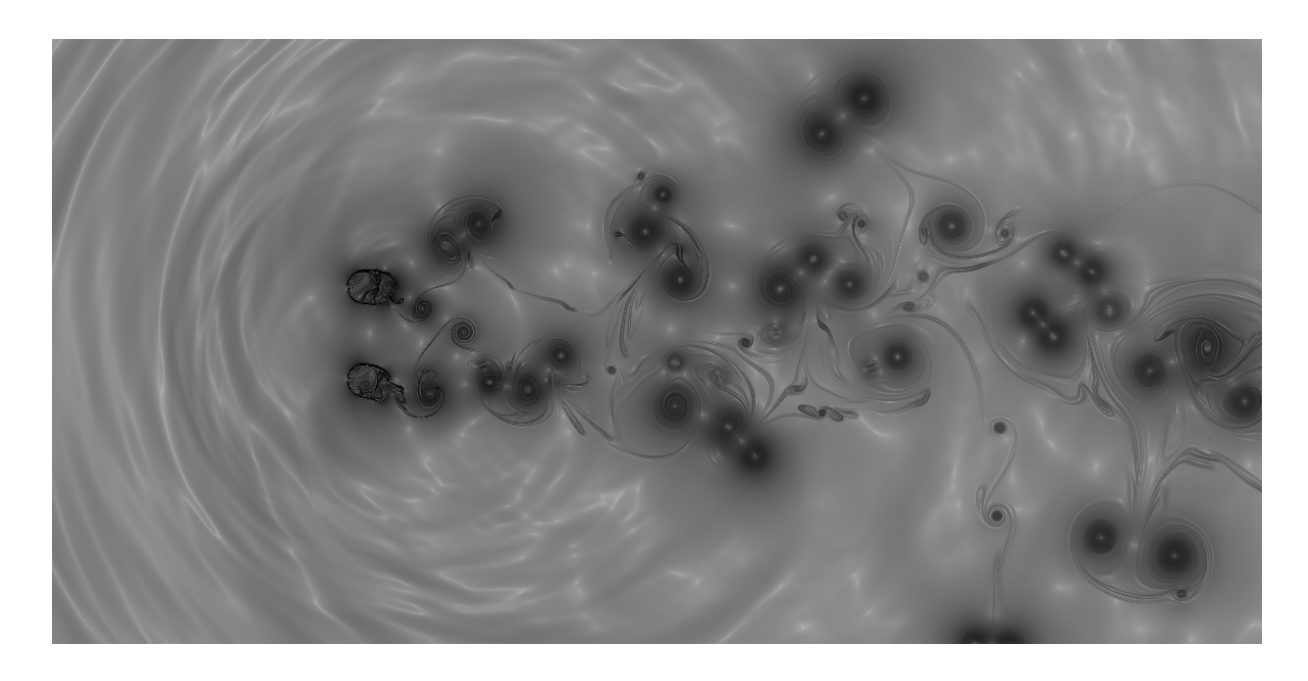

Figura 7.76: Campo $\beta_T$ para 750.000 iterações

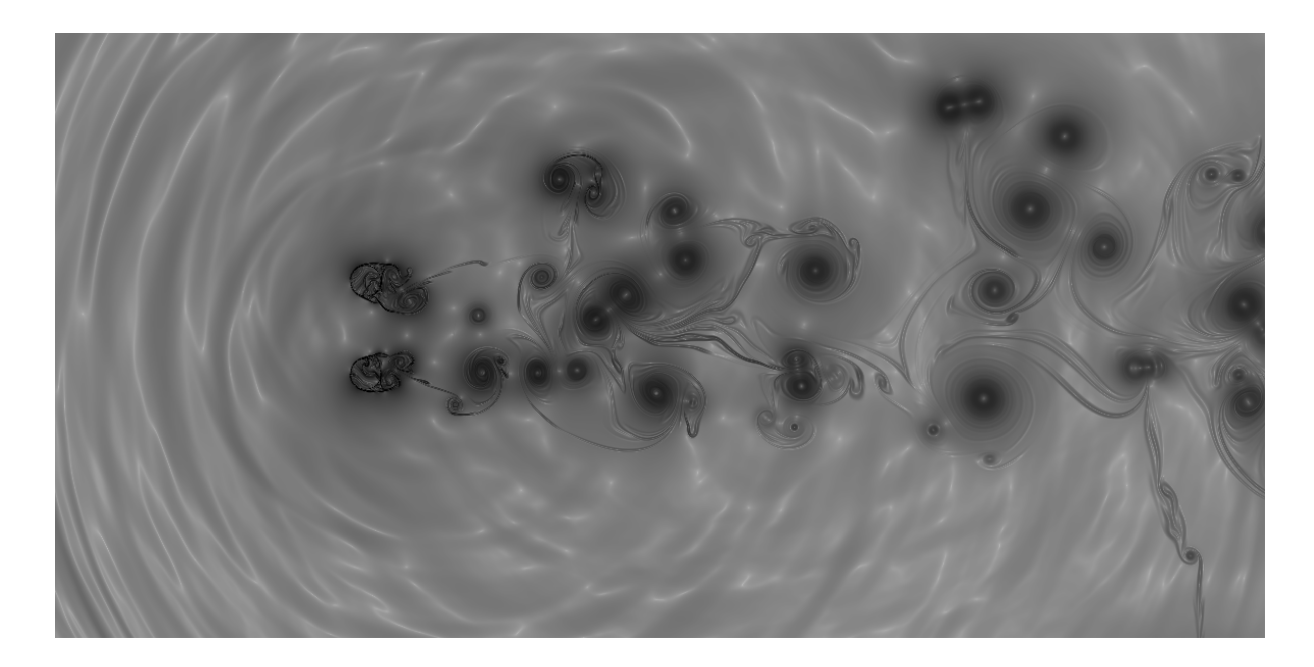

Figura 7.77: Campo $\beta_T$ para 900.000 iterações

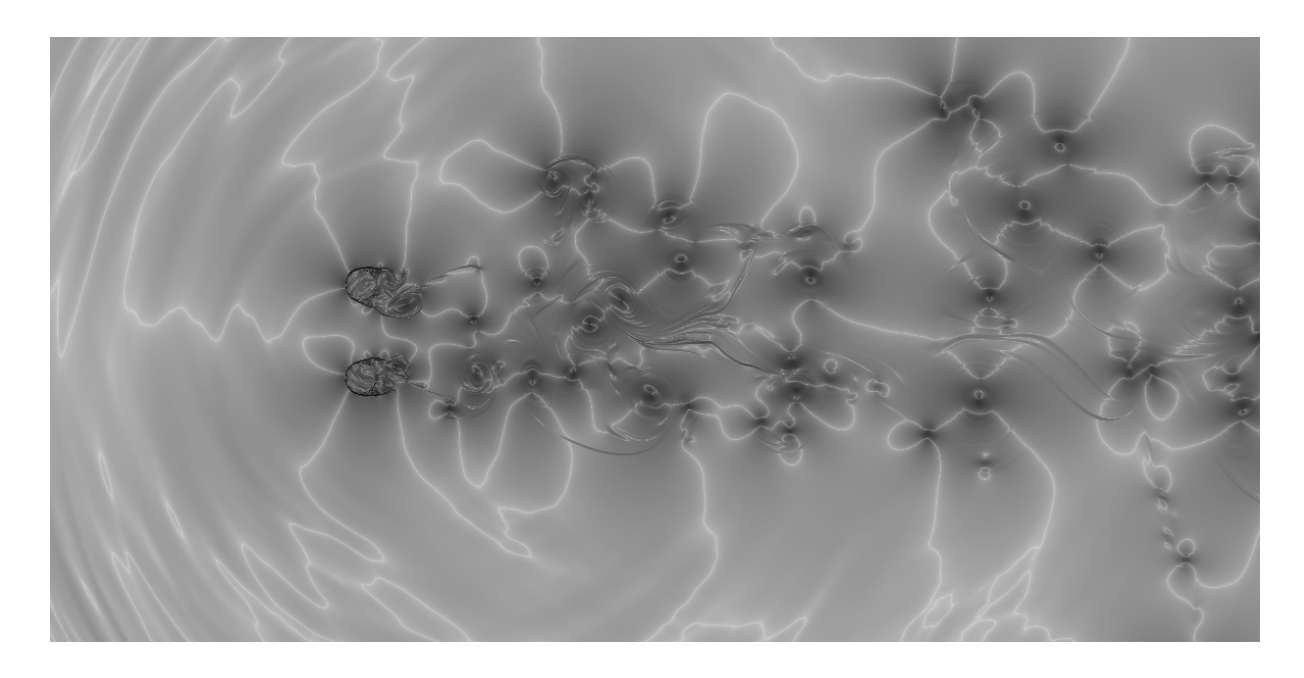

Figura 7.78: Campo $\beta_M$ para 900.000 iterações

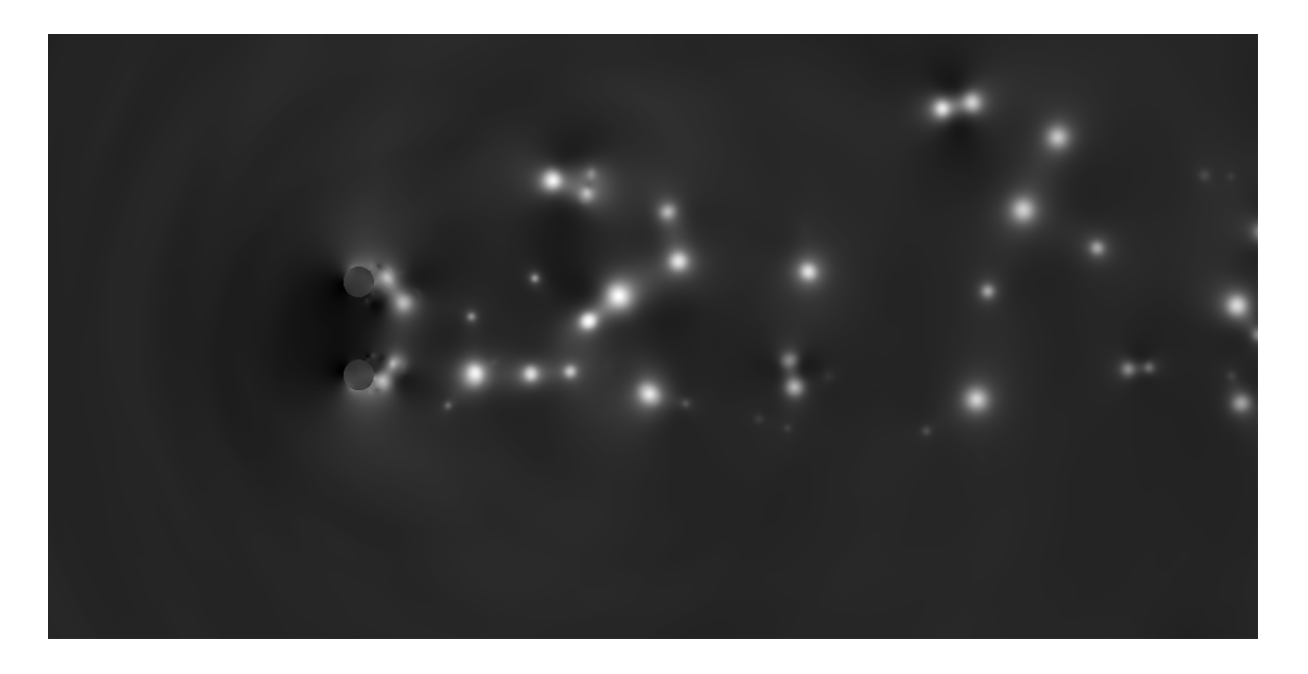

Figura 7.79: Campo $C_p$ para 900.000 iterações

## 7.3.2 Sinal das sondas no domínio do tempo

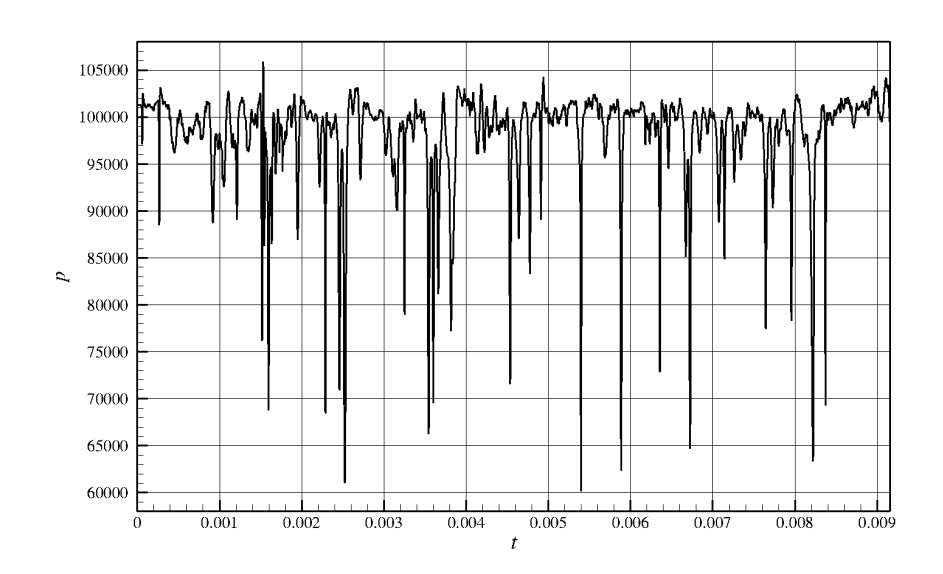

Figura 7.80: Pressão x Tempo, para a sonda 01

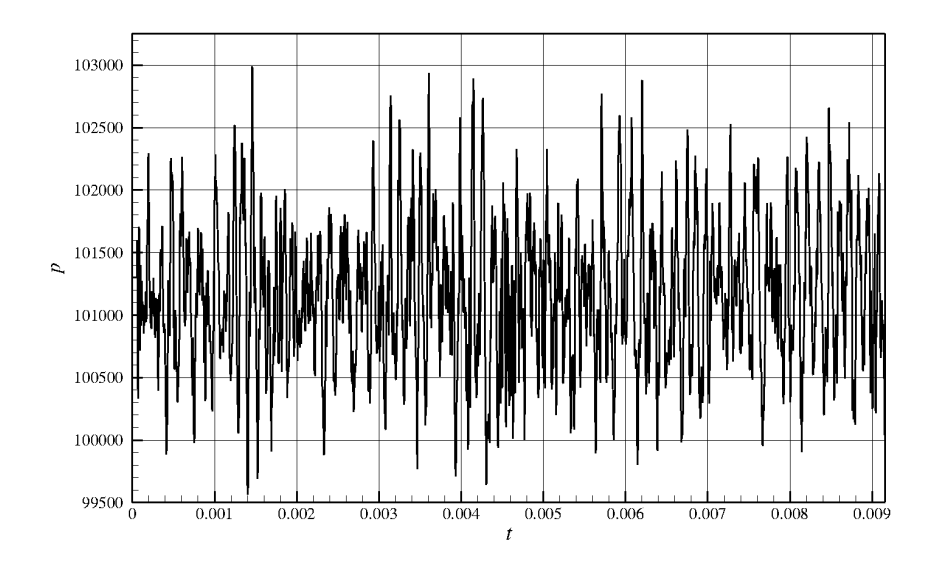

Figura 7.81: Pressão x Tempo, para a sonda 12

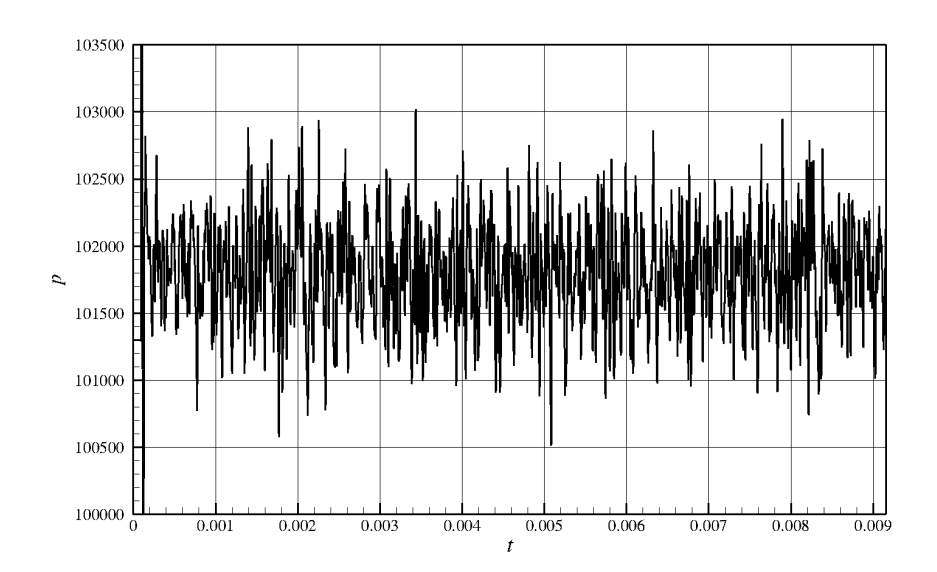

Figura 7.82: Pressão x Tempo, para a sonda 25

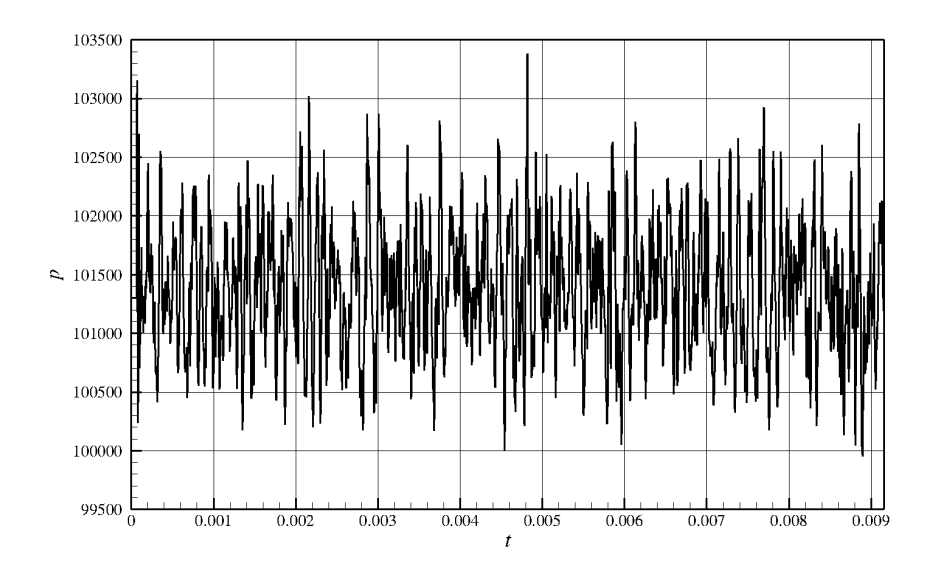

Figura 7.83: Pressão x Tempo, para a sonda 37

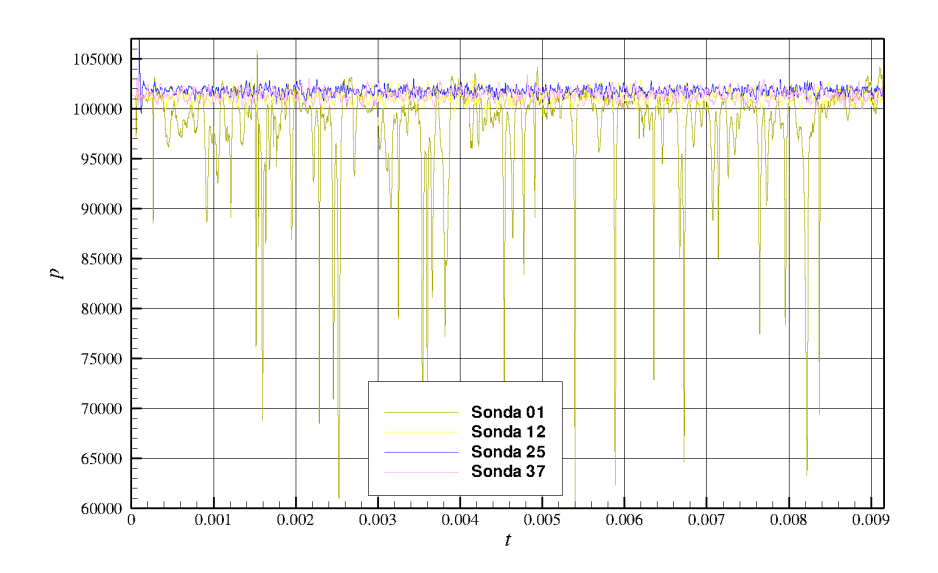

Figura 7.84: Gráfico das sondas integrado

7.3.3 Sondas no domínio da frequência adimensionalizada (Strouhal)

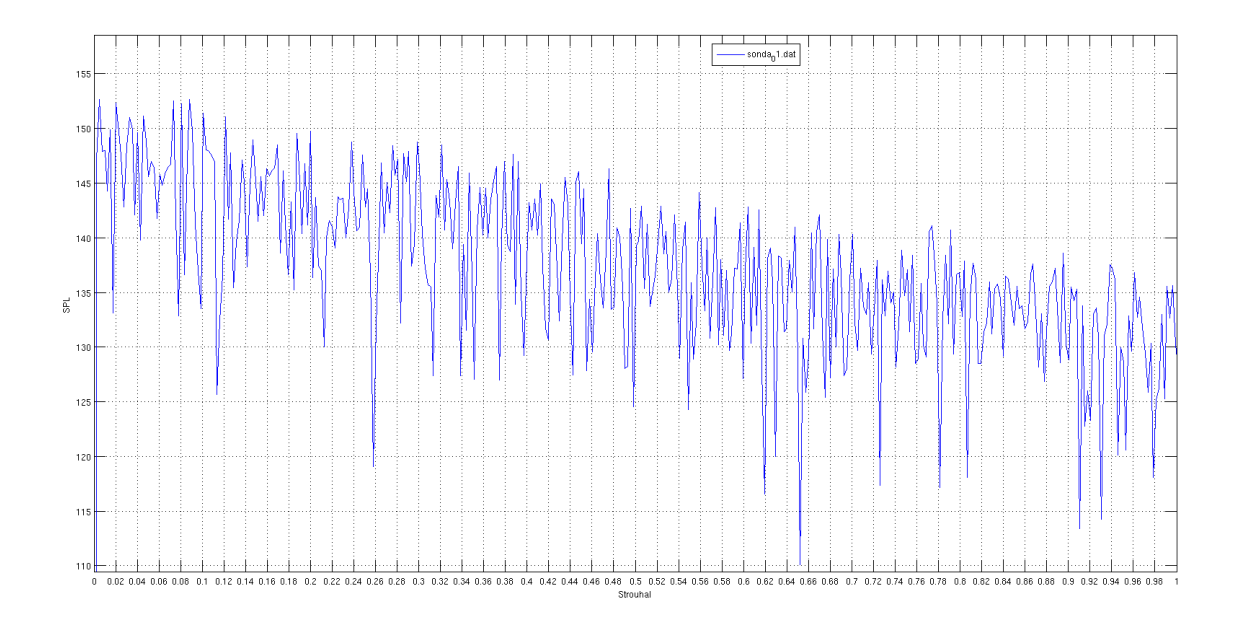

Figura 7.85: Strouhal da sonda 01

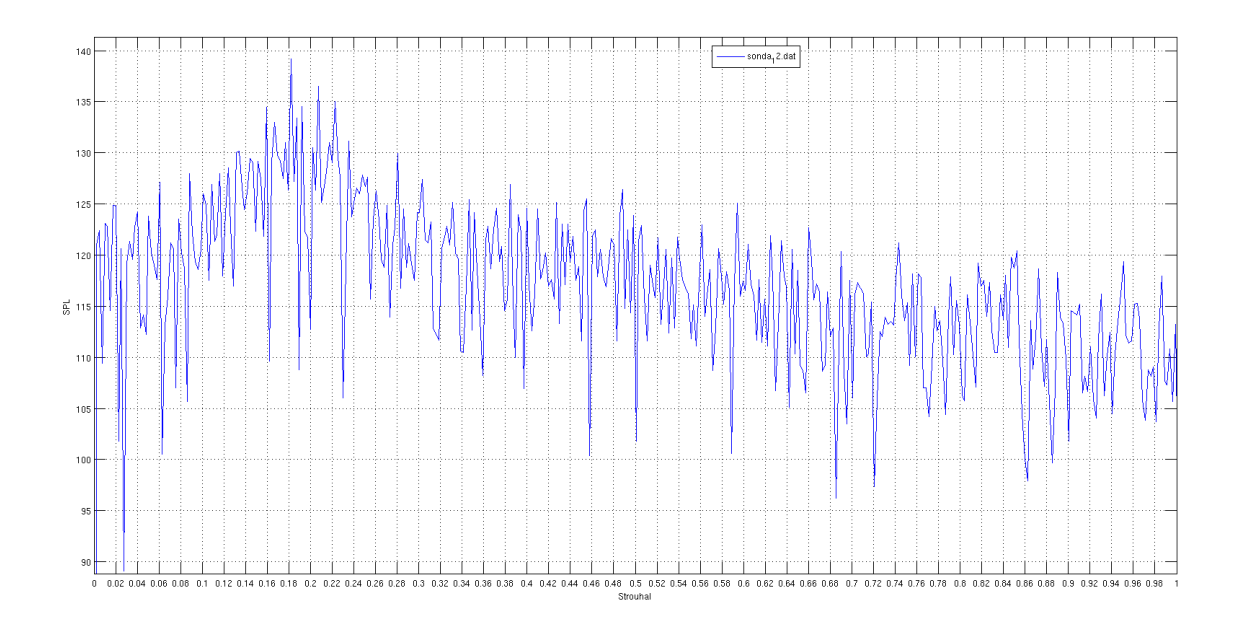

Figura 7.86: Strouhal da sonda 12

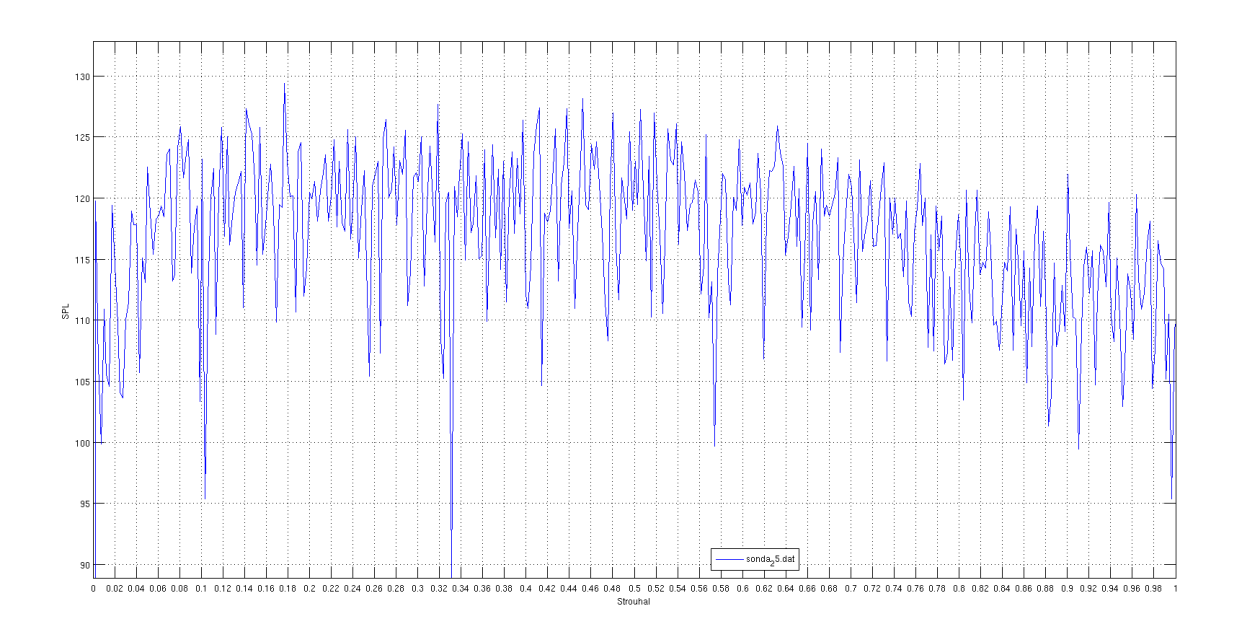

Figura 7.87: Strouhal da sonda 25

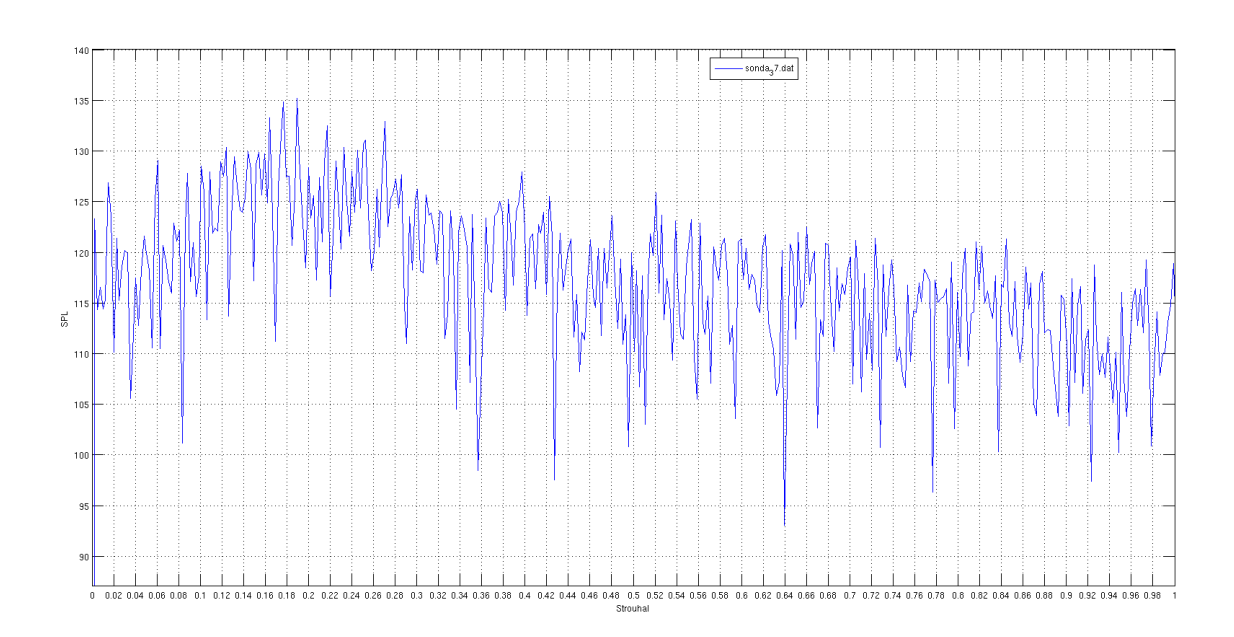

Figura 7.88: Strouhal da sonda 37

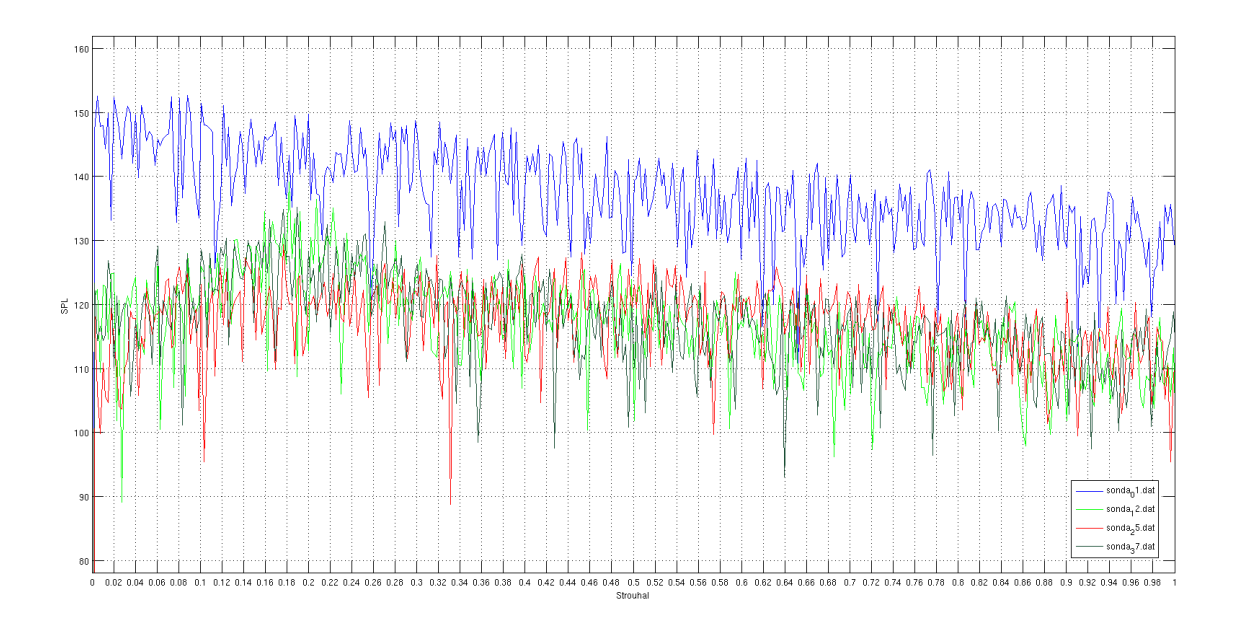

Figura 7.89: Strouhal das sondas integrado

# 7.3.4 Campo de SPL médio

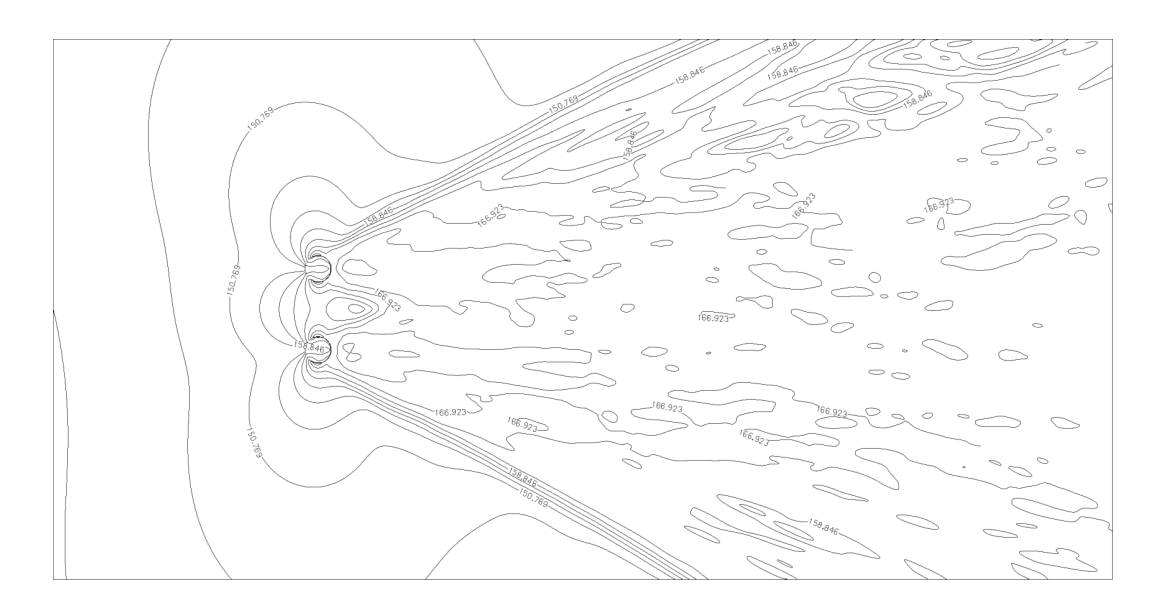

Figura 7.90: Campo de SPL com linhas de iso-valor

## 7.3.5 Diretividade Polar

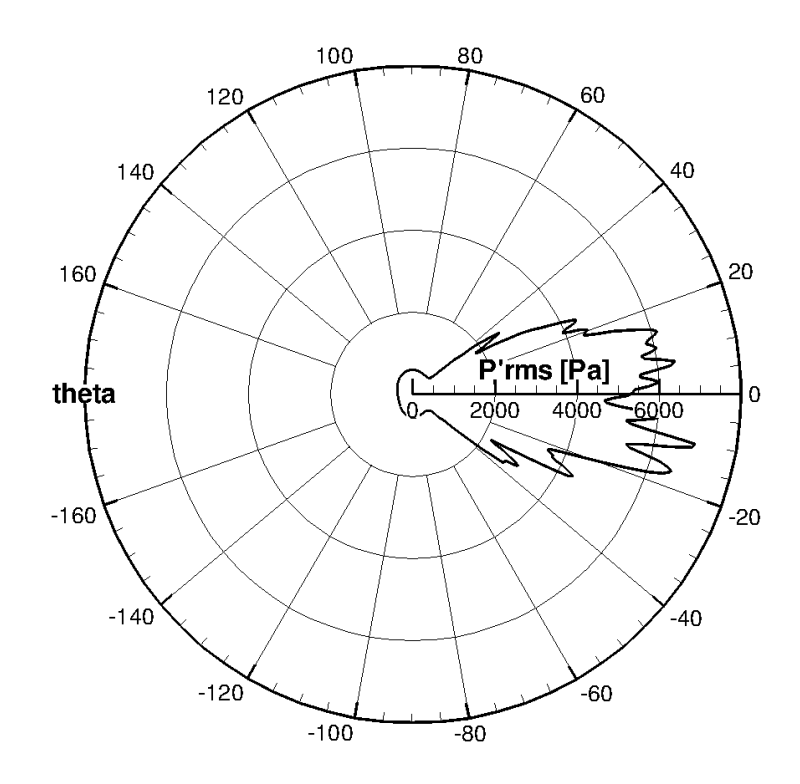

Figura 7.91: Diretividade polar

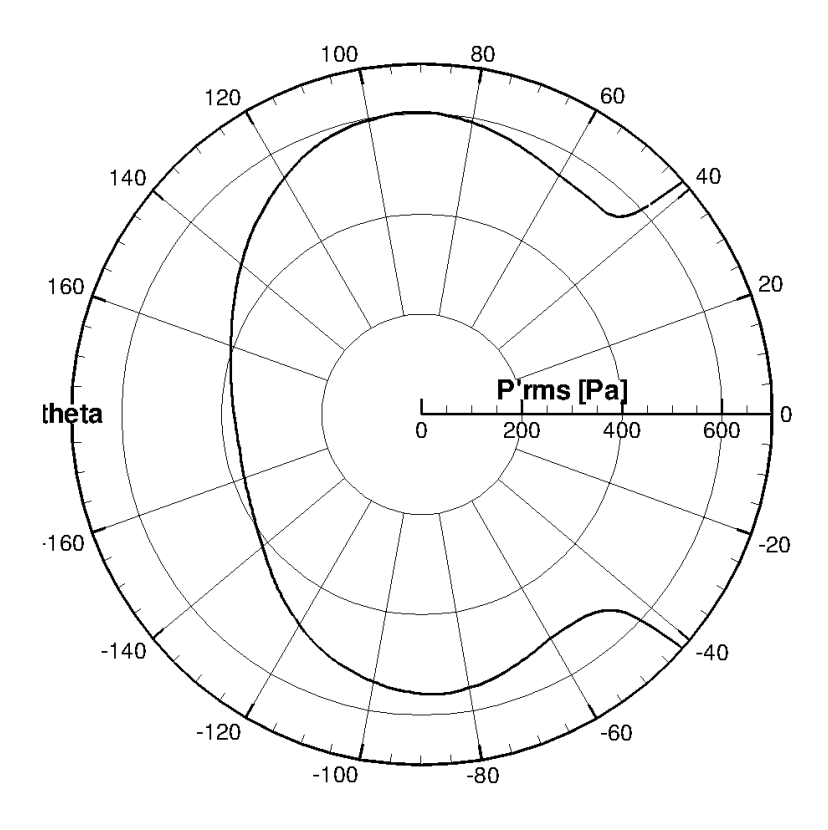

Figura 7.92: Diretividade polar focado na zona sem esteira de vorticidade

## 7.3.6 Diretividade Cartesiana

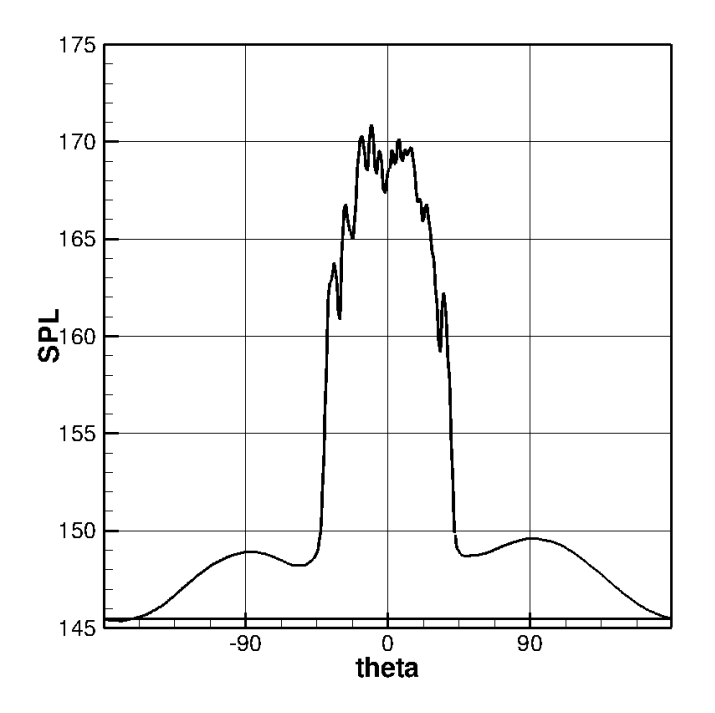

Figura 7.93: Diretividade Cartesiana

## 7.4 Gráfico Integrado

Para finalizar, serão apresentado alguns gráficos comparativos, com o intuito de facilitar a visualização dos resultados como um todo.

## 7.4.1 Efeitos da Resolução

Os gráficos que serão apresentados pertencem aos 3 primeiros casos citados nesse capítulo, ou seja, com alta viscosidade artificial.

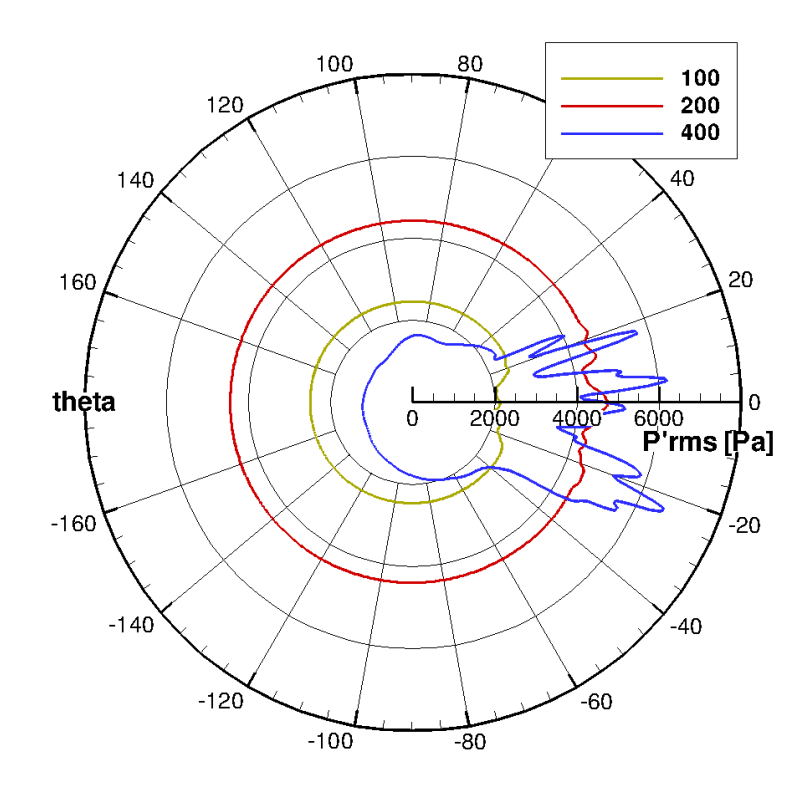

Figura 7.94: Diretividade polar, com mudança na resolução

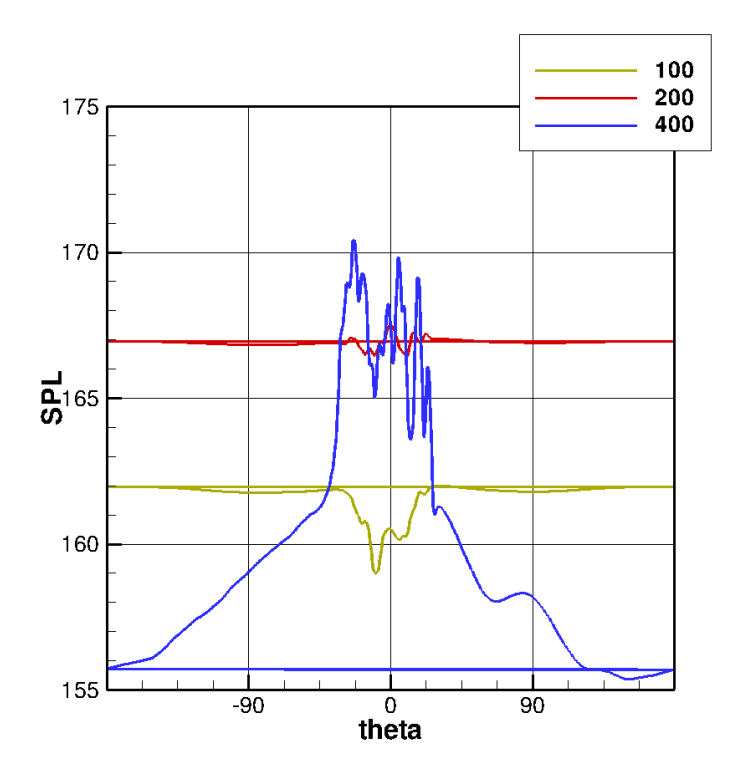

Figura 7.95: Diretividade Cartesiana, com mudança na resolução

## 7.4.2 Efeitos da Viscosidade Artificial

Os gráficos que se seguem pertencem aos casos de média e baixa viscosidade artificial.

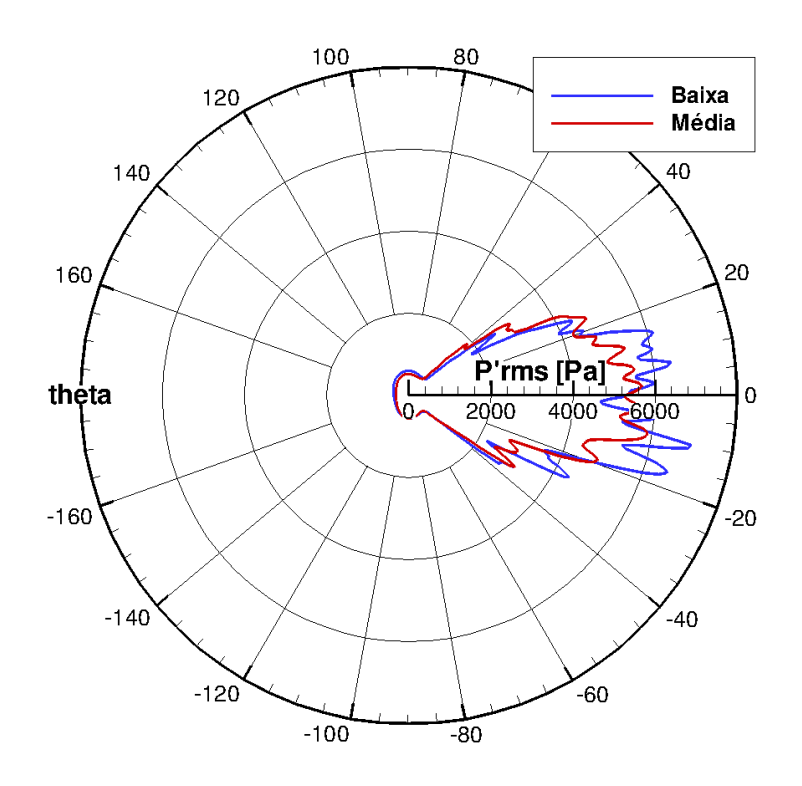

Figura 7.96: Diretividade polar, com mudança na viscosidade artificial

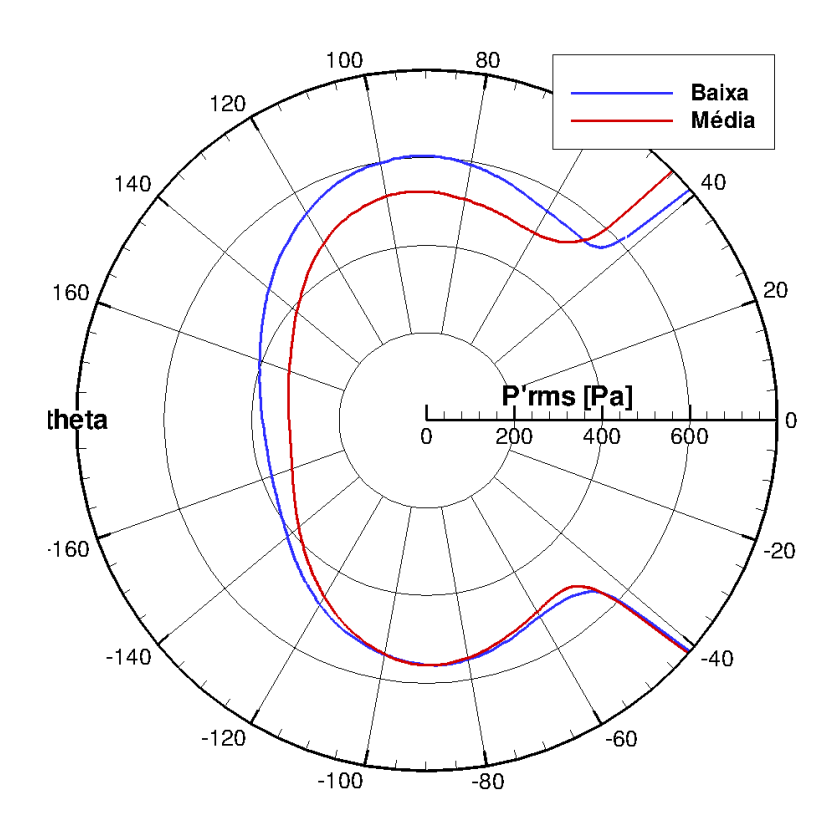

Figura 7.97: Diretividade polar, com mudança na viscosidade artificial

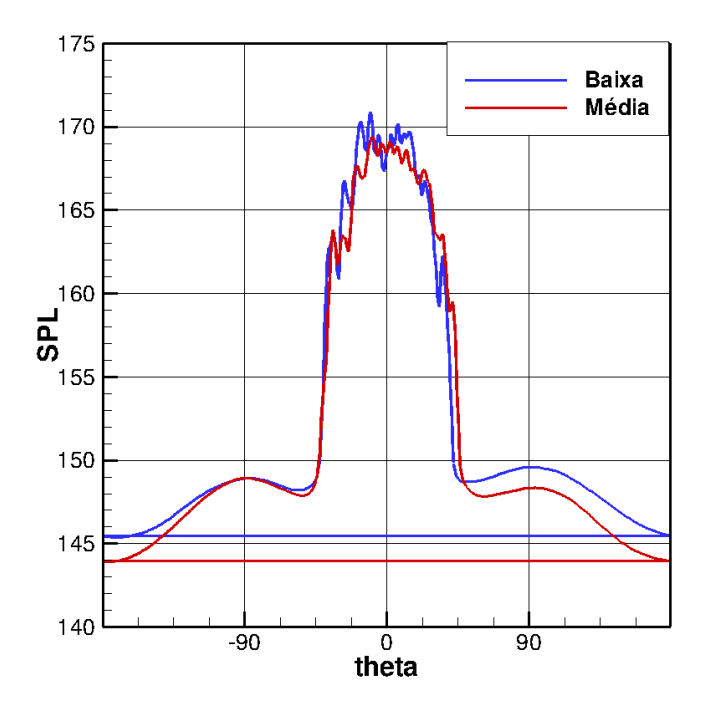

Figura 7.98: Diretividade polar, com mudança na viscosidade artificial

# 8 CONCLUSÃO E OBJETIVOS FUTUROS

## 8.1 Conclusão

Os resultados encontrados demonstram os efeitos causados pelos parâmetros escolhidos, como resolução e viscosidade artificial. Na comparação de resultados observa-se que quanto mais livre o escoamento tiver de parâmetros não físicos, não inerentes a realidade, mais o escoamento se aproximará do real. Com o aumento da resolução há uma diminuição no volumes de controle se aproximando da Teoria do Continuum, e com uma diminuição na viscosidade artificial há uma maior instabilidade numérica, porém resultados mais consistentes. Em sendo impactante a escolha desses parâmetros deve-se ter maior critério na estimativa dos mesmos.

#### 8.2 Objetivos Futuros

Os objetivos futuros são:

- Executar numericamente o caso para um domínio de 100 diâmetros;
- Desenvolver um propagador acústico computacional, para que não sejam perdidos os campos aerodinâmicos e aeroacústicos no domínio de 100 diâmetros;
- Verificar os efeitos de utilizar modelo de turbulência.

## REFERENCES

- ANDERSON, J.D. A.,1990, Modern Compressible Flow, McGraw-Hill Inc., 2 ed., New York
- DUCROS, F., FERRAND, V.,NICOUD,F.,WEBER, C., DARRAQ, D., GACHE-RIEU, C.,POINSOT,T.,1999,Large-Eddy Simulation of the Shock/Turbulence Interaction, Journal of Computational Physics,152, 517-549.
- DUCROS, F.,LAPORTE, F.,SOULERES, T., GUINOT, V., MOINAT, P., CARU-ELLE, B,2000, High-Order Fluxes for Conservative Skew-Symmetric-like Schemes in Structured Meshes:Application to Compressible Flows, Journal of Computational Physics, 161, 114-139.
- GUIAS,R.,MITTAL,R.,DONG,H., 2006, A sharp interface immersed boundary method for compressible viscous flows., Journal of Computation Physics.
- HIRSCH, C.,1988, Numerical Computation of Internal and External Flows,John Wiley & Sons, Chichester,Volume 1,1 ed.
- RIENSTRA, S. W.,HIRSCHBERG, A., 2006, An Introduction to Acoustica,Eindhoven University of technology.
- JAMESON, A., SCHMIDT, W., TURKEL, E.,1981, Numerical Solutions of the Euler Equations by Finite Volume Methods Using Runge-Kutta Time-Stepping Schemes, AIAA 14th Fluid and Plasma Dynamics Conference, AIAA-81-1259, Palo Alto, California.
- LIMA E SILVA, A. L. F., 2002, Desenvolvimento e Implementação de uma Nova Metodologia para a Modelagem de Escoamentos sobre Geometrias Complexas: M´etodo da Fronteira Imersa com Modelo Físico Virtual, Dissertação de Doutorado, Universidade Federal de Uberlândia, Uberlândia, MG.
- MENDONÇA, A.F.,2004, Simulação Numérica do Escoamento Transônico Laminar em uma Base Bidimensional, Dissertação de Mestrado em Engenharia Mecânica, Universidade de Brasília, Brasília, DF, Brasil.
- MITTAL, R., IACCARINO, G., 2005, Immersed Boudary Methods., Annu. Rev. Fluid Mech.
- YEE, H. C.,1997,Explicit and Implicit Multidimensional Compact High-Resolution Shock-Capturing Methods: Formulation,Journal of Computational Physics,131,216- 232.
- CLUBE DO HARDWARE,www.clubedohardware.com.br

Manual compilador Intel Linux  $C++$ . Versão 10.0.023

- Manual compilador Intel Linux Fortran, Versão 10.0.023
- INOUE, O., HATEKEYAMA, N.,2002, Sound Generation by a two dimensional circular cylinder in a uniform flow, Journal of Fluid Mechanics, vol 471,pp 285-314, United Kingdon.
- Kiya M., Arie M., Tamura H. and Mori H., "Vortex Shedding From Two Circular Cylinders in Staggered Arrangement", Transactions of the ASME, Vol. 102, pp.166- 173, June, 1980.
- ANDERSON, D. A., TANNEHILL, J. C., PLETCHER, R. H.,1983, Computational Fluid Mechanics and Heat Transfer, Hemisphe Publishing Corporation, 1st Ed., New York
- Bobenrieth Miserda, R. F., de Mendonça, A. F., Numerical Simulation of the Vortex-Shock Interactions in a Near-Base Laminar Flow, 43rd AIAA Aerospace Sciences Meeting and Exhibit, AIAA-2005-0316, 2005.
- Bobenrieth Miserda, R. F., Leal, R. G., Numerical Simulation of the Unsteady Aerodynamic Forces over a Circular Cylinder in Transonic Flow, 44th AIAA Aerospace Sciences Meeting and Exhibit, AIAA-2006-1408, 2006.
- Bobenrieth Miserda, R. F., Jalowitzki, J. R., Lauterjung Q., R., On the Effect of the Plunging and Pitching Motions over the Dynamic Response of an Airfoil in Transonic Laminar Flow, 44th AIAA Aerospace Sciences Meeting and Exhibit, AIAA-2006-452, 2006.
- Bobenrieth Miserda, R. F., Carvalho, A. G. F., On the Effect of the Plunging Velocity over the Aerodynamic Forces for an Airfoil in Subsonic Laminar Flow, 44th AIAA Aerospace Sciences Meeting and Exhibit, AIAA-2006-453, 2006.
- Bobenrieth Miserda, R. F., Carvalho, A. G. F., Direct Computation of the Noise Generated by Subsonic, Transonic, and Supersonic Cavity Flows, 46th AIAA Aerospace Sciences Meeting and Exhibit, AIAA-2009-0008, 2008.
- BOBENRIETH MISERDA, R.F., LAUTERJUNG, Q.R., MALDONADO, A.L.P., PAIVA, I., GODOY,K., NETO, O. Direct Computation of Noise Generated by Complex Geometries Using a High-Order Immersed Boundary Method, 15th AIAA/CEAS Aeroacoustics Conference, AIAA-2009-3181, 2009.
- Bobenrieth Miserda, R. F., Maldonado, A. L. P., Gutierrez, B., Simulation of the Cascade-Gust Interaction Problem Using a High-Order Immersed Boundary Method, AIAA, 2009.
- MALDONADO, A. L., CARMO, I. L., 2008, Cômputo direto do ruído gerado por escoamento ao redor do cilindro, Graduation Project of Mechanical Engineering, University of Brasília, Brasília, DF, Brazil.
- MISERDA, R. F. B., QUEIROZ R. L., MALDONADO, A. L., RIBEIRO I. D., GO-DOY, K., NETO, O. G., 2009, *Direct computation of noise generated by complex* geometries using a high-order immersed boundary method
- Fourth Computational Aeroacoustics (CAA) Workshop on Benchmark Problems, NASA-CP-2004-212954, 2004.
- PIMENTA, B. G., VIZIOLI, T. R., 2009, Numerical simulation of noise generated by the flow over rotor cascades, Graduation Project of Mechanical Engineering, University of Brasília, Brasília, DF, Brazil.
- LEAO, R. L. B., 2011, Numerical Simulation and Validation of the Aeroacoustic flow field resulting from gust-airfoil interaction, Graduation Project of Mechanical Engineering, University of Brasília, Brasília, DF, Brazil.